### **UNIVERSIDAD DE EL SALVADOR FACULTAD MULTIDISCIPLINARIA DE OCCIDENTE DEPARTAMENTO DE FÍSICA**

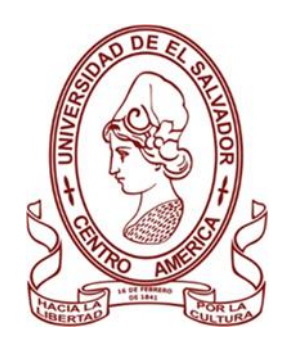

## **TRABAJO DE GRADO** IMPLEMENTACIÓN DE MÉTODOS GEOFÍSICOS DE EXPLORACIÓN EN LAGUNA DE ARAMUACA, Y SUS ALREDEDORES, DEPARTAMENTO DE SAN MIGUEL, EL SALVADOR, CENTROAMÉRICA

**PARA OPTAR AL GRADO DE** LICENCIADA EN GEOFÍSICA

**PRESENTADO POR** KARLA MARÍA ALVARENGA ZALDÍVAR

**DOCENTES ASESORES**  DOCTOR ANTHONY FINIZOLA LICENCIADO JOSÉ EFRAÍN BENÍTEZ LEÓN MAESTRO LUIS ALFONSO CASTILLO RAMOS

JULIO, 2023 SANTA ANA, EL SALVADOR, CENTROAMÉRICA

### **UNIVERSIDAD DE EL SALVADOR AUTORIDADES**

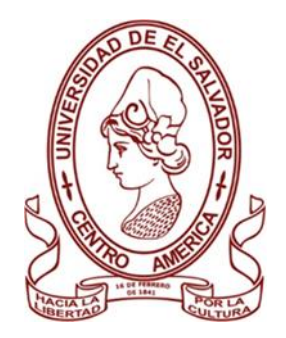

## M.Sc. ROGER ARMANDO ARIAS ALVARADO **RECTOR**

# DR. RAÚL ERNESTO AZCÚNAGA LÓPEZ **VICERRECTOR ACADÉMICO**

## ING. JUAN ROSA QUINTANILLA QUINTANILLA **VICERRECTOR ADMINISTRATIVO**

ING. FRANCISCO ANTONIO ALARCÓN SANDOVAL **SECRETARIO GENERAL**

# LICDO. LUIS ANTONIO MEJÍA LIPE **DEFENSOR DE LOS DERECHOS UNIVERSITARIOS**

LICDO. RAFAEL HUMBERTO PEÑA MARIN **FISCAL GENERAL**

### **FACULTAD MULTIDISCIPLINARIA DE OCCIDENTE**

## **AUTORIDADES**

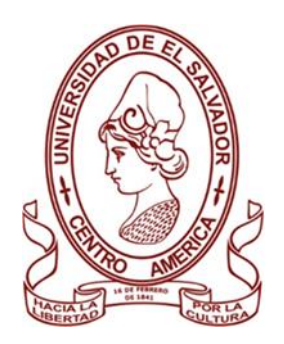

# M.Ed. ROBERTO CARLOS SIGÜENZA CAMPOS **DECANO**

## M.Ed. RINA CLARIBEL BOLAÑOS DE ZOMETA **VICEDECANA**

LICDO. JAIME ERNESTO SERMEÑO DE LA PEÑA **SECRETARIO**

M.Sc. BENANCIO HENRÍQUEZ MIRANDA **JEFE DEL DEPARTAMENTO DE FISICA**

Agradezco a la *Dirección General de Energía Hidrocarburos y Minas* que me apoyaron en el proceso de realizar la presente investigación y al proyecto de *Identificación de Yacimientos Geotérmicos para el Desarrollo Local en Centroamérica (Yacimientos II)* del Instituto Federal de Geociencias y Recursos Naturales (BGR), porque sin su apoyo técnico no hubiera sido posible. Agradezco al *Sr. Carlos Navarrete* por abrirnos su hogar y mostrar siempre su disposición y apertura a que los jóvenes puedan seguir creciendo académicamente.

Agradezco al *Departamento de Física de la Facultad Multidisciplinaria de Occidente* por albergar docentes con amor a las Ciencias de la Tierra. A mis asesores el Profesor *Anthony Finizola*, el Licenciado *José Efraín Benítez*, el Maestro *Luis Castillo* y el Maestro *Benancio Henríquez.*

Agradezco a mis mentores *Adrián Mayén* y *Rafael Parada* por ser brillantes personas y piezas fundamentales en mi crecimiento personal, académico y profesional. Mil gracias.

Agradezco a mis amigos y compañeros que han estado a mi lado en la elaboración de esta investigación desde diferentes etapas: a *Keren Ventura* por ser una brillante compañera, a *Diego López* por su apoyo e interés, a *Douglas Martí*, a *Diana Santos*, *Alondra García*, *Fernando Menjívar*, *Jorge Martínez* y *Alejandra Bolaños*, que sin su apoyo no lo hubiera logrado sola.

Mil gracias a todas las personas que me han escuchado, me han respaldado y me han motivado, conservo todas sus palabras con mucha convicción.

*Esta investigación se la dedico a mis padres Mirna de Alvarenga y Mauricio Alvarenga que con mucho amor me han guiado, apoyado y motivado. A mis hermanas por ser mis amigas de aventuras y locuras. A Stanley y Eimmy para que nunca dejen de pensar y soñar en grande. Los amo.*

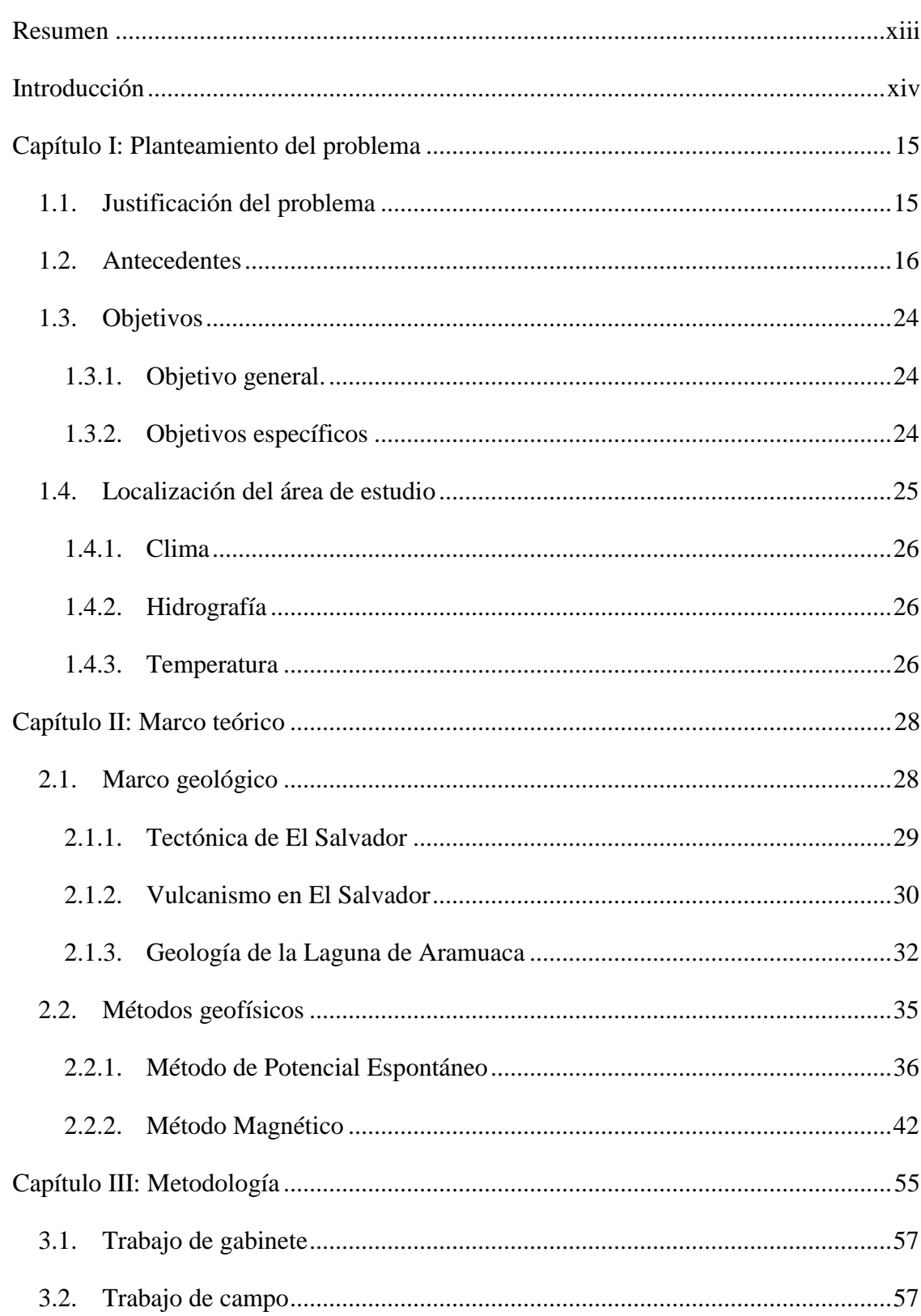

# Índice

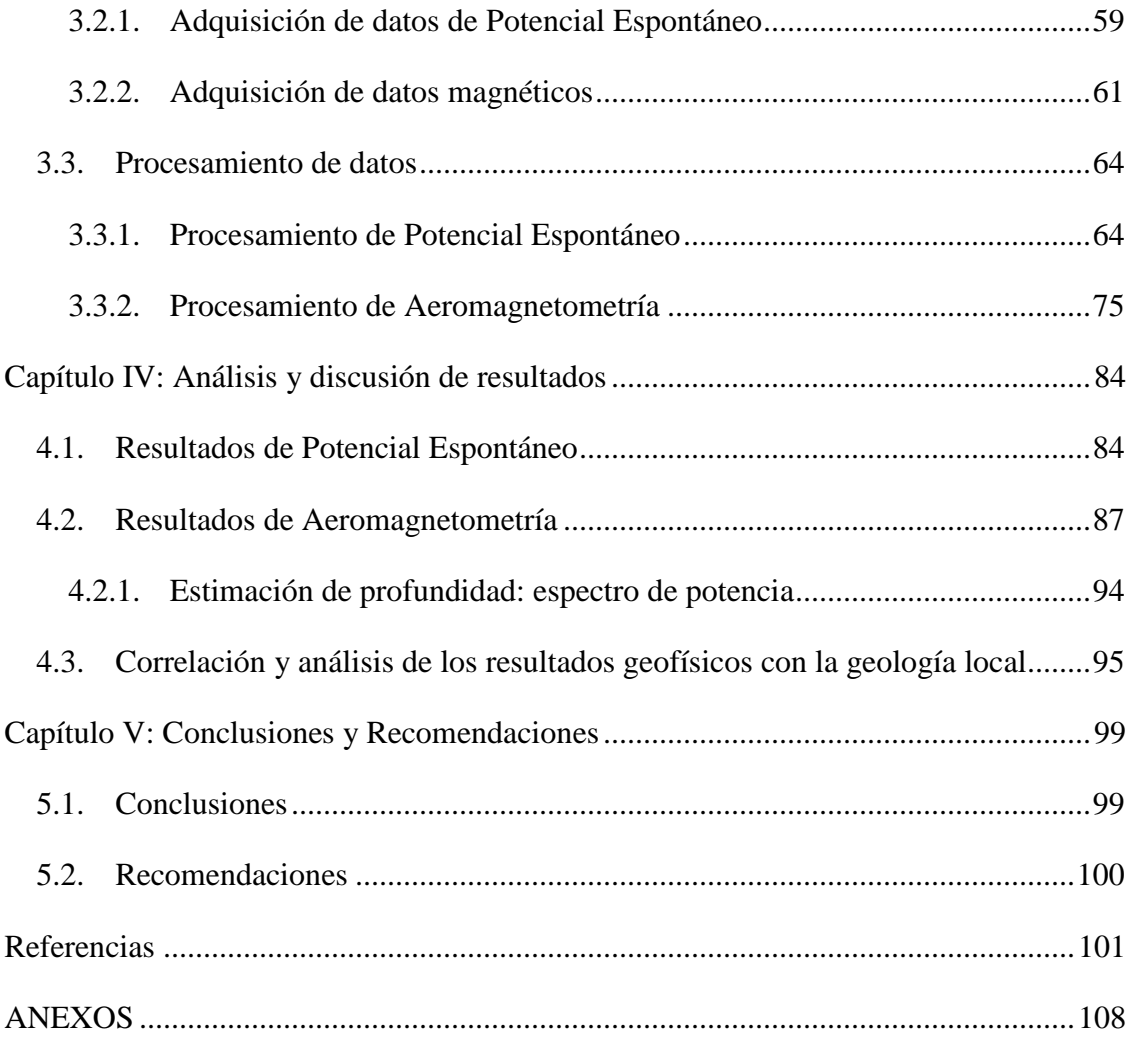

# **Índice de Figuras**

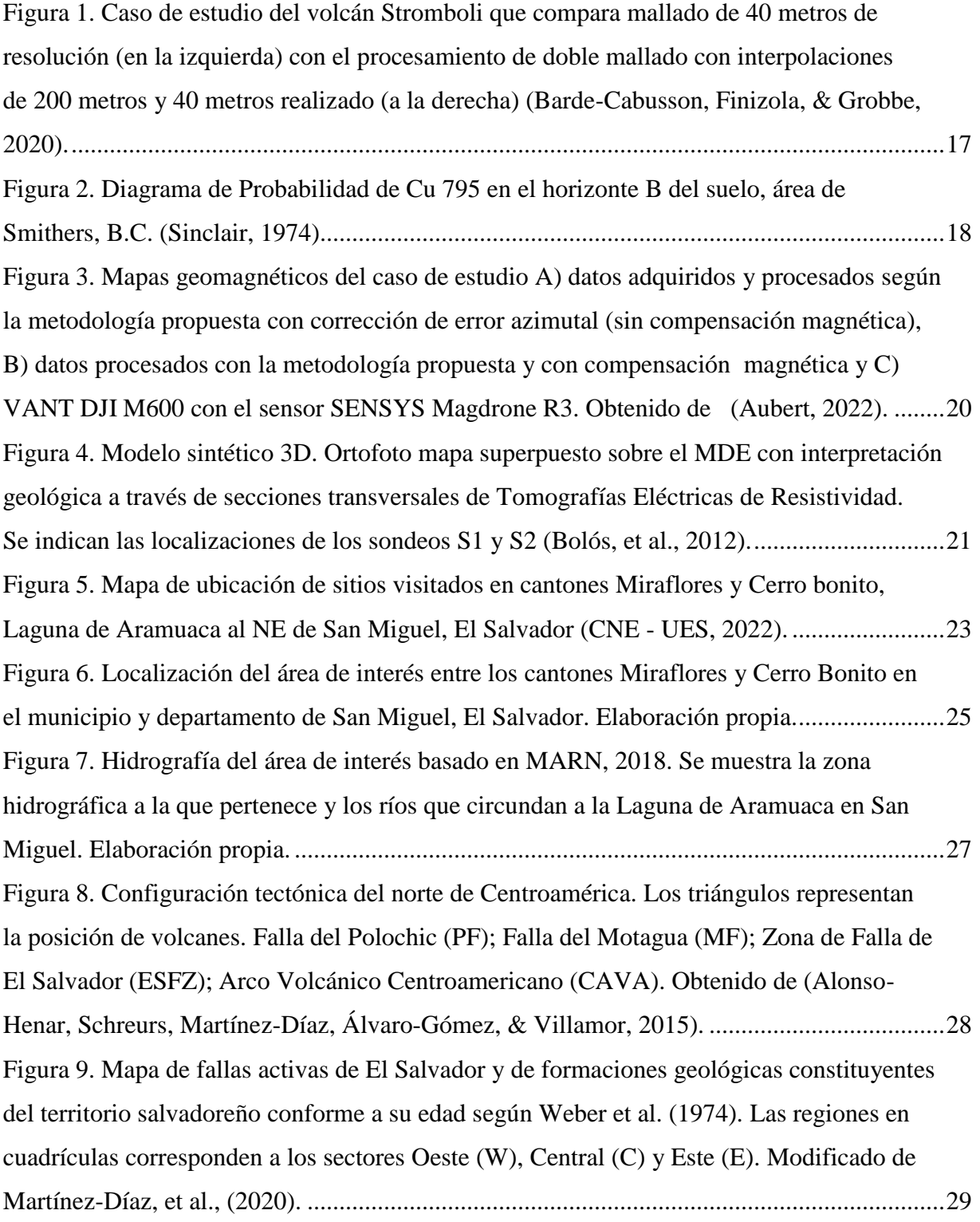

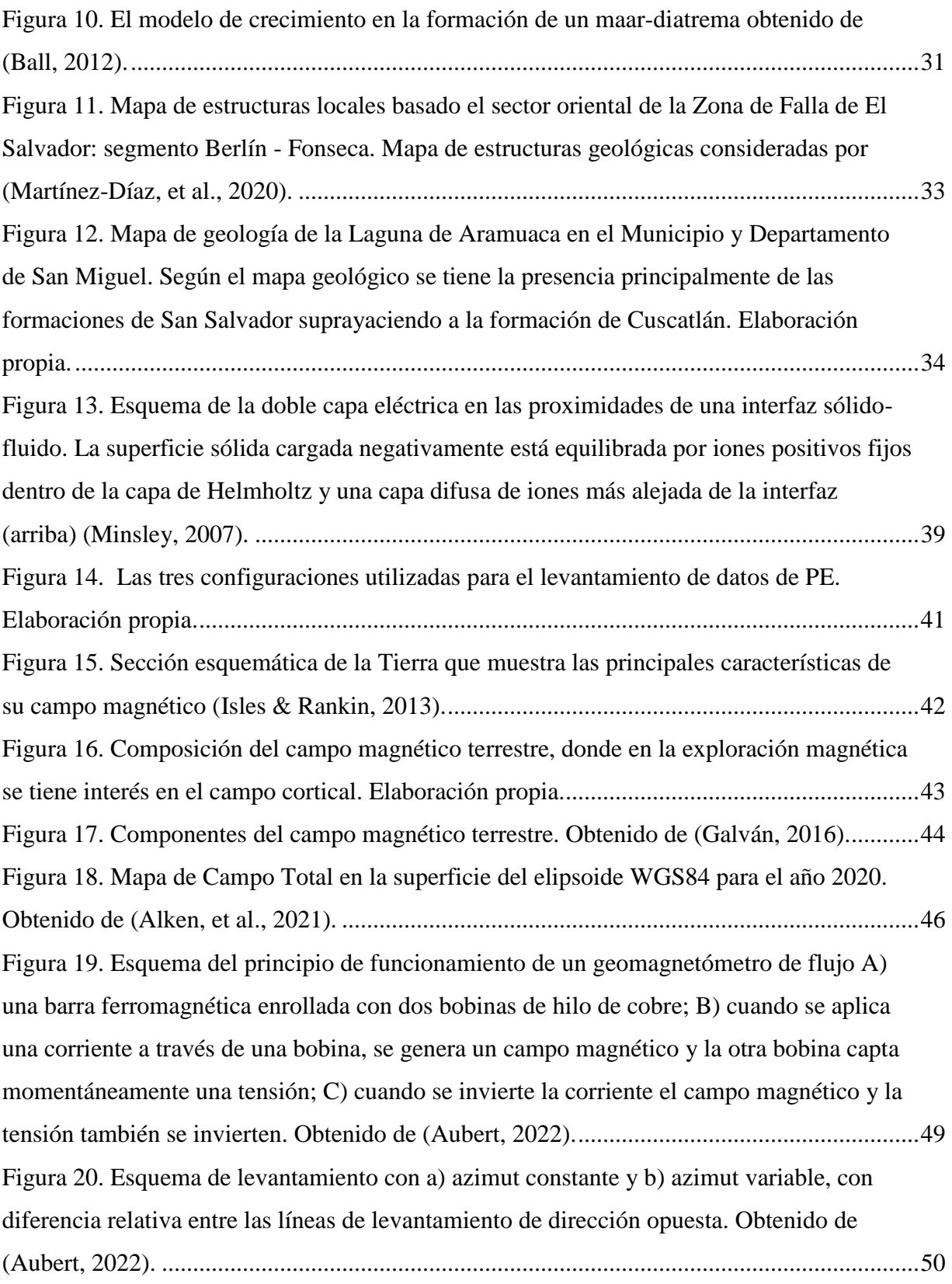

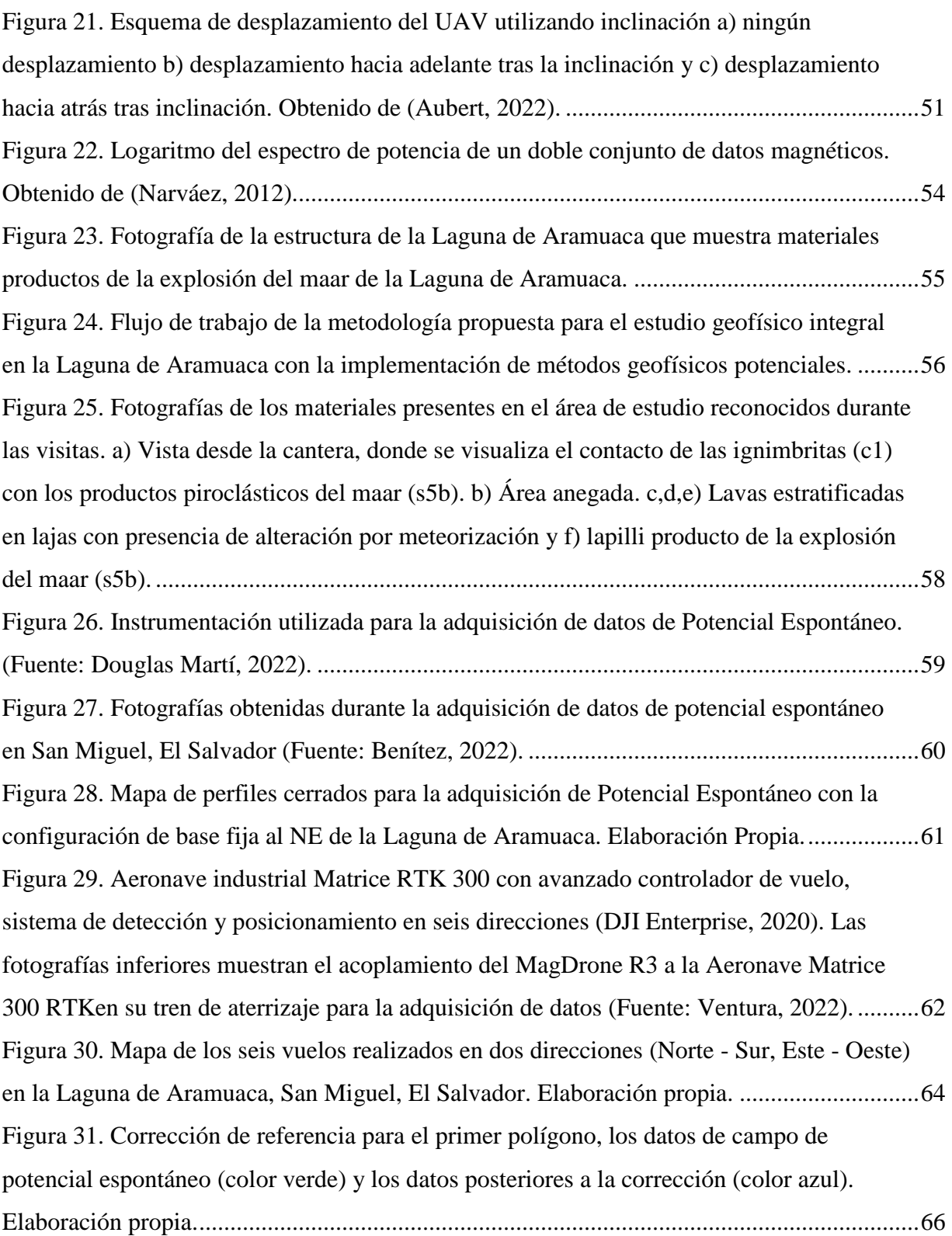

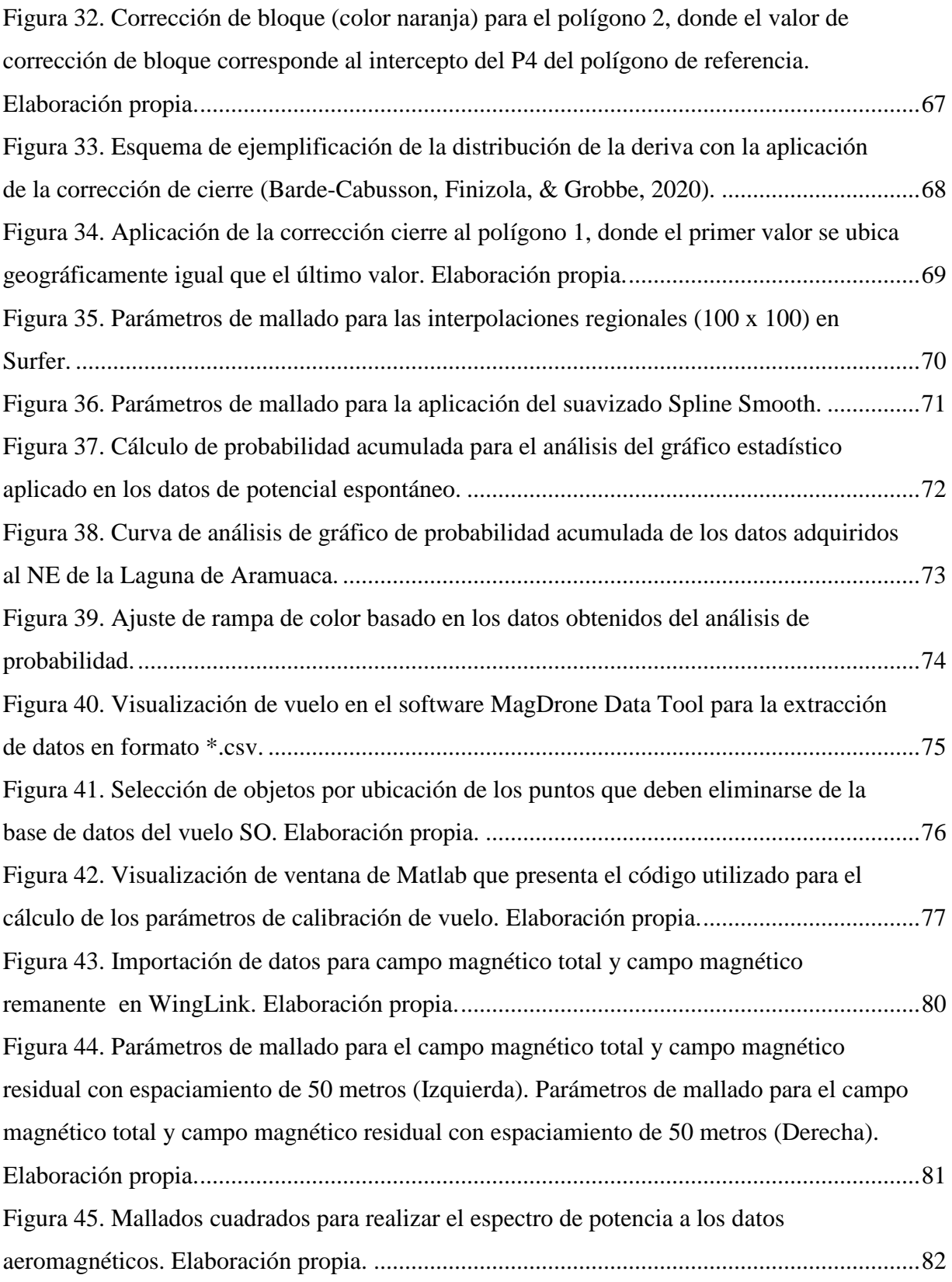

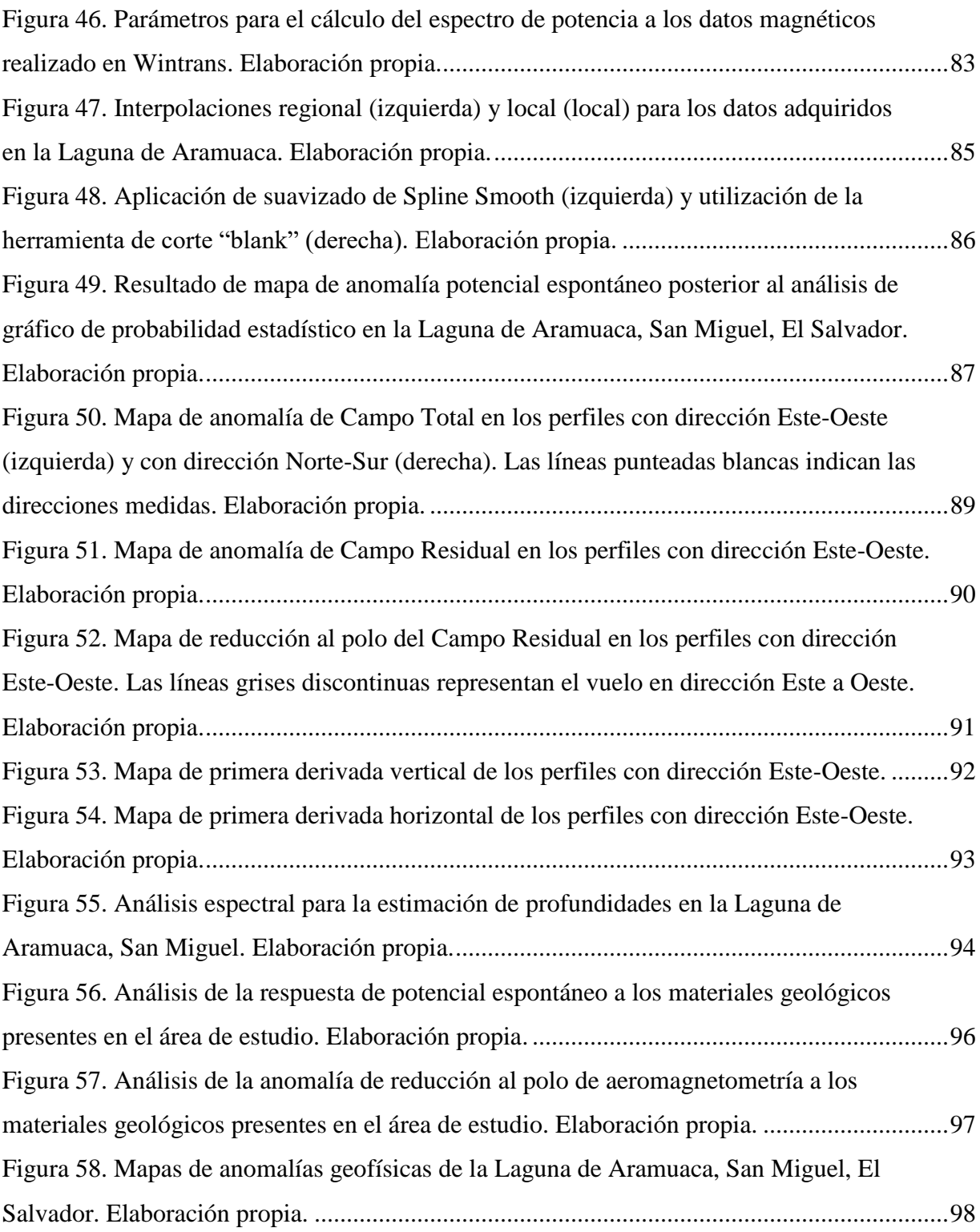

## **Índice de Tablas**

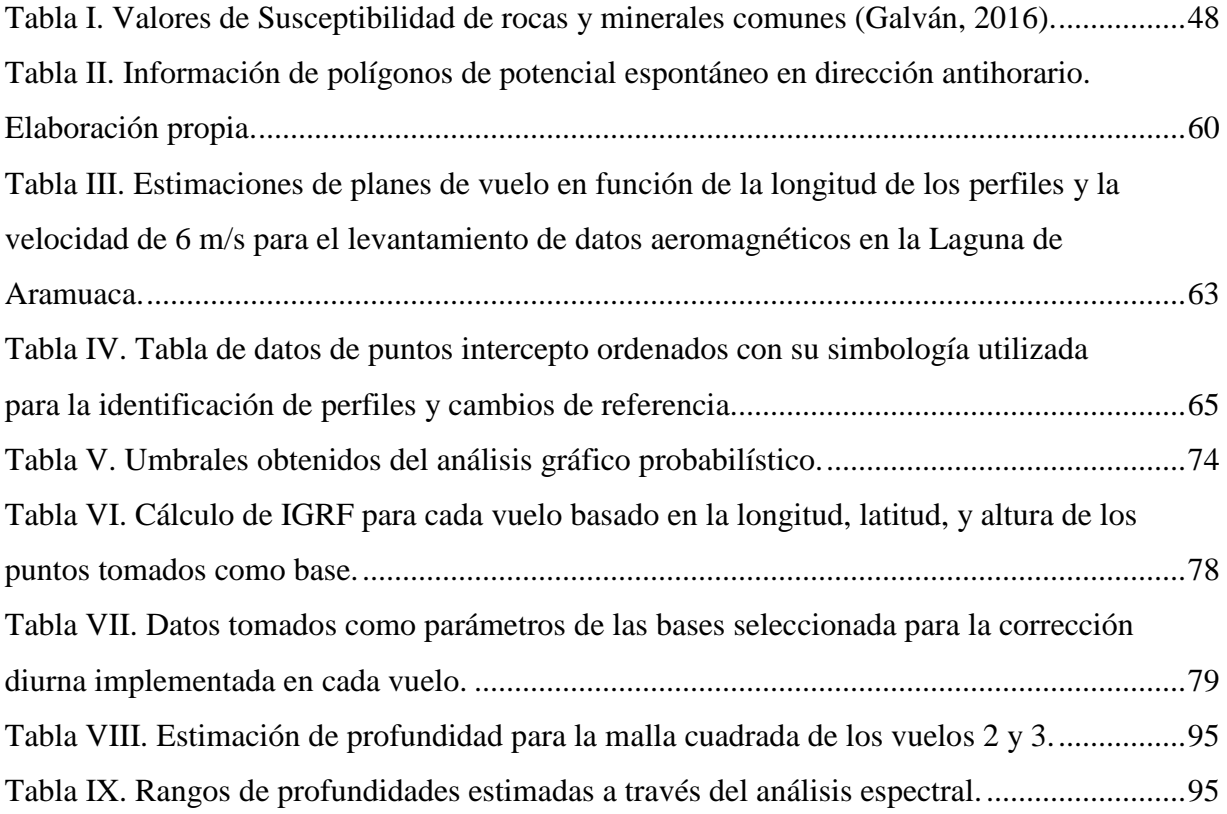

#### **Resumen**

<span id="page-12-0"></span>La Laguna de Aramuaca es un maar ubicado al oriente del territorio salvadoreño en el municipio y departamento de San Miguel, el cual ha sido aprovechado por más de diez años para la extracción de materiales pétreos utilizados para la construcción de diversas infraestructuras a nivel nacional. La génesis de la estructura volcánica se evidencia actualmente con la presencia de aguas con temperaturas mayores a los 45 °C de un pozo perforado a 180 metros de profundidad, el cual ha sido de interés exploratorio para un potencial aprovechamiento del recurso térmico.

El presente trabajo se ha realizado en el marco del proyecto regional *Yacimientos II* con el apoyo de la *Dirección General de Energía, Hidrocarburos y Minas* que han garantizado las campañas exploratorias para la Laguna de Aramuaca. En la investigación se han implementado los métodos de Potencial Espontáneo y Aeromagnetometría con Vehículos Aéreos No Tripulados permitiendo proponer una metodología novedosa de rápida adquisición y fácil procesamiento para estudiar superficialmente el comportamiento de las propiedades eléctricas y magnéticas a través de la respuesta de los materiales geológicos que comprenden la estructura volcánica de la Laguna de Aramuaca y sus alrededores.

En el área de estudio se ha identificado un contacto litológico entre los miembros c1 y s5b de las formaciones de Cuscatlán y San Salvador respectivamente, así como también la respuesta de ambos métodos ante la intercalación de las ignimbritas y las lavas efusivas del miembro c1 al noreste del área de estudio. El análisis magnético ha permitido descartar la presencia de una fuente de calor superficial en el área de estudio, infiriendo en que los valores magnéticos positivos se han asociado al ascenso de flujos de lavas posterior a la erupción por procesos de distención que también han sido cubiertos por sedimentos durante la formación de la laguna. El estudio magnético ha alcanzado profundidades máximas de 123 metros a través del análisis del espectro de potencia donde también se proponen tres rangos de profundidades para las fuentes de anomalía asociadas a un cuerpo somero entre los 6 a 8 metros, un cuerpo intermedio entre los 17 a 33 metros y un cuerpo profundo entre los 99 a los 123 metros. Por lo que la investigación ha brindado la primera caracterización cualitativa del comportamiento de las propiedades físicas de la Laguna de Aramuaca.

#### **Introducción**

<span id="page-13-0"></span>Al oriente de El Salvador, se localiza la Laguna de Aramuaca de origen volcánico, la cual su génesis ha sido relacionada con el volcán Chaparrastique debido a su ubicación casi paralela en dirección este y su contemporaneidad en los materiales geológicos presentes. La estructura volcánica, es un maar que se caracteriza por presentar pendientes altas que dificultan su acceso y alberga en sus paredes productos pétreos que han sido aprovechados durante años para la construcción de infraestructura importante a lo largo del territorio, asimismo, se ubica un pozo doméstico perforado con temperatura anormales siendo un indicio actual del origen de la Laguna de Aramuaca. Su explotación y la poca y casi inexistente información del área, se convierte en otro desencadenante para realizar un levantamiento de reconocimiento con el fin de identificar las dimensiones, profundidades y principales estructuras que caracterizan el área.

Para la exploración superficial de reconocimiento de la Laguna de Aramuaca y sus alrededores se han contemplado los métodos geofísicos de Potencial Espontáneo y Aeromagnetometría con Vehículos Aéreos No Tripulados (VANT), los cuales ambos se caracterizan por ser métodos sencillos de fácil y rápida adquisición de datos. Donde se ha seguido una metodología exploratoria desarrollada durante cuatro etapas definidas desde la búsqueda y fundamentación de los métodos, la preparación de las campañas de campo necesarias para el levantamiento de datos, así como el procesamiento de datos geofísicos que han culminado en la discusión e interpretación de resultados obtenidos a partir de la exploración geofísica con los métodos potenciales.

La integración de ambos métodos geofísicos ha permitido contemplar una metodología sencilla, que puede ser replicada en entornos volcánicos e hidrotermales para una temprana exploración.

#### **Capítulo I: Planteamiento del problema**

#### <span id="page-14-1"></span><span id="page-14-0"></span>1.1. Justificación del problema

Entre los cantones Miraflores y Cerro bonito, en el municipio de San Miguel, se ubica una laguna cratérica de dimensiones relativamente pequeñas, la cual ha sido originada por una erupción freatomagmática que provocó la formación de una estructura conocida como maar. Los maares suelen llenarse de agua, formando un lago de cráter o laguna cratérica (Alas, Cañas, & Vásquez, 2012), como es el caso de la Laguna de Aramuaca, la cual ha sido el resultado de una actividad volcánica del Holoceno Medio, desarrollándose en diferentes etapas efusivas que hoy se evidencia en la deposición de material piroclástico como brechas, lapilli y ceniza en los alrededores de su estructura (Ortiz, 2018).

La Laguna de Aramuaca es una de las áreas menos exploradas en El Salvador, la cual ha sido aprovechada por más de diez años por su abundancia en materiales pétreos propicios para ser utilizados en la construcción de infraestructuras importantes a nivel nacional (Alas, Cañas, & Vásquez, 2012), por lo que se identifican canteras que hacen que su acceso sume complejidad al estudio del área. Actualmente una evidencia de su génesis se presenta en un pozo doméstico perforado a 180 metros de profundidad al noreste de la laguna con presencia de aguas con temperaturas que rondan aproximadamente más de 40 °C (CNE - UES, 2022), careciendo así de información geocientífica que podría resultar útil para el verdadero aprovechamiento del recurso.

Dentro de la exploración superficial de la Laguna de Aramuaca y sus alrededores se ha contemplado los métodos geofísicos pasivos de Potencial Espontáneo y la aeromagnetometría, los cuales desde su diferente enfoque a las propiedades físicas y características de los materiales presentes en el área de estudio pueden brindar una descripción cualitativa a través del reconocimiento de estructuras para definir dimensiones, y estimar profundidades.

El Potencial Espontáneo (o PE abreviado así para su identificación) es un método eléctrico pasivo basado en la medición de las diferencias de potencial eléctrico que ocurren naturalmente en la Tierra (Barde-Cabusson, Finizola, & Grobbe, 2020). Ayuda a identificar limites superficiales de anomalías hidrotermales, así como el flujo de fluidos hidrotermales a través de fallas o fracturas. Permitiendo relacionar estructuras geológicas, sistemas hidrotermales y zonas de alta permeabilidad con infiltración de agua (Gutiérrez, 2018).

Por otro lado, la Aeromagnetometría consiste en medir el campo geomagnético desde el aire mediante un magnetómetro instalado en una Vehículo Aéreo No Tripulado (VANT) con la capacidad de detectar pequeñas variaciones que pueden relacionarse con la magnetización de las rocas bajo el área de estudio. Siendo una técnica muy eficaz en términos de cobertura, resolución y coste, especialmente en zonas de difícil o restringido acceso al terreno (Soengkono, 2016).

#### <span id="page-15-0"></span>1.2. Antecedentes

Para el desarrollo de la presente investigación se han consultado diversos estudios geocientíficos, metodologías de levantamiento y procesamiento de datos geofísicos, e información existente y disponible de la Laguna de Aramuaca y sus alrededores; es importante destacar que el área carece de estudios geofísicos previos por lo que se busca fundamentar teóricamente la metodología implementada en la presente investigación de reconocimiento a partir de estudios de éxito. En las siguientes secciones se presentan estudios que sustentan la implementación de los métodos geofísicos potenciales:

1.2.1. Enfoque práctico para el procesamiento de datos de potencial espontáneo y elementos de interpretación para entornos volcánicos y otros (Barde-Cabusson, Finizola, & Grobbe, 2020).

Los autores proponen una metodología de trabajo paso a paso que abarca desde la adquisición de los datos de Potencial Espontáneo, el procesamiento de datos, hasta una guía para la interpretación de los resultados. Dentro de la guía se mencionan los errores, el ruido ambiental y antropogénico a los que el método es susceptible a sufrir, así como las correcciones que deben aplicarse para posteriormente poder procesarse. En la etapa de procesamiento de datos, se resalta la utilidad de realizar dos cuadrículas de interpolación, para mejorar el aspecto general del mapa resultante, conservar la densidad de datos a lo largo de los perfiles, la posición y la extensión de las anomalías reales de Potencial Espontáneo, así como eliminar los artefactos de alta frecuencia que se obtienen durante el levantamiento de campo.

La [Figura 1](#page-16-0) muestra un ejemplo de caso de estudio del volcán Stromboli que ha sido presentado para demostrar la mejora en la visualización de las anomalías tomando en cuenta el doble mallado, el suavizado (Spline Smooth) y el recorte (blank) utilizados. En esta se muestra un mallado de 40 metros de resolución y se compara con el procesamiento de doble mallado con interpolaciones de 200 metros y posterior de 40 metros realizado. Los puntos blancos representan las estaciones de medición de PE y los rectángulos discontinuos muestra los artefactos removidos sin alterar la resolución y la precisión de los datos en áreas que han sido bien cubiertas de mediciones en campo.

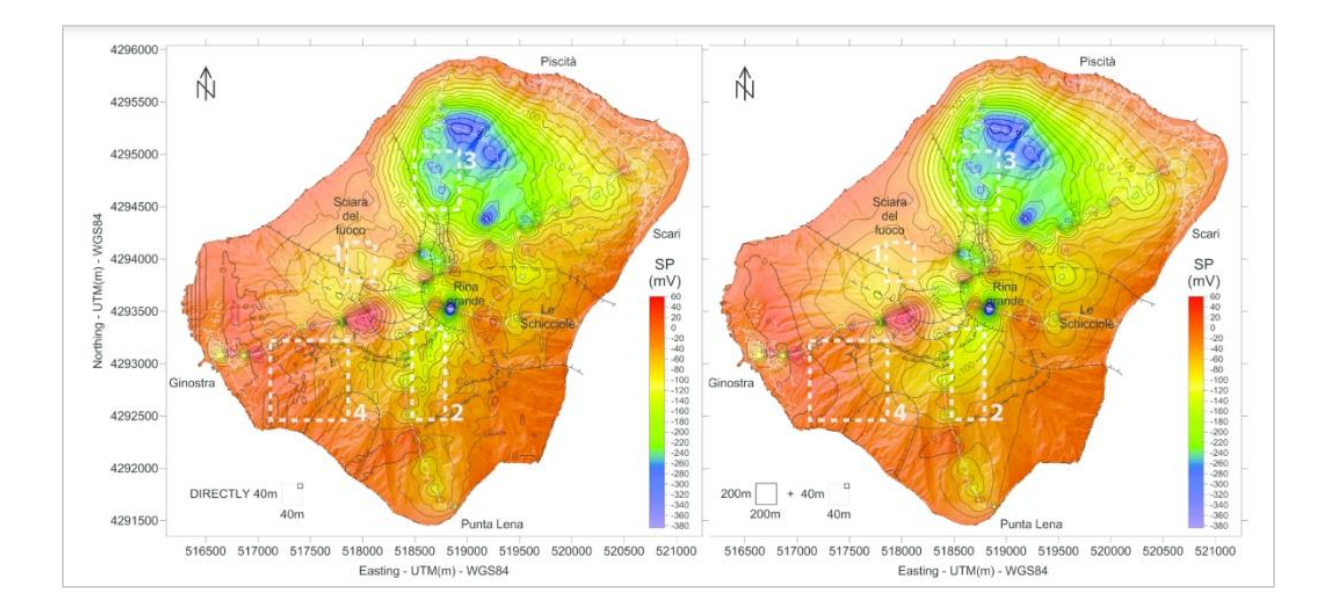

<span id="page-16-0"></span>Figura 1. Caso de estudio del volcán Stromboli que compara mallado de 40 metros de resolución (en la izquierda) con el procesamiento de doble mallado con interpolaciones de 200 metros y 40 metros realizado (a la derecha) (Barde-Cabusson, Finizola, & Grobbe, 2020).

#### 1.2.2. Prospección con Potencial Espontáneo en áreas geotérmicas (Finizola, 2022)

Recientemente Finizola propone aplicar en el procesamiento e interpretación de datos de Potencial Espontáneo a través de los gráficos de probabilidad acumulada con el fin de realizar

un análisis de interpretación útil para comprender y/o identificar áreas de interés geológico como contactos litológicos o fallas asociadas a cambios de permeabilidad. Basado en el estudio para la *"Selección de valores umbrales en datos geoquímicos mediante gráficos de probabilidad"*, donde Sinclair (1974) realiza un análisis estadístico para elegir entre datos geoquímicos anómalos y de fondo basado en la partición de un gráfico de probabilidad acumulada de los datos (véase [Figura 2\)](#page-17-0).

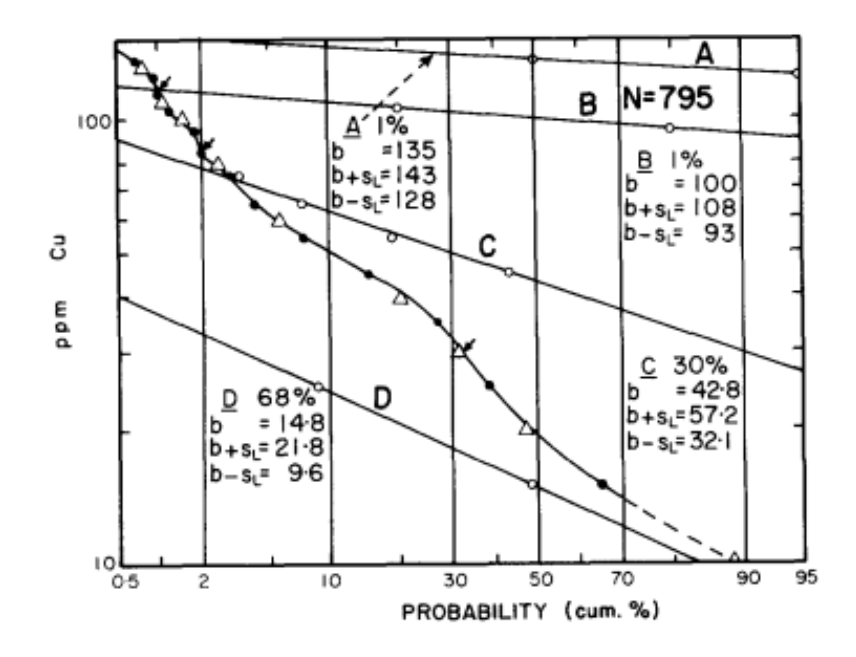

<span id="page-17-0"></span>Figura 2. Diagrama de Probabilidad de Cu 795 en el horizonte B del suelo, área de Smithers, B.C. (Sinclair, 1974).

Esta metodología puede aplicarse a cualquier distribución polimodal que contenga valores adecuados y poblaciones con una distribución de densidad apropiada. Al obtener estos umbrales la distribución de los datos es modificada a través del esquema de colores utilizado en la visualización del mapa de anomalías de potencial espontáneo (Finizola, 2022) para respaldar la etapa de interpretación de datos y corroborar la respuesta de técnicas geofísicas en el área de estudio.

1.2.3. Exploración magnética aérea en la exploración de reconocimiento de diversos ambientes.

La aeromagnetometría es una técnica geofísica pasiva útil para medir anomalías magnéticas de diversas génesis que ayudan a estudiar áreas en la superficie terrestre a partir de mediciones realizadas desde el aire. En 2016, a través del trabajo: *"Estudios magnéticos aéreos para investigar yacimientos geotérmicos de alta temperatura",* Soengkono propone la aeromagnetometría como un método geofísico efectivo en términos de su capacidad de cobertura, resolución y costo, particularmente para áreas donde se dificulta o restrinja su acceso. El autor destaca que la resolución del conjunto de datos depende del espaciado de la línea de vuelo y la altitud del estudio sobre el suelo. También discute en base a diagramas simples para predecir la fuerza total magnética provocada por un dipolo magnético a diferentes latitudes geomagnéticas, proporcionando un conocimiento básico para la aplicación del método para investigar una variedad de características geológicas sin importar la latitud debido a la transformación de reducción al polo que puede aplicarse.

Otro de los más recientes aportes metodológicos para la implementación de Vehículos Aéreos No Tripulados en la exploración se encuentra en el estudio: *"Cartografía geomagnética aerotransportadas con un vehículo aéreo no tripulado: Desarrollo de un esquema de calibración de sensores"* (Aubert, 2022)*.*

Aubert (2022) propone una metodología para la calibración de sensores tomando en cuenta el error introducido por parte de las interferencias causadas por los cuerpos metálicos/magnéticos o vehículos que transportan al magnetómetro y las variaciones temporales durante la medición. Hizo uso del dron DJI M600 con el sensor SENSYS Magdrone R3 montado en el tren de aterrizaje del dron, esto le permitió desarrollar un algoritmo de calibración para procesar datos geomagnéticos a tal manera de alcanzar una interpretación cualitativa fiable (véase [Figura 3\)](#page-19-0).

En 2010, la *"Exploración Magnética Aérea en la prospección de yacimientos de oro y plata: caso Peña de Bernal, Querétaro"* (González, 2010) permitió identificar zonas de contactos geológicos, fallas, fracturas y otras estructuras geológicas del subsuelo ligadas a la mineralización, asimismo, mediante el proceso sistematizado típico en datos magnéticos para la aplicación de filtros como la reducción al polo, primera y segunda derivada vertical, permitió analizar de mejor manera los resultados obtenidos durante la aeromagnetometría para identificar áreas prospectos de yacimientos minerales.

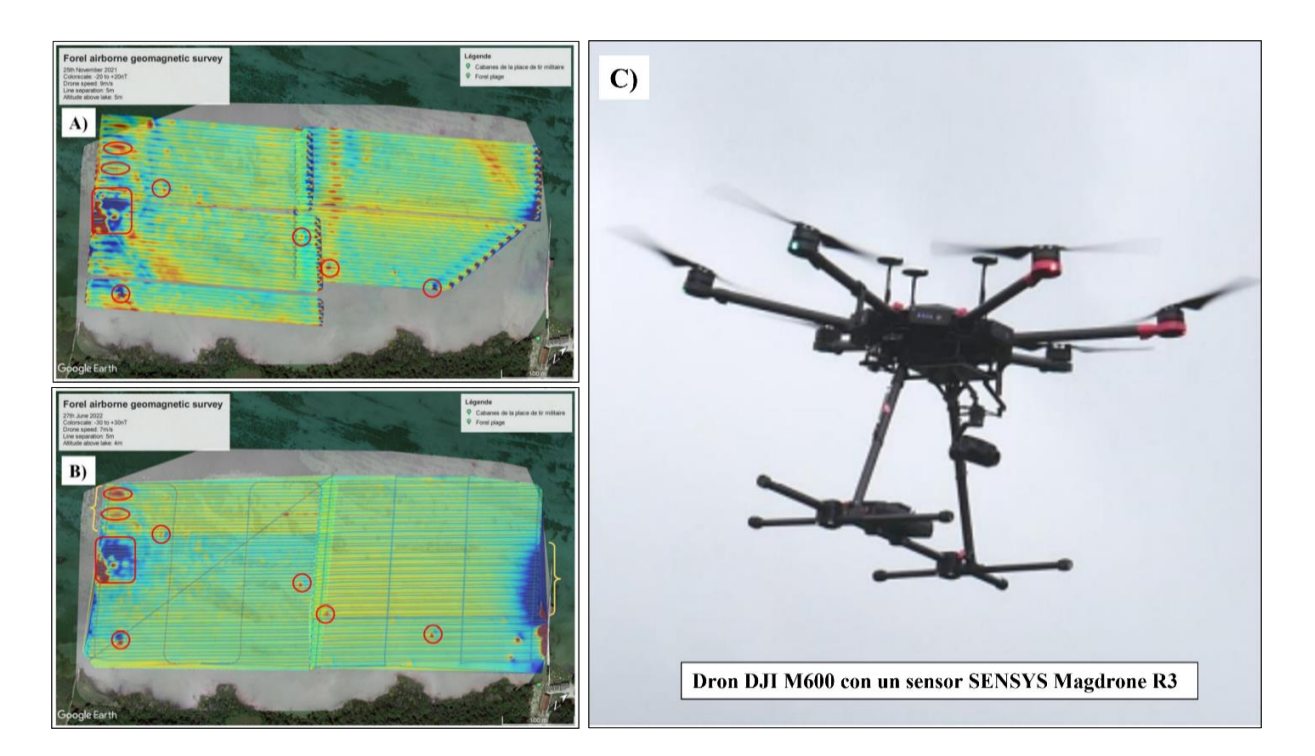

<span id="page-19-0"></span>Figura 3. Mapas geomagnéticos del caso de estudio A) datos adquiridos y procesados según la metodología propuesta con corrección de error azimutal (sin compensación magnética), B) datos procesados con la metodología propuesta y con compensación magnética y C) VANT DJI M600 con el sensor SENSYS Magdrone R3. Obtenido de (Aubert, 2022).

1.2.4. Investigación de la estructura interna del maar La Crosa de Sant Dalmai (Zona volcánica catalán, España) elaborado por Bolós, et al. (2012).

20 Siguiendo la línea de integración de métodos geofísicos, se presenta el estudio integrado realizado para el maar Crosa de Sant Dalmai de la región volcánica de La Garrocha, España, donde a través de la implementación de potencial espontáneo, gravimetría, magnetometría, y tomografía de resistividad eléctrica ha proporcionado importante información sobre la

estructura interna superior del maar; y de acuerdo con la geología ha permitido caracterizar la estructura para generar un modelo geológico en 3D, la cual proporciona una imagen de la secuencia del relleno del maar antes y después de su formación. La [Figura 4,](#page-20-0) sustenta la necesidad de realizar una campaña integral de métodos geofísicos para comprender áreas de interés y producir una imagen del objeto de estudio.

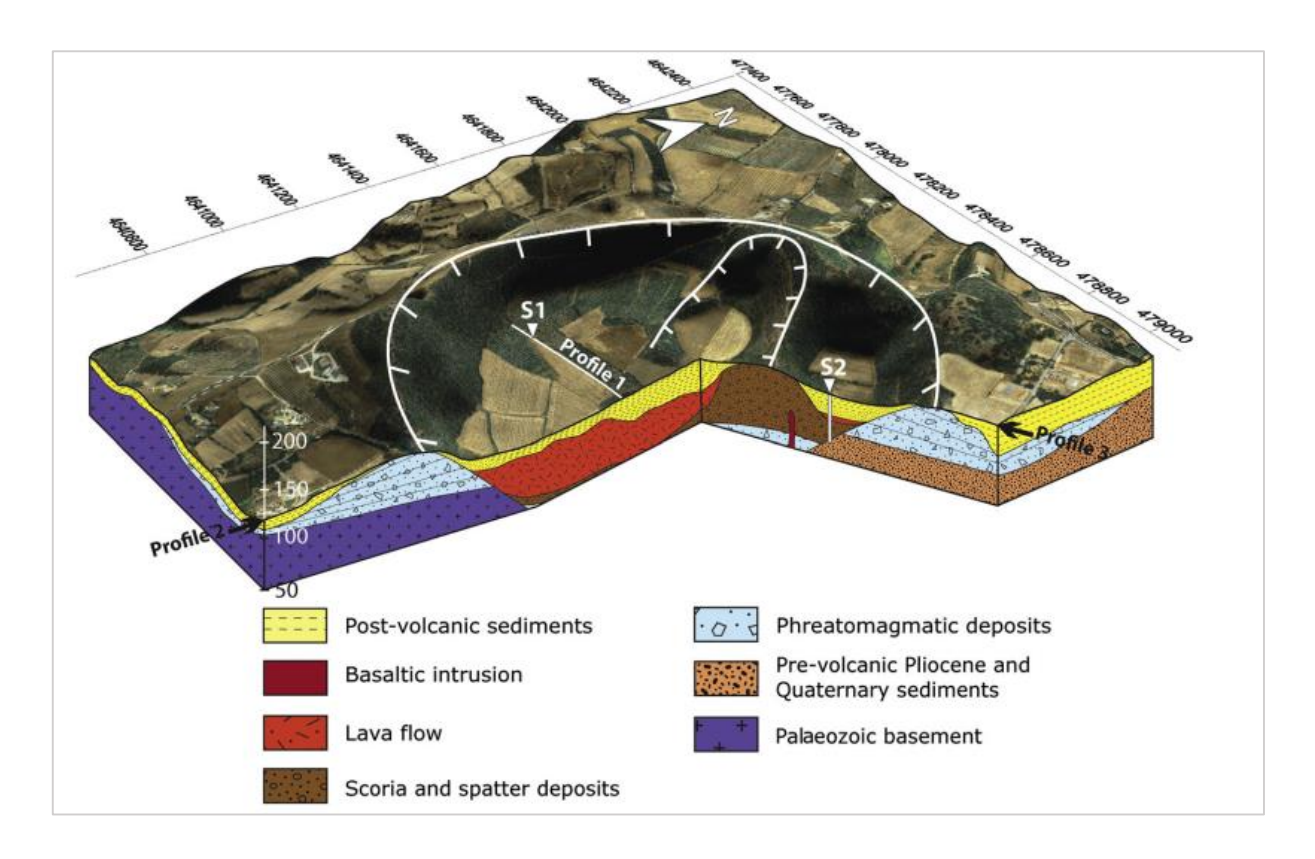

<span id="page-20-0"></span>Figura 4. Modelo sintético 3D. Ortofoto mapa superpuesto sobre el MDE con interpretación geológica a través de secciones transversales de Tomografías Eléctricas de Resistividad. Se indican las localizaciones de los sondeos S1 y S2 (Bolós, et al., 2012).

#### 1.2.5. Estudios existentes en la Laguna de Aramuaca, San Miguel.

Particularmente para la Laguna de Aramuaca, en 2012 se llevó a cabo el estudio: *"Determinación de la resistencia a compresión de morteros para mampostería utilizando especímenes cilíndricos y cubos, con agregados del banco de arena: Laguna de Aramuaca en San Miguel".* Alas, Cañas y Vásquez (2012) a través de su estudio, realizaron el primer

reconocimiento de materiales presentes en los alrededores de la Laguna de Aramuaca, que son utilizados para la construcción de carreteras, viviendas, etc., a lo largo del país.

Dentro de la investigación se encuentran detalles importantes de la litología del maar desde el punto de vista de la ingeniería civil, por lo que también han considerado el estudio *"Diagnóstico ambiental de la laguna de Aramuaca y su entorno del 2011",* en el que a partir de tres sondeos geoeléctricos elaboraron mapas de espesores de las tres principales unidades litológicas identificadas a diferentes profundidades y elevación del basamento, lo que les permitió inferir en:

- Capa superficial o somera: Estratos de arenas gruesas o escorias volcánicas con espesores de 8 a 25 metros, saturadas de agua.
- Capa intermedia: Lavas basálticas-andesíticas alteradas con espesor entre los 25 y 30 metros, constituyendo la base impermeable por donde circula el acuífero superior que alimenta parte de la laguna.
- Capa profunda: Lavas alteradas, fracturadas y saturadas, con espesores que varían entre los 50 y 125 metros, que corresponde al acuífero subterráneo con posible conexión interna con la laguna y sirve como descarga de esta.

Finalmente, se presenta el estudio más reciente: **"**Inventario de Identificación de Manifestaciones Termales en el Municipio de San Miguel, Departamento de San Miguel, El Salvador" (CNE - UES, 2022)**.**

Durante el muestreo geoquímico en San Miguel, se observó que en los pozos perforados con profundidades mayores a los 100 metros, se presentaban temperaturas anómalas y una alta conductividad en relación con los pozos someros excavados que se encuentran a temperatura ambiente, aunque siempre con alta conductividad, esto ha permitido plantear la hipótesis de la existencia de dos acuíferos o el ascenso de fluidos insuficiente para calentar agua cercana a la superficie (CNE - UES, 2022). Dentro del levantamiento una de las muestras anómalas, corresponde a la Laguna de Aramuaca donde se tomaron muestras de pozos excavados, perforados y manantiales (véase [Figura 5\)](#page-22-0), en donde el pozo perforado a 180 metros al noreste de la Laguna de Aramuaca presentó temperaturas mayores a los 43.9 °C.

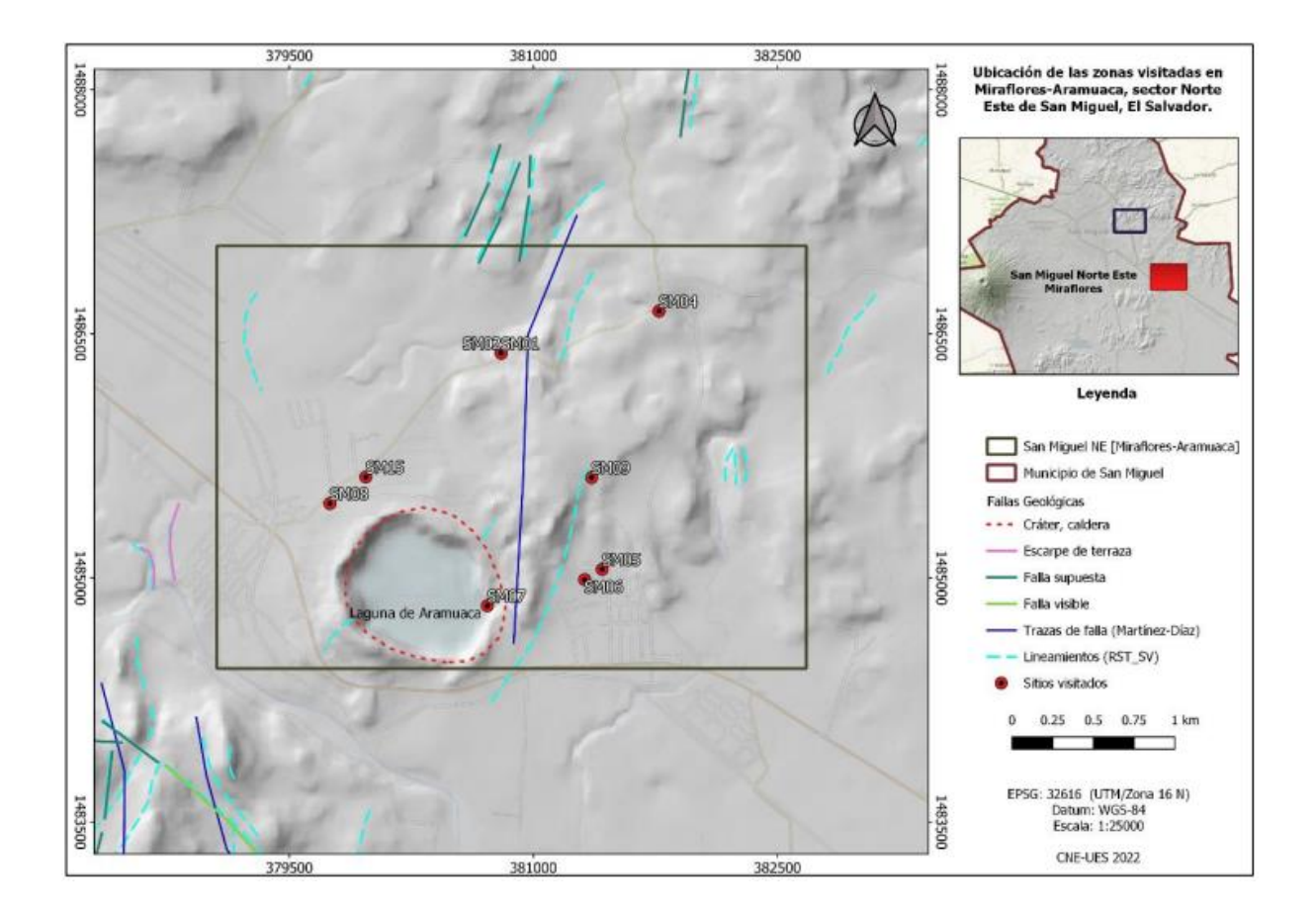

<span id="page-22-0"></span>Figura 5. Mapa de ubicación de sitios visitados en cantones Miraflores y Cerro bonito, Laguna de Aramuaca al NE de San Miguel, El Salvador (CNE - UES, 2022).

### <span id="page-23-0"></span>1.3. Objetivos

- <span id="page-23-1"></span>1.3.1. Objetivo general.
	- Implementar métodos geofísicos potenciales como metodología de reconocimiento integral para la identificación de áreas con variaciones en sus propiedades asociadas a la estructura del maar de la Laguna de Aramuaca ubicada en San Miguel, El Salvador.
- <span id="page-23-2"></span>1.3.2. Objetivos específicos
	- Buscar cambios de permeabilidad relacionada a la circulación de fluidos en el subsuelo a partir de la respuesta del método de potencial espontáneo.
	- Realizar el análisis estadístico del grafico de probabilidad acumulada de los datos de potencial espontáneo.
	- Identificar anomalías magnéticas asociadas a unidades geológicas (contactos litológicos, fallas o cuerpos intrusivos) mediante el procesamiento de datos aeromagnéticos.
	- Estimar la profundidad de los cuerpos que generan anomalías magnéticas con el análisis del espectro de potencia.
	- Relacionar la respuesta de los métodos geofísicos de exploración como técnica de reconocimiento en el maar de la Laguna de Aramuaca, San Miguel, El Salvador.

#### <span id="page-24-0"></span>1.4. Localización del área de estudio

Para este estudio, el área de interés abarca a la Laguna de Aramuaca que se encuentra ubicada en el municipio y departamento de San Miguel, situada entre los cantones Miraflores y Cerro Bonito, al sureste de la ciudad de San Miguel en El Salvador (Ortiz, 2018) con una extensión de 406,000 m<sup>2</sup>, alcanzando una profundidad máxima de 26 metros, aunque la mayor parte de la laguna no supera a los dos metros (MARN, 2018).

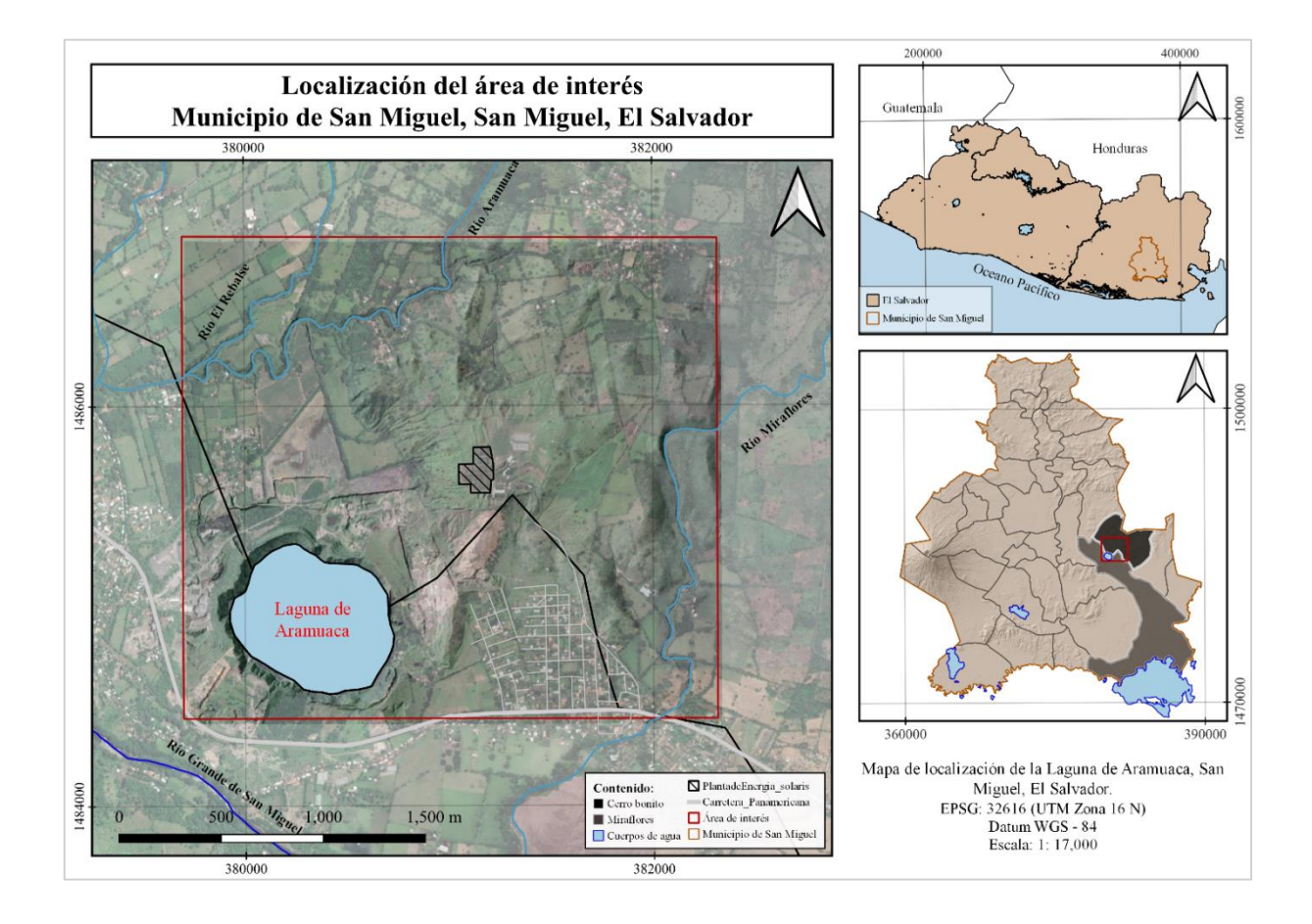

<span id="page-24-1"></span>Figura 6. Localización del área de interés entre los cantones Miraflores y Cerro Bonito en el municipio y departamento de San Miguel, El Salvador. Elaboración propia.

Su génesis volcánica ha producido una estructura cerrada compuesta por materiales piroclásticos dispuestos en capas y en contacto con flujos de lavas (Alas, Cañas, & Vásquez, 2012). Esta se encuentra delimitada por los ríos Grande de San Miguel, Aramuaca, El Rebalse y Miraflores como se visualiza en el mapa de la [Figura 6.](#page-24-1) Su origen ha sido relacionado con la importante estructura del volcán Chaparrastique el cual se encuentra alineado al oeste de la zona de interés y relacionado a los materiales contemporáneos que ambas estructuras presentan (Ortiz, 2018), ocasionalmente la Laguna de Aramuaca sufre azuframientos como es típico de su origen volcánico (MARN, 2018, pág. 71).

#### <span id="page-25-0"></span>1.4.1. Clima

Basado en el perfil climatológico de la estación meteorológica El Papalón (M-6) esta región se zonifica climáticamente según Köppen, Sapper y Lauer (1981) como Sabana Tropical Caliente o Tierra Caliente (0 - 800 msnm) y clasificada como Bosque Húmedo Subtropical considerando la regionalización climática de Holdridge. Los rumbos de viento son predominantemente norte durante la época seca y del sur en la época lluviosa (SNET, s.f).

#### <span id="page-25-1"></span>1.4.2. Hidrografía

Se ubica en la zona hidrográfica III Jiquilisco-Goascorán perteneciendo a la región hidrográfica y cuenca del río Grande de San Miguel (véase [Figura 7\)](#page-26-0), siendo la Laguna de Aramuaca un humedal lacustre permanente de tipo O, es decir un lago permanente de agua dulce que ocasionalmente sufre azuframientos (MARN, 2018). Se ubica en un área relativamente pequeña y rodeada por los ríos Grande de San Miguel, Aramuaca, El Rebalse y Miraflores. La extensión del espejo de agua se mantiene a lo largo del año con una profundidad promedio de 2 m (Ortiz, 2018) constituyendo una subcuenca de superficie de 0.85 km<sup>2</sup>, caracterizada por la presencia de laderas de pendientes pronunciadas que favorecen la rápida concentración del agua de escorrentía a la laguna (Alas, Cañas, & Vásquez, 2012).

#### <span id="page-25-2"></span>1.4.3. Temperatura

Basada en la estación de El Papalón y la estación San Francisco Gotera: La temperatura mensual promedio en San Miguel oscila entre los 26 °C en enero y 29 °C en abril, con una temperatura promedio anual de 26.7 °C (JICA, 2004) y con una precipitación superior a los 1,400 mm (Geólogos del Mundo, 2004). Específicamente para la Laguna de Aramuaca se estima una temperatura promedio del agua de 31 °C (Ortiz, 2018).

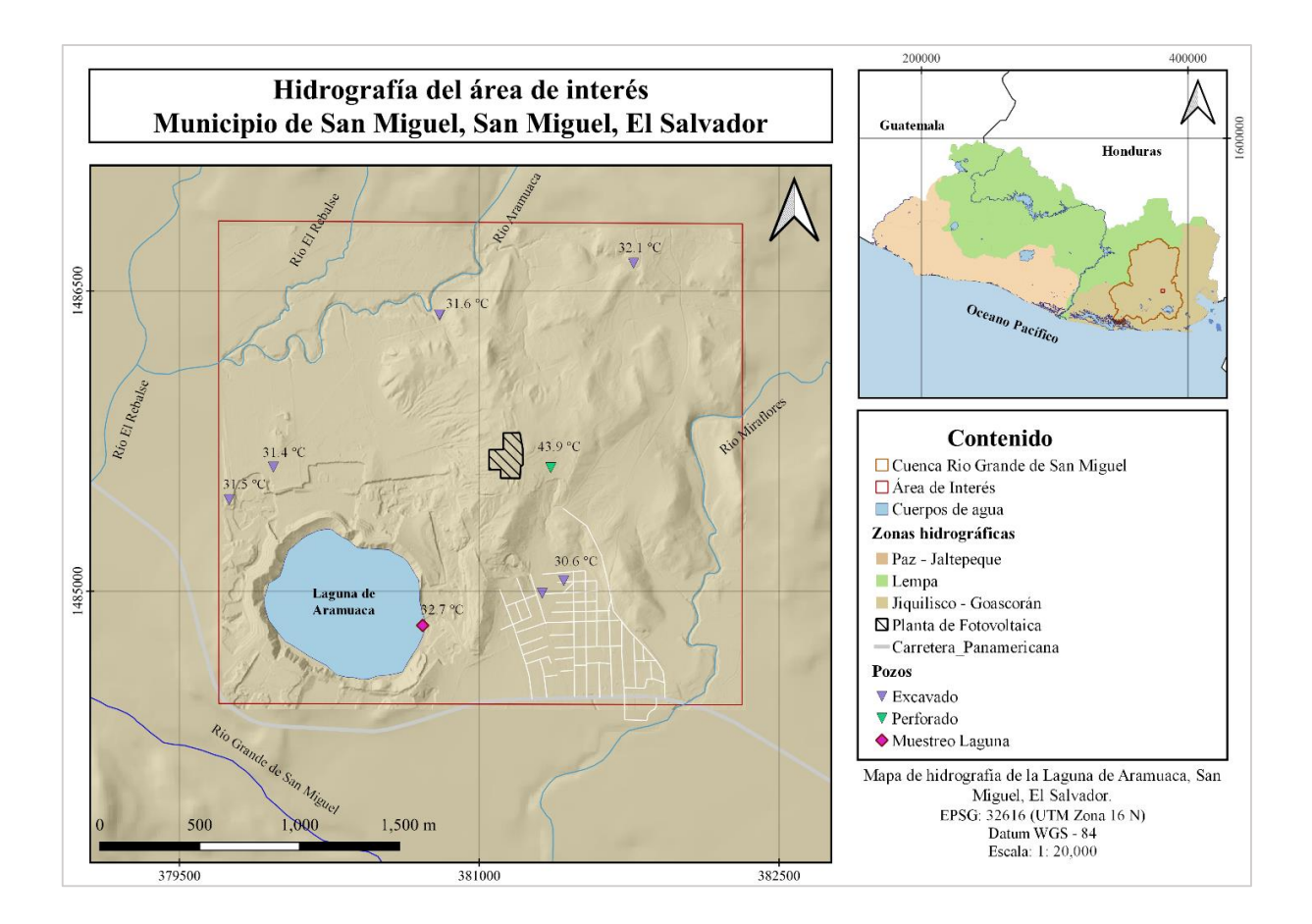

<span id="page-26-0"></span>Figura 7. Hidrografía del área de interés basado en MARN, 2018. Se muestra la zona hidrográfica a la que pertenece y los ríos que circundan a la Laguna de Aramuaca en San Miguel. Elaboración propia.

#### **Capítulo II: Marco teórico**

#### <span id="page-27-1"></span><span id="page-27-0"></span>2.1. Marco geológico

A El Salvador debido a la datación de las rocas que conforman el territorio y su favorable locación sobre una zona de subducción en el Anillo de Fuego del Pacífico, causante de intensas actividades tectónicas, sísmicas y volcánicas (Lexa, Sebesta, Chavez, Hernández, & Pécskay, 2011), se le considera un territorio joven. La actividad del país se encuentra sometida bajo el dinamismo de Centroamérica (véase [Figura 8\)](#page-27-2) causado por la interacción de la triple convergencia entre las placas de Norteamérica, Cocos y del Caribe (Canora, et al., 2012) donde los efectos geodinámicos producidos por la subducción de la Placa de Cocos en dirección NE bajo la Placa del Caribe, se reflejan en los rasgos morfotectónicos desarrolladas en la región (Marroquín & Vásquez, 2007).

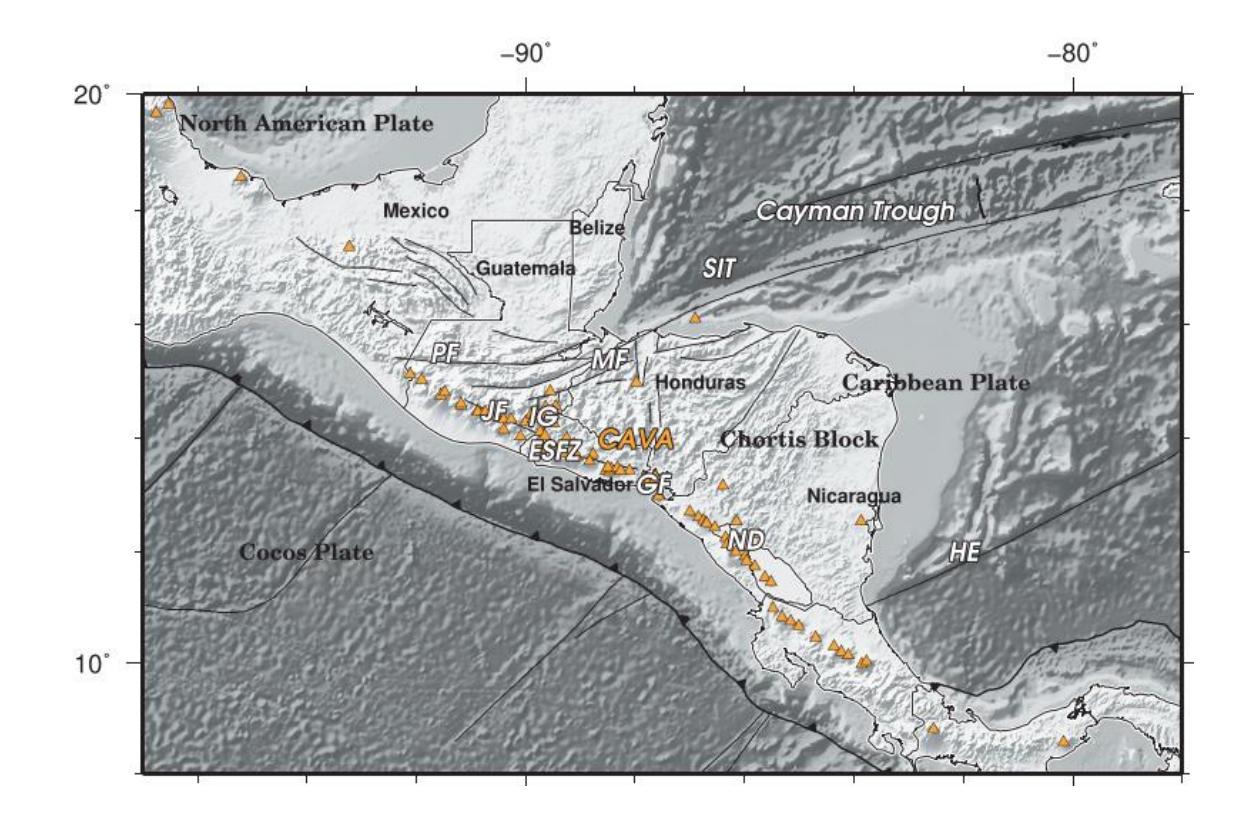

<span id="page-27-2"></span>Figura 8. Configuración tectónica del norte de Centroamérica. Los triángulos representan la posición de volcanes. Falla del Polochic (PF); Falla del Motagua (MF); Zona de Falla de El

Salvador (ESFZ); Arco Volcánico Centroamericano (CAVA). Obtenido de (Alonso-Henar, Schreurs, Martínez-Díaz, Álvaro-Gómez, & Villamor, 2015).

### <span id="page-28-0"></span>2.1.1. Tectónica de El Salvador

Basado en el análisis de fallas activas, datos sísmicos y geodésicos, Martínez-Díaz, et al., (2020), han propuesto varios dominios tectónicos activos a lo largo de El Salvador, controlados por tres regímenes actuales de deformación. La [Figura 9](#page-28-1) muestra el mapa de fallas activas actuales, la cuales en un estudio reciente han sido sectorizadas por zonas Este, Central y Oeste.

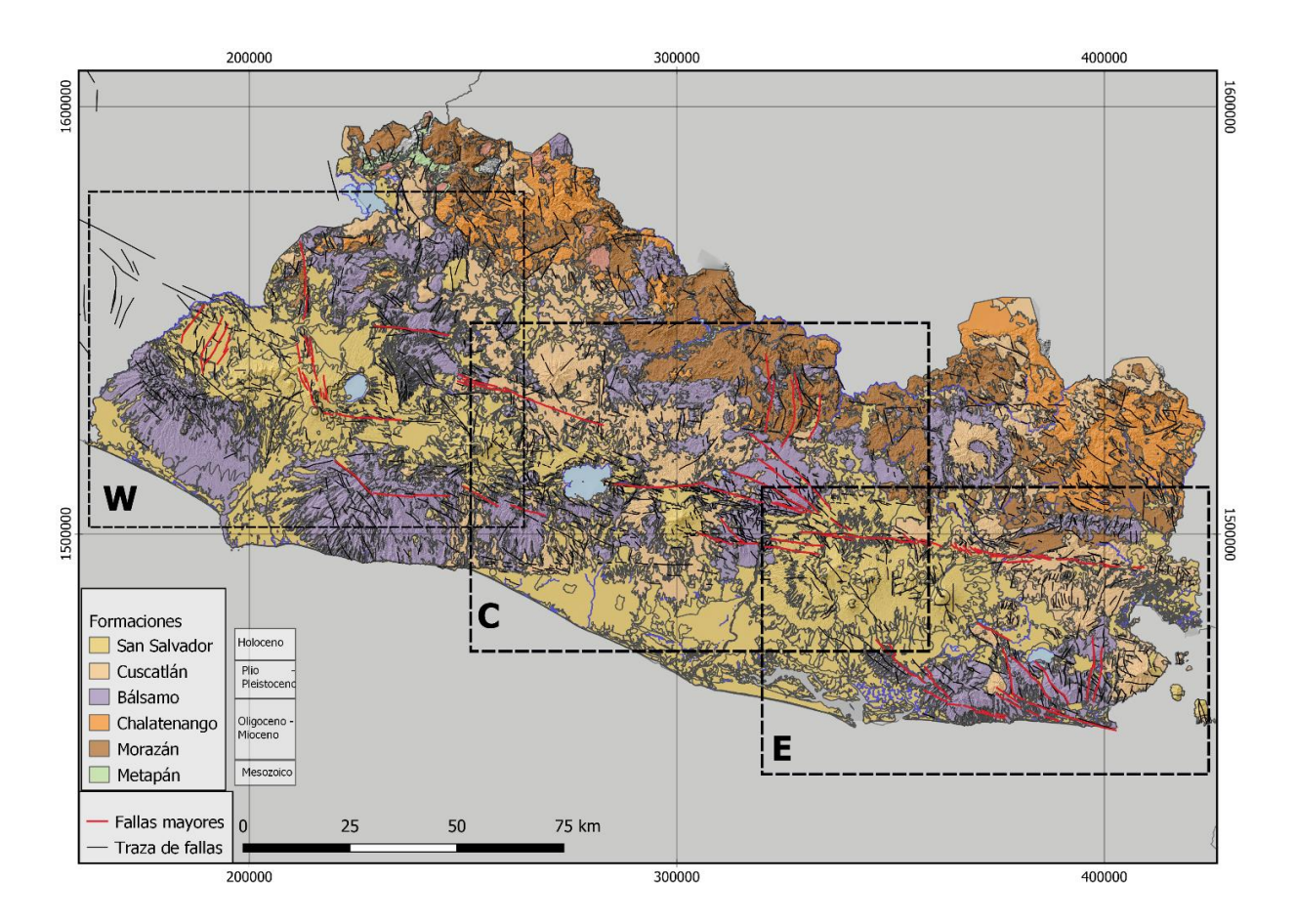

<span id="page-28-1"></span>Figura 9. Mapa de fallas activas de El Salvador y de formaciones geológicas constituyentes del territorio salvadoreño conforme a su edad según Weber et al. (1974). Las regiones en cuadrículas

corresponden a los sectores Oeste (W), Central (C) y Este (E). Modificado de Martínez-Díaz, et al., (2020).

El mapa de fallas activas propuesto por Martínez-Díaz, et al., (2020) presenta 1800 trazas de fallas individuales distribuidas en dos conjuntos de fallas principales en dirección ONO-ESE y NNO-SSE y un conjunto menor E-O. Las familias de fallas dominantes para el territorio salvadoreño según Marroquín y Vásquez (2007) se describen a continuación:

- Sistema de fallas ONO-ESE: Es el más importante, con rumbo aproximado de N 70 ° O. Las fallas de este sistema definen los límites norte y sur del conocido Graben Central, donde se ha desarrollado el frente volcánico activo.
- Sistema de fallas NNO-SSE: Se caracteriza por numerosas fallas normales y depresiones volcano tectónicas. Los volcanes activos Santa Ana, San Salvador y San Miguel (Geólogos del Mundo, 2004) son atravesados por este tipo de fallas, por lo que a lo largo de estas se ha desarrollado la actividad magmática reciente.
- Sistema de fallas NE-SO: Predomina al oeste del territorio, donde las estructuras son del tipo normales (Marroquín & Vásquez, 2007).

El mapa geológico de El Salvador a escala 1:100.000 realizado por la Misión Alemana (Bosse et al., 1976) muestra que la región está formada casi en su totalidad por rocas volcánicas cenozoicas, cuaternarias recientes, y material volcánico retrabajado (Martínez-Díaz, et al., 2020). Según las edades Weber et al. (1974) agrupa litológicamente al territorio en seis formaciones las cuales han sido presentadas en la Figura 9 y son el producto del vulcanismo activo en El Salvador.

#### <span id="page-29-0"></span>2.1.2. Vulcanismo en El Salvador

La zona de subducción ha originado el arco volcánico centroamericano del que es parte el vulcanismo activo de El Salvador (Chesner, Pullinger, & Escobar, 2004) donde favorece la formación y evolución de magmas en un amplio rango de composiciones químicas que a su salida dan origen a los diversos edificios volcánicos presentes en el territorio (Aguirre, 2005). La geomorfología del territorio identifica al norte una cadena interior de volcanes antiguos y una segunda cadena de volcanes jóvenes a los que se les atribuye la actual actividad volcánica del país. Según el Global Volcanism Program (2013) para el territorio salvadoreño se han identificado 20 volcanes con actividad durante el Holoceno (Castro & Gutiérrez, 2021) donde se ha considerado a la Laguna de Aramuaca un volcán de tipo maar (USGS, 2015).

#### 2.1.2.1.Volcanes de tipo maar

Un maar es un cráter volcánico de escaso relieve formado por erupciones freatomagmáticas (Cano-Cruz & Carrasco-Núñez, 2008) poco profundas (USGS, 2015). Generalmente se forman en áreas húmedas y pobremente drenadas, facilitando el acceso de agua al magma debido a que el nivel freático se encuentra relativamente superficial (Marroquín & Vásquez, 2007); y a menudo hay un cuerpo de agua en el fondo del cráter debido a la acumulación de agua subterránea durante el proceso de formación (USGS, 2015) y la sedimentación de materiales de la misma explosión. Los depósitos generados por este tipo de erupción se ven caracterizados por brechas piroclásticas basales y oleadas piroclásticas con depósitos de caída intercalados los cuales rellenan uniformemente la topografía con espesores continuos (Marroquín & Vásquez, 2007) produciendo un anillo de toba que circunda la estructura (véase la [Figura 10\)](#page-30-0).

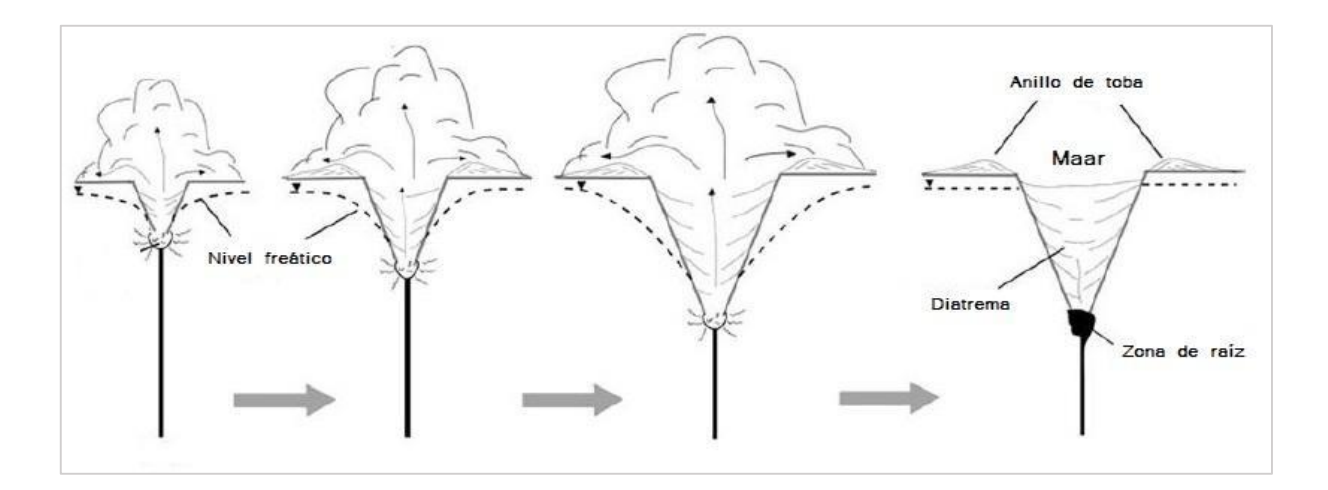

<span id="page-30-0"></span>Figura 10. El modelo de crecimiento en la formación de un maar-diatrema obtenido de (Ball, 2012).

#### <span id="page-31-0"></span>2.1.3. Geología de la Laguna de Aramuaca

Para comprender y caracterizar la estructura del maar que contiene a la Laguna de Aramuaca, en las siguientes secciones se realiza un estudio de la geología local:

#### 2.1.3.1.Tectónica local

Bajo la propuesta de fallas (Martínez-Díaz, et al., 2020), la Laguna de Aramuaca se ubica dentro del sector Este, el cual presenta una distribución de fallas activas que muestran la existencia de un bloque de corteza limitado al norte por la falla de San Miguel y al sur por las fallas de Río Grande, Jucuarán e Intipucá.

Dentro de este bloque (véase [Figura 11\)](#page-32-0), una deformación altamente distribuida a través de una red dominante de fallas NO-SE a NNE-SSO con cinemática extensional de deslizamiento dominante acomoda la mayor parte del movimiento hacia el Oeste transferido por las fallas de deslizamiento de rumbo E-O del sector central de la Zona de Fallas de El Salvador (ESFZ) (Martínez-Díaz, et al., 2020).

Estructuralmente la zona está influenciada por un sistema de fallas normales N-S y NE-SO que se cree corresponden a episodios de distensión y acomodamiento posterior al vulcanismo reciente de la región (Alas, Cañas, & Vásquez, 2012).

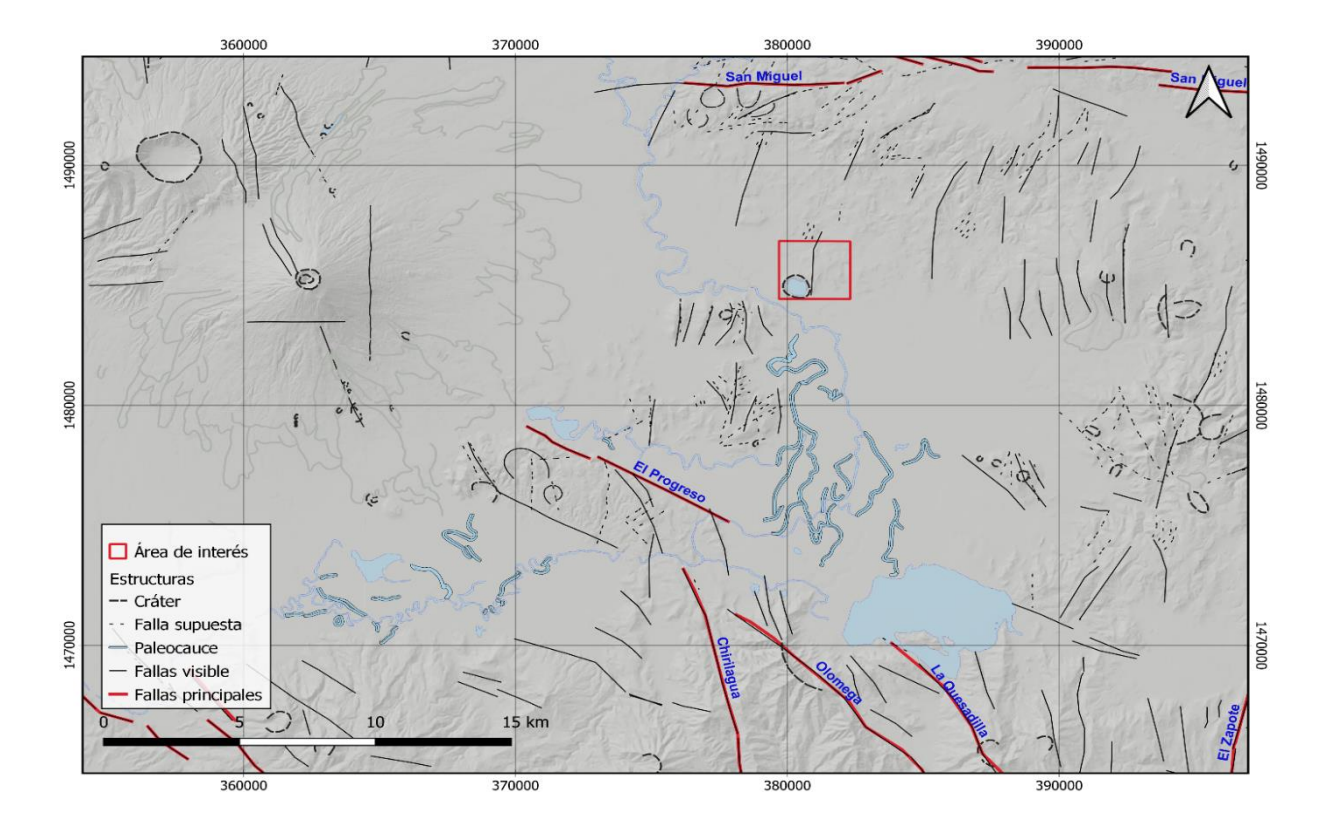

<span id="page-32-0"></span>Figura 11. Mapa de estructuras locales basado el sector oriental de la Zona de Falla de El Salvador: segmento Berlín - Fonseca. Mapa de estructuras geológicas consideradas por (Martínez-Díaz, et al., 2020).

## 2.1.3.2. Geología local

Como se visualiza en la [Figura 12](#page-33-0) la geología en la zona de estudio es caracterizada por la influencia de la actividad del volcán de San Miguel (Geólogos del Mundo, 2004, pág. 22), así como por el arrastre y depósito de sedimentos del Río Grande de San Miguel (Alas, Cañas, & Vásquez, 2012).

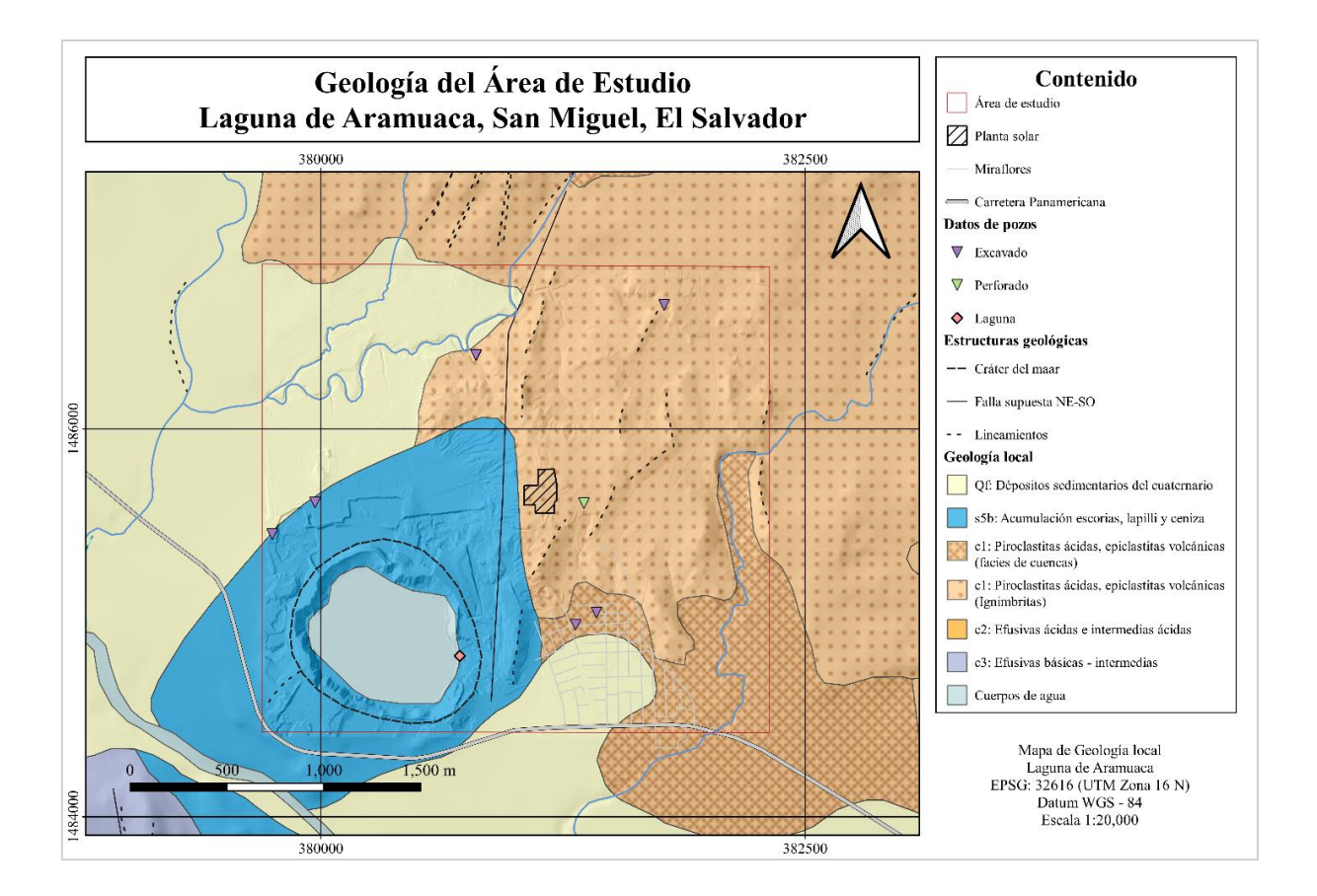

<span id="page-33-0"></span>Figura 12. Mapa de geología de la Laguna de Aramuaca en el Municipio y Departamento de San Miguel. Según el mapa geológico se tiene la presencia principalmente de las formaciones de San Salvador suprayaciendo a la formación de Cuscatlán. Elaboración propia.

Geomorfológicamente la Laguna de Aramuaca se localiza dentro de los márgenes de la cuenca media del río Grande de San Miguel, por lo que se caracteriza por una morfología de relieves llanos (Alas, Cañas, & Vásquez, 2012). Estructuralmente se distingue el cráter de la Laguna de Aramuaca, así como también una falla supuesta (Martínez-Díaz, et al., 2020) en dirección NE-SO (CNE - UES, 2022) que es representada en el mapa de la [Figura 12](#page-33-0) junto con otros lineamientos mapeados a partir de curvas de nivel a 2 metros para el área de estudio.

En el análisis de la geología del área de estudio, se han identificado cinco miembros litológicos descritos en el Léxico Estratigráfico de El Salvador (Baxter, 1984), los cuales conforman a las formaciones de Cuscatlán y San Salvador, y son mencionados a continuación:

**Formación Cuscatlán:** Secuencia volcano-sedimentaria del Plio-Pleistoceno, donde la sección volcánica está constituida por tobas ácidas en la base, seguida por lavas ácidasintermedias, andesitas y basaltos en la parte superior. Sus miembros se encuentran ubicados en su mayoría a lo largo de una depresión O-NO y limita al norte con estructuras de rumbo E-O que pone en contacto con unidades más antiguas:

- **Miembro c1:** Miembro inferior de la formación constituido por unidades sedimentarias y volcánicas en alternancia de capas de gravas y arenas tobáceas con estratos de andesitas y cenizas volcánicas. En el área de estudio se ubican ignimbritas al noreste de la laguna de Aramuaca las cuales son ubicadas en la Figura 12.
- **Miembro c2:** Rocas volcánicas efusivas de tipo ácidas y ácido-intermedio, de ocurrencia aislada.
- **Miembro c3**: Rocas volcánicas de tipo andesítica y basáltica. Subyace a los materiales del c1 en contacto superior con depósitos escoriáceos de edad reciente. Los basaltos presentan una estructura en lajas con alteración por meteorización, fracturas y diaclasas.

**Formación San Salvador:** Compuesta por rocas efusivas de composición basáltica a andesítica, rocas piroclásticas ácidas y epiclástos volcánicos

- **Miembro s5b**: Secuencia volcánica constituida principalmente por cenizas y tobas de lapilli (Baxter, 1984). En la Laguna de Aramuaca se identifican los productos de la erupción del maar, como una secuencia bien estratificada de escoria, lapilli y cenizas.
- **Miembro Qf:** Sobre el miembro s5b, yacen los materiales sedimentarios del cuaternario constituido principalmente por secciones con intercalaciones de limos, arenas, gravas y conos de eyección (Alas, Cañas, & Vásquez, 2012).
- <span id="page-34-0"></span>2.2. Métodos geofísicos

Con el fin de fundamentar la metodología a desarrollar en la presente investigación de reconocimiento en la Laguna de Aramuaca, se presenta a continuación la base teórica de los métodos geofísicos potenciales implementados en el área de estudio.

#### <span id="page-35-0"></span>2.2.1. Método de Potencial Espontáneo

El método de Potencial Espontáneo es una técnica geofísica pasiva (Revil & Jardani, 2013) basada en la medición de las diferencias de potencial eléctrico que ocurren naturalmente en la Tierra (Barde-Cabusson, Finizola, & Grobbe, 2020). Conceptualmente es una técnica muy sencilla y versátil, que considera que las señales eléctricas en un medio eléctricamente conductor (como la Tierra) pueden ser detectadas de forma remota desde la ubicación del mecanismo de fuerza (Minsley, 2007)

#### 2.2.1.1. Fundamento de interpretación de Potencial Espontáneo

Para interpretar señales de Potencial Espontáneo, es necesario recordar la ecuación fundamental en el régimen cuasi estático de las ecuaciones de Maxwell (Revil & Jardani, 2013).

Donde, la densidad de corriente eléctrica macroscópica total *J*, es decir el flujo de cargas eléctricas, expresada en  $\left[\frac{A}{m}\right]$  $\frac{A}{m^2}$  o en palabras sencillas, las cargas eléctricas que pasan a través de una superficie de área por unidad de tiempo en un material poroso, expresado en Coulomb, sobre metro cuadrado por segundo  $\left[\frac{c}{m^2}\right]$  $\left[\frac{c}{m^2s}\right]$ , es equivalente a ampere sobre metro cuadrado  $\left[\frac{A}{m^2s}\right]$  $\frac{A}{m^2}$ . Y, por lo tanto, la suma de una densidad de corriente de conducción descrita por la Ley de Ohm,  $\sigma_0 E$ , y la fuente de una densidad de corriente  $J_s$  da la densidad de corriente total J, es decir:

$$
J = \sigma_0 E + J_s
$$
 *Ecuación 1*

En la ecuación constitutiva de la densidad de corriente total (Ecuación 1),  $E$  es el campo eléctrico  $\frac{V}{m}$  $\frac{v}{m}$  (en el límite cuasi estático de las ecuaciones de Maxwell escrito como [ $E =$  $-\nabla \psi$ ], donde  $\psi$  es el potencial eléctrico [V],  $\sigma_0$  es la conductividad eléctrica de un material poroso  $\left[\frac{s}{m}\right]$  $\frac{3}{m}$ , y  $J_s$  es una fuente de densidad de corriente asociada con cualquier perturbación que pueda afectar el movimiento de los portadores de carga.

Además de la ecuación constitutiva, se necesita una ecuación de continuidad para la densidad de corriente con el fin de determinar una ecuación de campo para el potencial electrostático  $\psi$ . En el límite magneto cuasi estático de las ecuaciones de Maxwell, para el cual
se desprecia la corriente de desplazamiento, la ecuación de continuidad para la densidad de corriente total sería:

$$
\nabla \cdot J = 0
$$
 *Ecuación 2*

La Ecuación 2 representa la ecuación de continuidad para la densidad de corriente total, lo que significa que la densidad de corriente total es conservadora, es decir que toda la corriente que ingresa a un volumen de control también debe salir en ausencia de fuentes y disipadores; no hay almacenamiento de cargas eléctricas dentro del volumen de control. Combinando la Ecuación 1 con la Ecuación 2, el campo de potencial espontaneo  $\psi$  es la solución de la siguiente ecuación elíptica (tipo Poisson):

$$
\nabla \cdot (\sigma_0 \nabla \psi) = \nabla J_s
$$
   
 Ecuador 3

Donde la densidad de corriente de la fuente  $\zeta = \nabla \cdot J_s \left[ \frac{A}{m} \right]$  $\frac{A}{m^3}$ , denota una densidad de corriente volumétrica. La Ecuación 3, es la ecuación de campo fundamental en la interpretación de señales de Potencial Espontaneo (cuasi estáticas). Establece que una distribución de potencial eléctrico es creada por un término fuente, correspondiente a la divergencia de la densidad de corriente de una fuente. La distribución del potencial eléctrico también está controlada por la distribución de la conductividad eléctrica  $\sigma_0$ . Por lo que, se debe tener en cuenta que la existencia de una fuente de densidad de corriente  $J_s$  requiere que el sistema esté en desequilibrio termodinámico. Es especialmente importante discriminar entre situaciones de "estado estacionario" y de "equilibrio". Dado que generalmente se observa que las señales de Potencial Espontaneo son persistentes y estables durante años en una serie de entornos geológicos, los cuales suelen trabajar en un estado estable de desequilibrio termodinámico (Revil & Jardani, 2013) (Minsley, 2007).

## 2.2.1.2. Fuentes y errores del Potencial Espontáneo (PE)

Al medir una diferencia de potencial en el suelo diferente de cero, demuestra que a través de este fluye corriente eléctrica (Hernández, 2016) de naturaleza electrocinética, asociado al flujo de aguas subterráneas superficiales, a la zona vadosa, a lo largo de fallas o mediante convección libre en yacimientos de alta permeabilidad (Revil, Finizola, & Gresse, 2023). Una importante aplicación del PE es el mapeo del flujo subterráneo en sistemas hidrotermales asociados a volcanes (Revil & Jardani, 2013). Por ejemplo, Corwin y Hoover (1979) han descrito a los mecanismos fuentes que pueden generar señales en las mediciones de la técnica de PE, y su posible resultado en procesos geotérmicos, así como (Revil, Finizola, & Gresse, 2023):

- a. Efecto termoeléctrico: Conocido también como efecto Soret (Hernández, 2016), es generado a partir de mantener un gradiente de temperatura que encadenará una gradiente de voltaje debido a la difusión térmica diferencial de iones en el fluido poroso y de iones donantes en la matriz de la roca. Se ha observado que con anomalías con presencia de alta temperatura se obtiene un valor de PE positivo.
- b. Efecto electrocinético: Generado por el flujo de un fluido que corre a través de un medio poroso, en el cual se genera un gradiente de potencial eléctrico (Corwin & Hoover, 1979); la acumulación de exceso de cargas en las proximidades de las interfaces fluido-sólido se describe mediante la física de la doble capa eléctrica (Minsley, 2007). La [Figura 13](#page-38-0) muestra el esquema de la doble capa eléctrica donde la superficie sólida cargada negativamente está equilibrada por iones positivos dentro de la capa de Helmholtz y una capa difusa de iones más alejada de la interfaz (Minsley, 2007). En dicha interfaz que separa la fase sólida (roca) y la líquida (solución acuosa), se va a desarrollar una separación de cargas y por tanto una diferencia de potencial entre la interfaz y el eje capilar. Esta separación de cargas será equivalente y de signo opuesto (Hernández, 2016). Es importante notar que el potencial en función de la distancia a la interfase fluido-sólido decae exponencialmente en la capa difusa (Minsley, 2007).

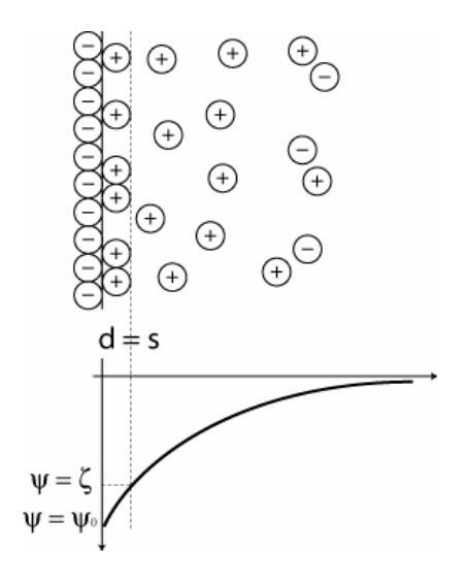

<span id="page-38-0"></span>Figura 13. Esquema de la doble capa eléctrica en las proximidades de una interfaz sólido-fluido. La superficie sólida cargada negativamente está equilibrada por iones positivos fijos dentro de la capa de Helmholtz y una capa difusa de iones más alejada de la interfaz (arriba) (Minsley, 2007).

Por otro lado, entre las fuentes de ruido y error que se deben valorar durante las mediciones de potencial espontáneo para obtener datos fiables en los estudios se reconocen las siguientes:

- a. Corrientes telúricas: Variaciones temporales de origen natural del campo magnético terrestre.
- b. Potenciales de flujo: Generados por flujos de agua subterránea no térmica que pueden ser una causa importante en las variaciones relacionadas con los efectos topográficos que a veces se observan en los datos de PE.
- c. Depósito de minerales conductivos: Los depósitos de algunos minerales como la pirotita y grafito generan anomalías casi invariables de polaridad negativa sobre la parte superior del depósito.
- d. Actividad cultural: Generadas por líneas eléctricas, conexiones a tierra, corrosión de tuberías o basura metálica enterrada. En campo deben evitarse para no afectar las mediciones de PE.
- e. Variaciones de resistividad y topografía irregular: Las fuentes termoeléctricas y electrocinéticas estarán influenciadas por la distribución de resistividad en el subsuelo que puede ser generado por la presencia de fallas o contactos litológicos que no son térmicamente activos por lo que puede ser útil para el mapeo estructural.
- f. Efectos electroquímicos: La química, la temperatura o la humedad explican gran parte del ruido de fondo que se observan en los datos de PE.
- g. Humedad en el suelo y riego de electrodos: Las variaciones en la humedad del suelo a menudo dan lugar a variaciones de PE, y de igual manera presenta variaciones con tendencia a volverse más positivo cuando se humedece el área para mejorar el contacto del electrodo con el suelo (Corwin & Hoover, 1979).

# 2.2.1.3. Configuraciones electródicas

De acuerdo con la posición de los electrodos en campo, en la literatura de la técnica de PE se conocen tres configuraciones electródicas [\(Figura 14\)](#page-40-0) que pueden ser:

- Configuración gradiente o leapfrog: Se basa en medir entre dos electrodos a una distancia constante, respetando la misma para cada electrodo durante todo el levantamiento.
- Configuración de base fija (o campo total): Consiste en utilizar dos electrodos basado en colocar estaciones fijas o de referencia a lo largo de los perfiles definidos. Uno de los electrodos será la base (A) y el otro se irá desplazando y midiendo (B) con el voltímetro con respecto al electrodo de referencia en cada punto definido. De forma arbitraria se supondrá que el valor de la base fija es de potencial cero (Hernández, 2016), esta técnica permite corregir la acumulación de error dentro de los perfiles (Barde-Cabusson, Finizola, & Grobbe, 2020).
- Configuración multielectródica: Es similar a la base fija, solo que ahora se dispone de un gran número de electrodos conectados a la base de referencia mediante un cable multiconductor.

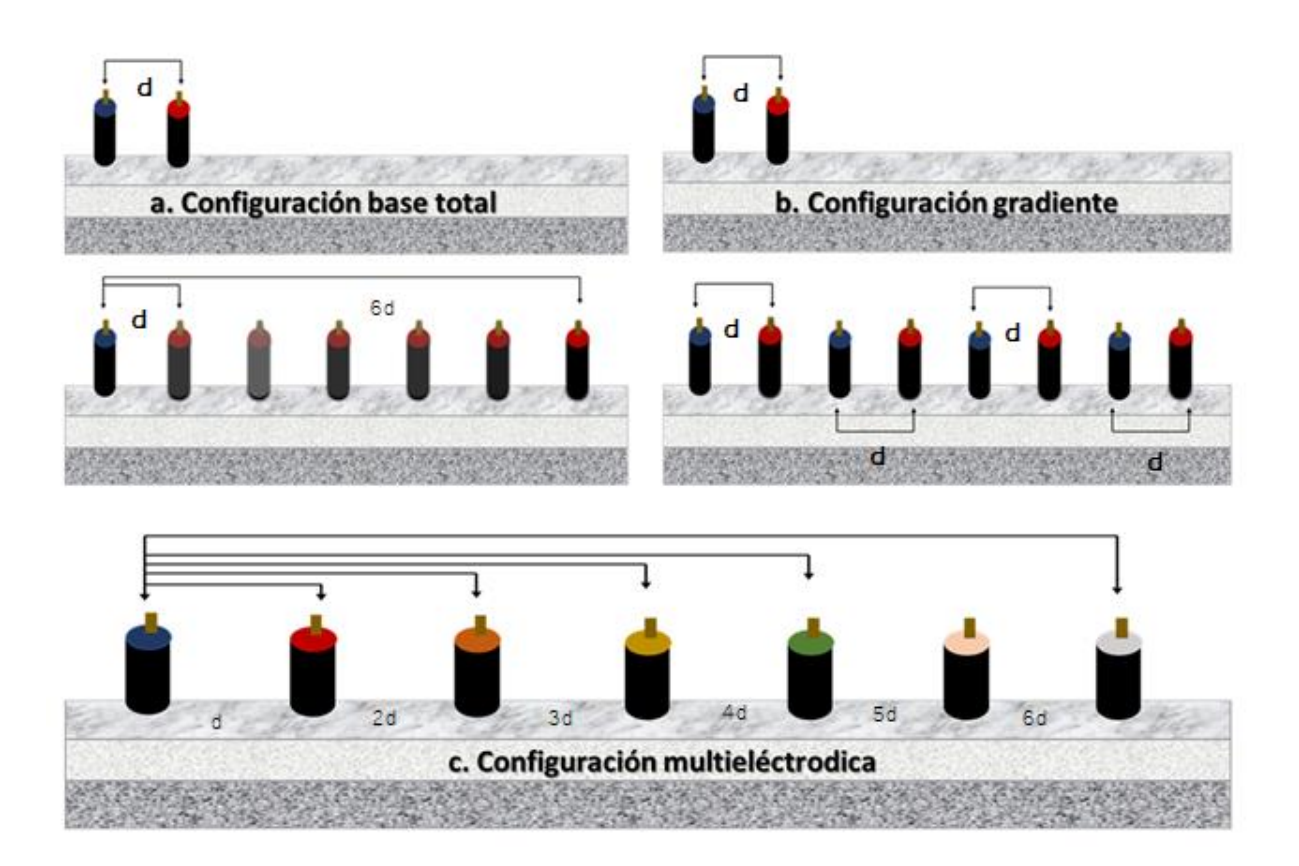

<span id="page-40-0"></span>Figura 14. Las tres configuraciones utilizadas para el levantamiento de datos de PE. Elaboración propia.

2.2.1.4. Análisis estadístico de Gráfico de Probabilidad (Probability Plot)

Esta metodología es un procedimiento estadístico utilizado para el análisis rápido de grandes cantidades de datos, clasificándolos según su fuente, distinguiendo entre valores altos y bajos. El procedimiento consiste en aproximar segmentos de una curva de probabilidad mediante líneas rectas y elegir valores umbrales en niveles de ordenadas que correspondan a intersecciones de estos segmentos lineales (Sinclair, 1974) en una curva de ejes semilogarítmicos.

#### 2.2.2. Método Magnético

La Tierra se comporta como un gran imán y la dirección e intensidad del campo magnético varía considerablemente de un punto a otro de la superficie de esta (Cantos, 1973) a lo largo del tiempo. El método magnético consiste en el estudio de las variaciones locales del campo magnético terrestre (véase Figura 15) y las anomalías se asocian a contrastes en la susceptibilidad magnética de los distintos materiales que conforman el subsuelo y a la presencia de minerales magnéticos.

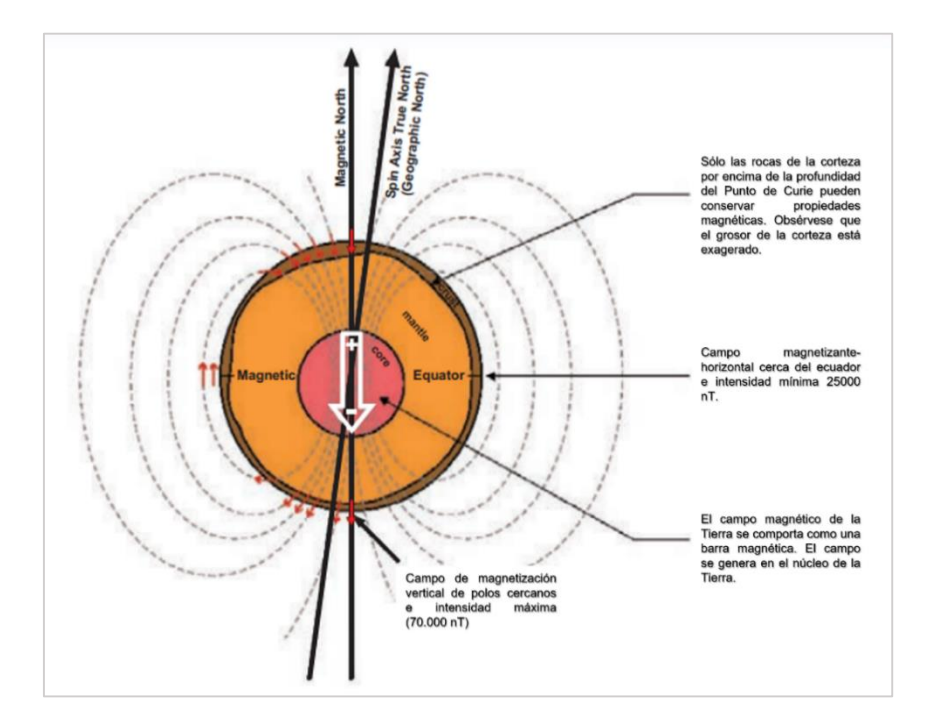

Figura 15. Sección esquemática de la Tierra que muestra las principales características de su campo magnético (Isles & Rankin, 2013).

Las mediciones geomagnéticas describen la suma de todos los campos, procedentes de distintas fuentes magnéticas que van desde la convección del núcleo de la Tierra hasta el viento solar que incide en la ionosfera. El campo terrestre por lo tanto se descompone en campo interno y externo (véase Figura 16) siendo el campo cortical de interés geofísico, ya que las anomalías que presenta, al pasar de un punto a otro, permiten conocer la desigual repartición de los materiales sobre la corteza terrestre (Cantos, 1973).

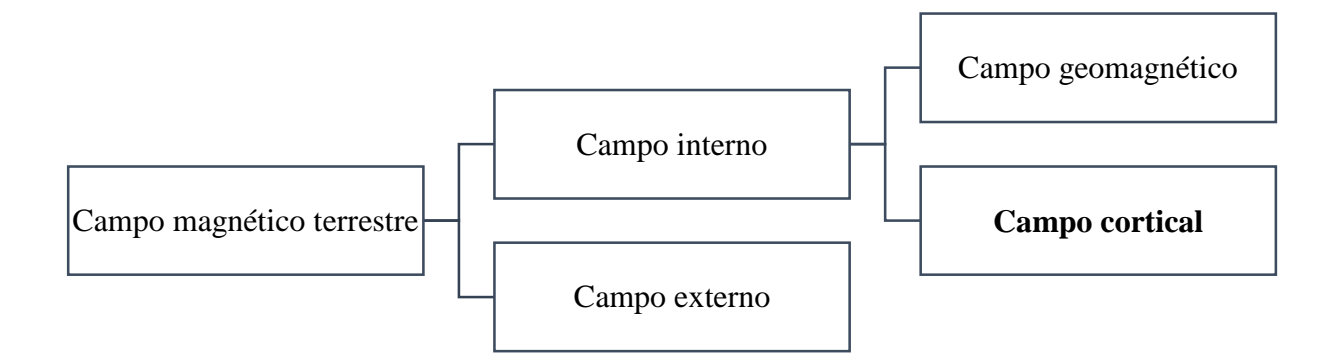

Figura 16. Composición del campo magnético terrestre, donde en la exploración magnética se tiene interés en el campo cortical. Elaboración propia.

#### 2.2.2.1. Principios básicos

La base teórica del método se deriva de la Ley de Coulomb (ver Ecuación 4), que establece que la fuerza  $F$  entre dos polos magnéticos de intensidades  $m_1y m_2$  separados por una distancia  $r$  viene dada por:

$$
F = \frac{\mu_0 m_1 m_2}{4 \pi \mu_R r^2}
$$
 *Ecuación 4*

Donde  $\mu_0$  y  $\mu_R$  son constantes correspondientes a la permeabilidad magnética del vacío y a la permeabilidad magnética relativa del medio que separa los polos (Kearey, Brooks, & Hill, 2022). El fundamento de la magnetometría sigue que la fuerza será de repulsión cuando los polos tengan la misma polaridad, si por el contrario la polaridad es diferente, entonces la fuerza será de atracción. De acuerdo con la Ecuación 5 el campo magnético  $B$  debido a un polo de intensidad  $m$  a una distancia  $r$  del polo se define como la fuerza ejercida sobre un polo positivo unitario en ese punto:

$$
B = \frac{\mu_0 m}{4 \pi \mu_R r^2}
$$
 *Ecuación 5*

Las unidades de la fuerza del campo magnético es el oersted (Oe). Sin embargo, en el Sistema Internacional (SI) se utiliza el tesla (T), siendo una unidad muy grande en geofísica, ya que un T es equivalente a  $10<sup>4</sup>$  gauss, pero comúnmente se maneja el nanotesla (nT), que es equivale a 10<sup>-9</sup> tesla (Hinze, Von Frese, & Saad, 2012).

# 2.2.2.2. Componentes del campo magnético

Las componentes del campo magnético terrestre se describen de forma ortogonal dentro de un plano cartesiano, donde geográficamente se asocia x, y, z al norte, al este y abajo respectivamente. Las tres componentes del campo magnético son representadas en la Figura 17 (Galván, 2016). Donde, se llamará  $H$  a la componente horizontal del vector campo magnético terrestre F, y Z a su componente vertical. Es importante destacar que existirá la relación  $F^2$  =  $H^2 + Z^2$ . Así mismo, se llama I a su inclinación con respecto al plano horizontal y D a su declinación o ángulo que forma la dirección de la componente  $h$  con el meridiano geográfico del lugar (Cantos, 1973).

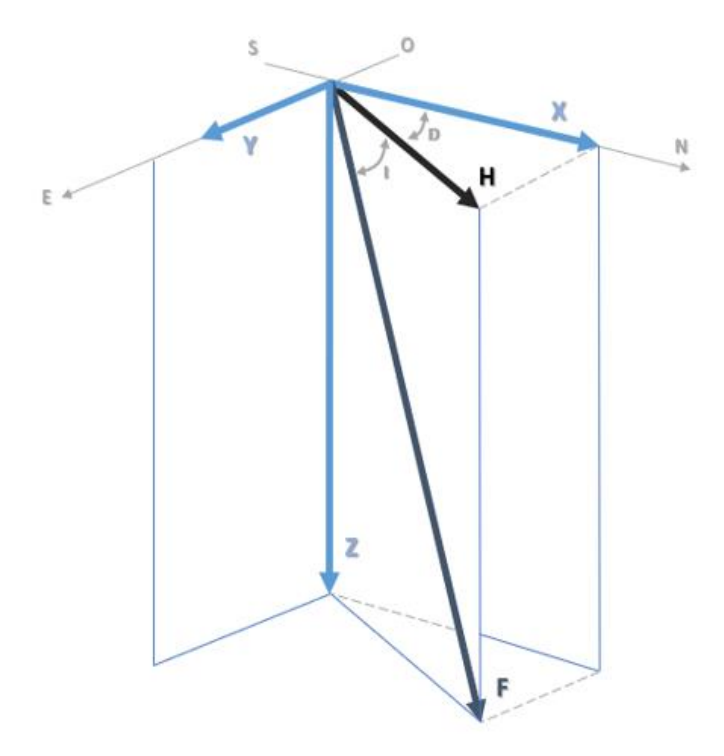

Figura 17. Componentes del campo magnético terrestre. Obtenido de (Galván, 2016).

A partir de la Figura 17, se tiene que la intensidad del campo magnético horizontal (H) sigue la Ecuación 6:

 = √( <sup>2</sup> + 2 ) Ecuación 6

Siendo B, la intensidad total donde intervienen las tres componentes (véase Ecuación 7):

$$
B = \sqrt{\left(B_x^2 + B_y^2 + B_z^2\right)}
$$
   
 Ecuación 7

La inclinación (I) del campo magnético resulta del ángulo que se forma entre las componentes X y H, como se expresa en la Ecuación 8:

$$
I = \frac{(B_z)}{\sqrt{(B_x^2 + B_y^2)}}
$$
 *Ecuación 8*

Finalmente, la Ecuación 9 describe la declinación (D) del campo magnético, que es el resultado del ángulo que se forma entre el vector H y el plano vertical X.

$$
D = \frac{(B_y)}{\sqrt{\left(B_x^2 + B_y^2\right)}}
$$
 *Ecuación 9*

2.2.2.3. Campo geomagnético internacional de referencia (IGRF)

El IGRF (por sus siglas en inglés) es un modelo matemático estándar utilizado para describir el campo magnético de la Tierra y sus variaciones seculares (Alken, et al., 2021). Producto de un esfuerzo de colaboración entre modeladores de campo magnético y los institutos involucrados en la recopilación y difusión de datos de campo magnético de satélites, de observatorios y encuestas de todo el mundo.

Este consiste en una serie de coeficientes de Gauss de décimo orden (Ecuación 10), el cual se considera que representa la contribución del núcleo magnético; los coeficientes actuales para este modelo de campo principal de grado 13 fueron finalizados por un grupo de trabajo de la Asociación Internacional de Geomagnetismo y Aeronomía (IAGA) en diciembre de 2019:

$$
V_{r,\theta,\lambda,t} = R \sum_{n=1}^{R=\max} \left(\frac{R}{r}\right)^{n+1} \sum_{m=0}^{n} [g_n^m(t) \cos \cos(m\lambda) + h_n^m(t) \sin \sin(m\lambda)] P_n^m(\theta)
$$
 Ecuador

La IAGA ha publicado el Campo Geomagnético Internacional de Referencia de 13ª Generación, la cual es una descripción matemática estándar del campo magnético principal de la Tierra que se utiliza ampliamente en estudios del interior profundo de la Tierra, su corteza y su ionosfera y magnetosfera (Ver [Figura 18\)](#page-45-0). Cada cinco años se genera un IGRF provisional, el cual comprende de varios modelos, y cuando este ya se considera definitivo da lugar al Campo Geomagnético Definitivo de Referencia (DGRF por sus siglas en inglés).

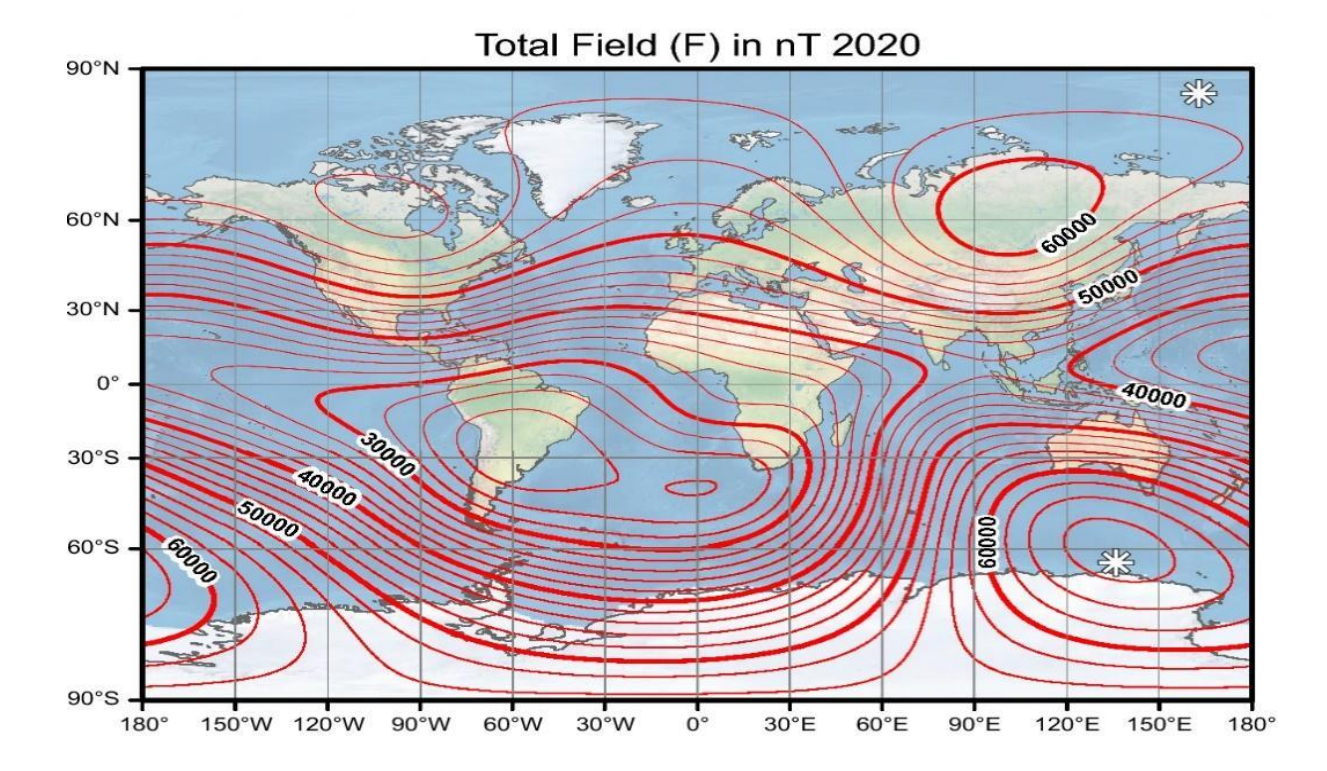

<span id="page-45-0"></span>Figura 18. Mapa de Campo Total en la superficie del elipsoide WGS84 para el año 2020. Obtenido de (Alken, et al., 2021).

Es por ello por lo que el actual modelo es válido desde 1900 hasta 2025 (Alken, et al., 2021), y es útil, debido a que las anomalías magnéticas se calculan del campo total observado, menos el campo regional adecuado, usualmente el IGRF o el promedio de los datos observados (Galván, 2016).

#### 2.2.2.4.Magnetización de los materiales terrestres

La magnetización de las rocas se debe tanto a la inducción del campo magnético terrestre como a su imanación permanente o remanente (Narváez, 2012), y su grado de magnetización estará determinado por la intensidad de magnetización I, misma que está influenciada por el campo inductor y la constante de susceptibilidad magnética K (Cantos, 1973), véase Ecuación 11, donde K representa la capacidad de las rocas para adquirir magnetización (Galván, 2016):

# $I = KH$  Ecuación 11

Para comprender la magnetización de las rocas es necesario recordar que el campo magnético es consecuencia de la interacción entre las cargas eléctricas (Galván, 2016) y por lo tanto todas las sustancias son magnéticas a escalas atómicas, y cada átomo actúa como un dipolo debido al espín de los electrones y a la trayectoria orbital de este alrededor del núcleo (Pineda, 2019). En la materia se presentan tres fenómenos magnéticos al someterlos a un campo exterior:

- a. Diamagnetismo: El valor de la susceptibilidad K es negativo, estos materiales se caracterizan por ser difícilmente o nada imantables (Narváez, 2012).
- b. Paramagnetismo: La susceptibilidad de las sustancias K es positiva e inversamente proporcional a la temperatura absoluta, son fáciles de magnetizar y su magnetización desaparece cuando el campo exterior es removido (Narváez, 2012)
- c. Ferromagnetismo: Su estructura atómica muestra alineación de los spines en la misma dirección, produciendo un fuerte campo magnético (Galván, 2016), sin necesidad de un campo exterior. Sin embargo, desaparece por encima de la transición entre la fase ferromagnética y la fase magnética conocida como la temperatura de Curie, lo cual sucede de manera gradual (Narváez, 2012). También existen materiales en los que los campos magnéticos de los dipolos se cancelan, por lo que no hay un efecto en el campo externo, a estos materiales se les conoce como anti ferromagnéticos (Pineda, 2019).

Como referencia de valores en la exploración geomagnética, se presenta la [Tabla I](#page-47-0) de valores de susceptibilidad de roca y minerales comunes a continuación.

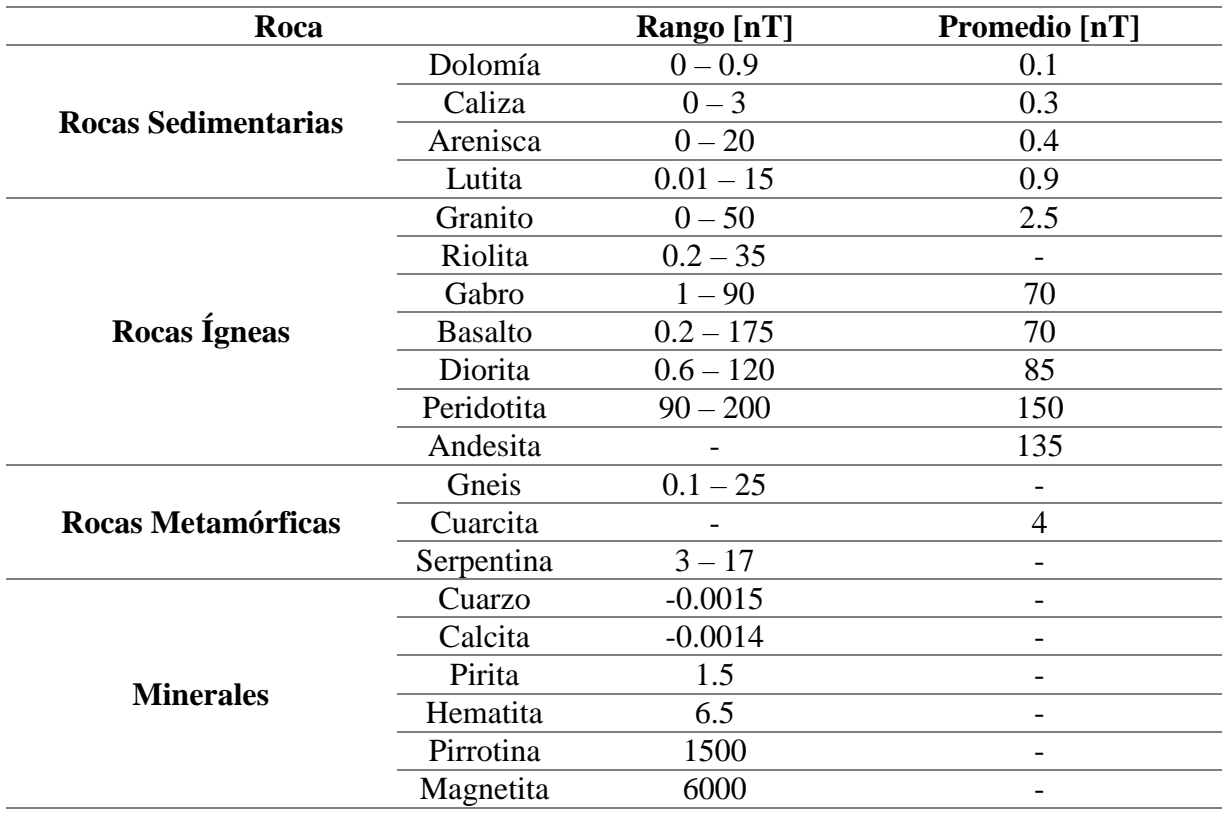

<span id="page-47-0"></span>Tabla I. Valores de Susceptibilidad de rocas y minerales comunes (Galván, 2016).

## 2.2.2.5. Aeromagnetometría: Vehículos Aéreos No Tripulados (VANT)

La prospección magnética aerotransportada consiste en medir el campo geomagnético desde el aire mediante un magnetómetro instalado en un vehículo aéreo con el objetivo de detectar pequeños cambios en el campo relacionado con diferencias en la magnetización de las rocas que se encuentren (Soengkono, 2016).

Esta metodología en comparación con otros métodos geofísicos es económica, rápida y eficaz para estudiar regiones extensas, con la capacidad de minimizar los efectos culturales, las variaciones temporales y las fuentes geológicas cercanas a la superficie (Hinze, Von Frese, & Saad, 2012). El diseño y la realización de los levantamientos aeromagnéticos dependen en gran medida de los objetivos a alcanzar, y pueden definirse como reconocimiento, regional o de detalle (Kearey, Brooks, & Hill, 2022).

#### 2.2.2.6. Magnetómetros: Magnetómetro de Flujo.

Los primeros magnetómetros eran agujas de brújula montadas sobre ejes horizontales que median campos verticales conocido como magnetómetros de torsión, los cuales fueron sustituidos por magnetómetros de flujo, de precesión de protones y de vapor alcalino los cuales pueden configurarse para registrar automáticamente en intervalos de tiempo fijos.

Los magnetómetros de flujo se basan en utilizar una bobina de alambre para medir el flujo magnético que lo atraviesa y por lo tanto (Wiley & Sons, 2011) permite medir la intensidad y dirección del campo magnético en tres componentes vectoriales (veáse [Figura 19\)](#page-48-0).

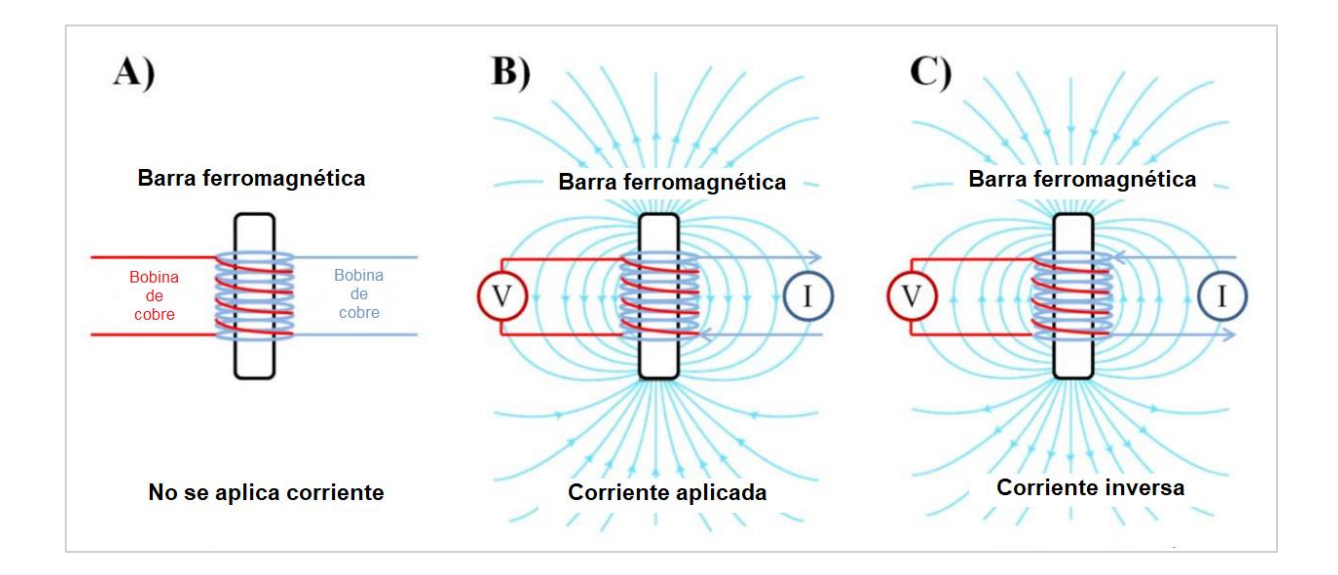

<span id="page-48-0"></span>Figura 19. Esquema del principio de funcionamiento de un geomagnetómetro de flujo A) una barra ferromagnética enrollada con dos bobinas de hilo de cobre; B) cuando se aplica una corriente a través de una bobina, se genera un campo magnético y la otra bobina capta momentáneamente una tensión; C) cuando se invierte la corriente el campo magnético y la tensión también se invierten. Obtenido de (Aubert, 2022).

#### 2.2.2.7. Reducciones de anomalías magnéticas

Los operadores de los VANT deben esforzarse por alcanzar la calidad de datos de la aeromagnetometría convencional y procesar sus datos con todas las correcciones disponibles

(Hinze, Von Frese, & Saad, 2012). Por lo que la reducción es necesaria para eliminar todas las causas de variación magnéticas distintas derivadas de los efectos magnéticos del subsuelo (Kearey, Brooks, & Hill, 2022) y los efectos causados por los instrumentos que transportan los sensores (Aubert, 2022).

A continuación, se hace una distinción de los errores presentados por Aubert (2022) a considerar en la manipulación del Vehículo Aéreo No Tripulado (VANT).

2.2.2.7.1. Error de rumbo

Este error en la magnetometría contiene todas las combinaciones posibles de orientación azimutal, cabeceo, balanceo del sensor y el dron.

a. Error azimutal: Se introduce cuando se realizan las mediciones con una configuración sin el mismo azimut durante todo el levantamiento, siendo una consecuencia de la orientación en el espacio del magnetómetro y el dron. Si el dron volara con el mismo azimut (e inclinación y balanceo, véase [Figura 20\)](#page-49-0), entonces el error sería constante y despreciable, sin embargo, en la realidad nunca se consigue.

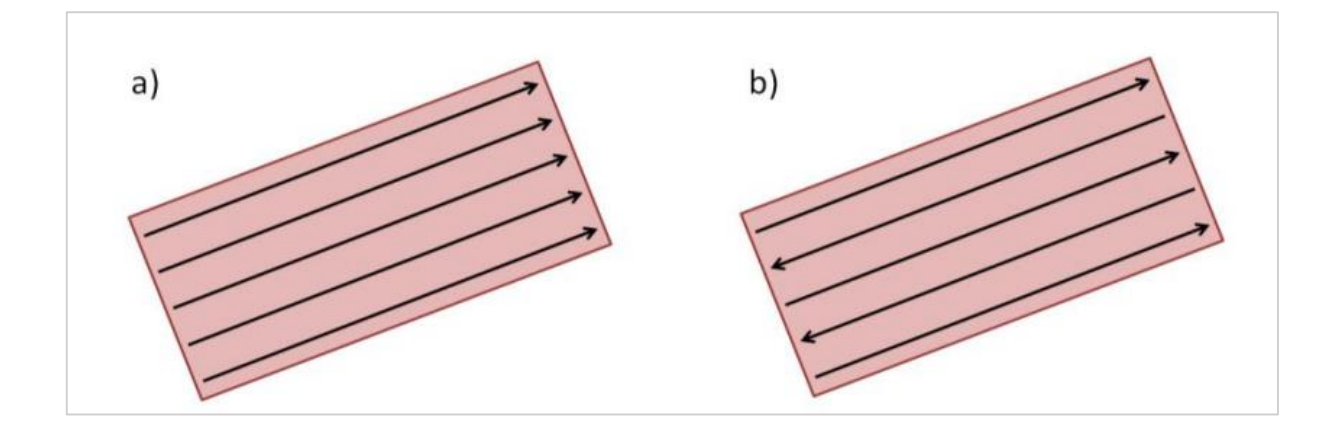

<span id="page-49-0"></span>Figura 20. Esquema de levantamiento con a) azimut constante y b) azimut variable, con diferencia relativa entre las líneas de levantamiento de dirección opuesta. Obtenido de (Aubert, 2022).

b. Error de inclinación (tilting): Forma parte del error de rumbo y comprende los movimientos de balanceo y cabeceo (véase [Figura 21\)](#page-50-0) proviene de la inclinación que requiere el dron para moverse en el espacio. Si la inclinación fuera constante durante todo el vuelo, podría descartarse, sin embargo, el dron requiere acelerar desde una posición estática para adquirir velocidad y luego reducir su inclinación, a una velocidad constante.

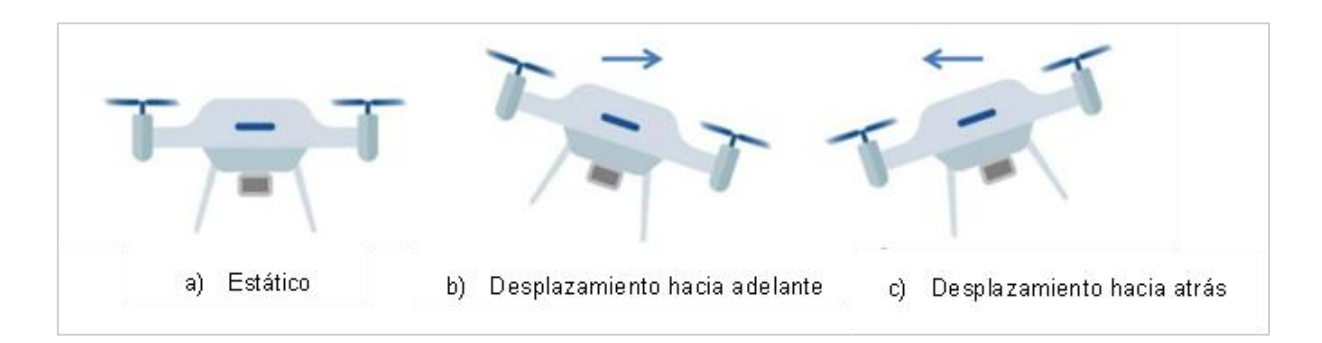

<span id="page-50-0"></span>Figura 21. Esquema de desplazamiento del UAV utilizando inclinación a) ningún desplazamiento b) desplazamiento hacia adelante tras la inclinación y c) desplazamiento hacia atrás tras inclinación. Obtenido de (Aubert, 2022).

- c. Error de posicionamiento: Este es causado por la automatización del plan de vuelo, debido a que, al fijar los puntos del trayecto del dron, se colocan sobre un Modelo Digital del Terreno con un grado de impresión, brindando una aproximación del terreno en la realidad, por lo que es esperado obtener variaciones de hasta unos pocos metros debido a las impresiones del posicionamiento GPS.
- d. Diferencias entre dos sensores: Este error se distingue como una diferencia magnética no deseada debido a que el magnetómetro se fija en el tren de aterrizaje del dron y muy cerca del bastidor principal y de los motores por lo que se generan campos magnéticos inducidos y permanentes que influyen en el campo total registrado por los sensores.

#### 2.2.2.7.2. Corrección de variaciones diurnas.

El campo geomagnético varía debido a los cambios de intensidad y dirección de las corrientes que circulan por la ionosfera (Milsom, 2003). Las variaciones diurnas no se pueden predecir y son de diferentes órdenes en ángulos e intensidad; son significativas durante una prospección, por lo que es necesario monitorearlas y reducirlas de la señal obtenida (Galván, 2016). Si solo se posee de un único instrumento, las correcciones tienen que tomarse repetidamente en una base establecida arbitrariamente, idealmente a intervalos inferiores a una hora (Milsom, 2003).

En las prospecciones aeromagnéticas la medición de la variación diurna se utilizan principalmente para detectar el inicio de variaciones temporales intensas y muy variables, de modo que las operaciones de prospección puedan interrumpirse en estos periodos de tiempo. También pueden utilizarse como control general de las variaciones calculadas mediante procedimientos que utilizan datos de líneas de interconexión (time-line) (Hinze, Von Frese, & Saad, 2012). La aeromagnetometría presenta una ventaja debido al tiempo de muestreo, por lo que la variación diurna es muy pequeña (Cantos, 1973)

#### 2.2.2.7.3. Reducción al polo magnético (RTP).

La aplicación de esta operación cambia una inclinación arbitraria a una vertical, simplificando el mapa y su operación para latitudes magnéticas altas (Pineda, 2019). El resultado de este filtro es como si se llevaran los datos al polo magnético y la anomalía no sufriera distorsiones en la amplitud y simetría (Galván, 2016), por lo que este procedimiento intenta colocar la fuente de la anomalía en su verdadera posición mejorando la geometría de los cuerpos que la originan simplificando así la interpretación (Narváez, 2012).

#### 2.2.2.7.4. Derivadas.

El filtro de orden n en derivadas tiene el propósito de caracterizar anomalías locales, por lo que requiere alta calidad en los datos (Galván, 2016). Tienden a definir los bordes de las anomalías, y a mejorar las características de la profundidad. Los filtros de primera y segunda derivada son bastantes comunes (Pineda, 2019). La primera derivada representa el gradiente de la pendiente y sirve para determinar lineamientos magnéticos y la segunda derivada es usada para aproximar los bordes de las fuentes magnéticas (Galván, 2016).

La primera derivada vertical es el filtro de paso alto más utilizado para aeromagnetometría porque es robusto en el cálculo, fiable en el contexto de los cuerpos rocosos magnéticos.

#### 2.2.2.8. Espectro de potencia

En campos potenciales los perfiles o grillas son funciones que dependen de la distancia o del espacio. Estas funciones pueden definirse dentro del dominio del número de onda (ciclos/m) o de la frecuencia espacial (Vásquez, 2012). Representada en el dominio de la frecuencia espacial mediante un espectro de amplitud F(k) o un espectro de fase, la función potencial en el dominio del espacio viene dada por:

$$
F(k) = \int_{-\infty}^{\infty} f(x)e^{-ikx} dx
$$
 *Ecuación 12*

Convirtiendo el espectro del dominio del espacio al dominio de la frecuencia a través de la aplicación de la transformada rápida de Fourier. A la función F(k) se le puede elevar al cuadrado para obtener el espectro de potencia y aplicar el logaritmo natural para obtener el espectro de energía:

$$
ln(E) = \int_{-\infty}^{\infty} [F(k)]^2 dx
$$
 *Ecuación 13*

A partir de esta manera, se puede deducir la influencia de cuerpos magnéticos localizados a diferentes profundidades (Vásquez, 2012), donde la interpretación del espectro permite observar tres partes fundamentales (Véase la [Figura 22\)](#page-53-0), la primera parte corresponde a las de mayor longitud de onda que representan las contribuciones de las fuentes más profundas, la intermedia de menor longitud de onda que corresponde a fuentes someras y las de muy bajas longitudes de ondas asociadas a posible ruido, que obedece a las mediciones de campo (Narváez, 2012).

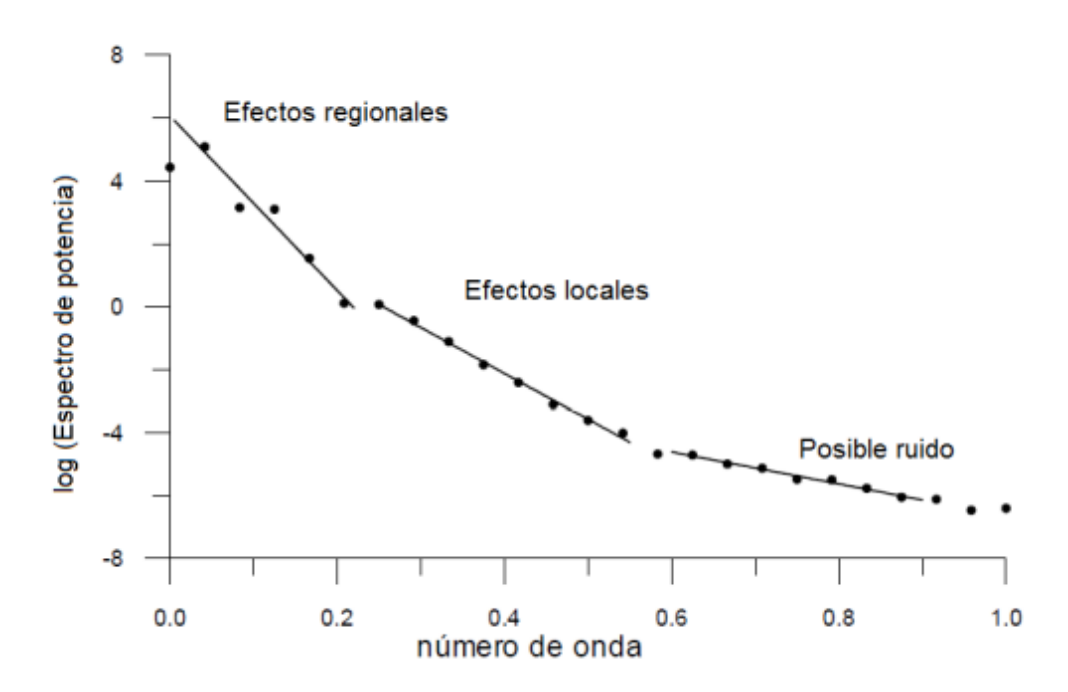

<span id="page-53-0"></span>Figura 22. Logaritmo del espectro de potencia de un doble conjunto de datos magnéticos. Obtenido de (Narváez, 2012).

# **Capítulo III: Metodología**

La implementación de los métodos potenciales en la prospección geofísica de la Laguna de Aramuaca se ha constituido por procedimientos de campo propuestos por Barde-Cabusson, Finizola, & Grobbe (2020) para Potencial Espontáneo (PE) y Aubert (2022) para la magnetometría con el uso de Vehículos Aéreos No Tripulados (VANT). El uso de ambos métodos en la presente investigación propone una metodología rápida y sencilla para la adquisición de datos, así como de bajo costo y sensible para identificar el cambio en el comportamiento de propiedades como la permeabilidad y la susceptibilidad magnética de las rocas presentes en el área de estudio (véase [Figura 23\)](#page-54-0).

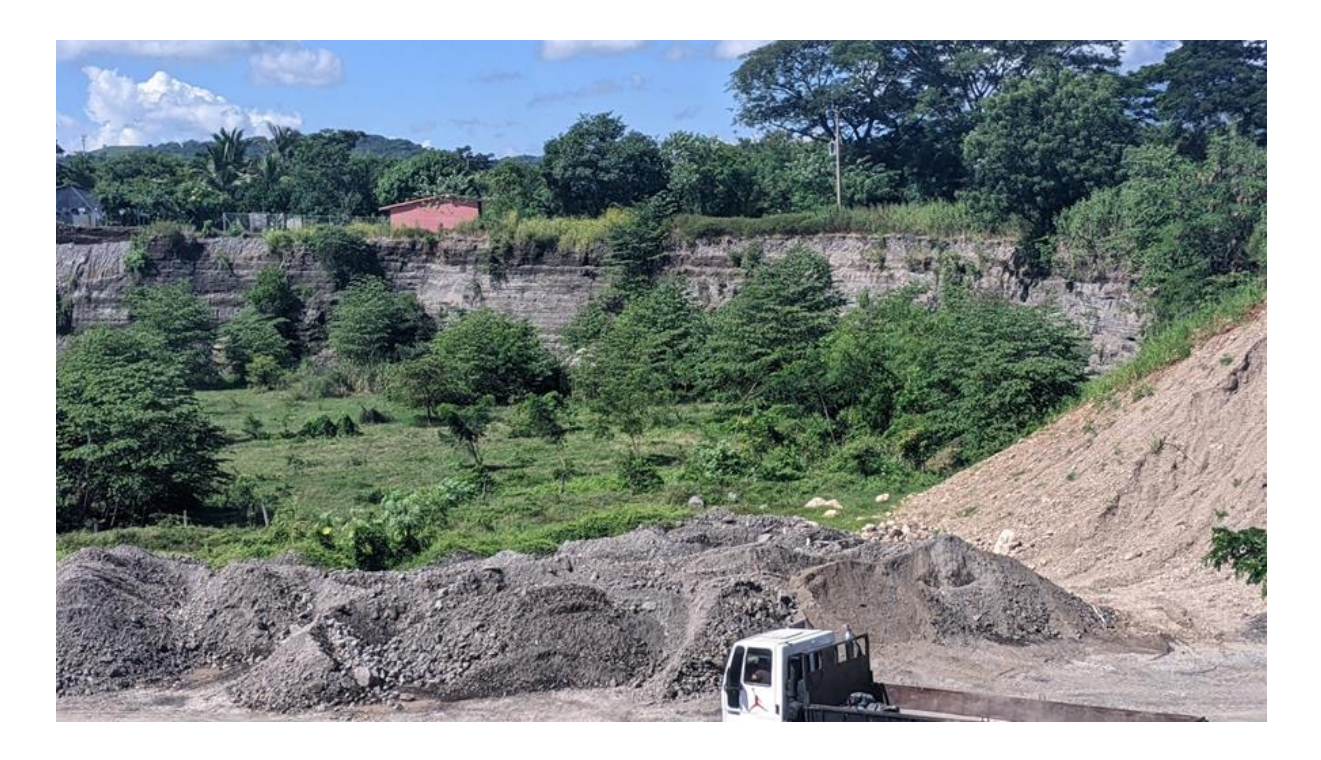

<span id="page-54-0"></span>Figura 23. Fotografía de la estructura de la Laguna de Aramuaca que muestra materiales productos de la explosión del maar de la Laguna de Aramuaca.

La [Figura 24](#page-55-0) resume la metodología en cuatro fases importantes que han permitido la exploración de reconocimiento en la zona de estudio. Dichas fases serán detalladas en las secciones posteriores.

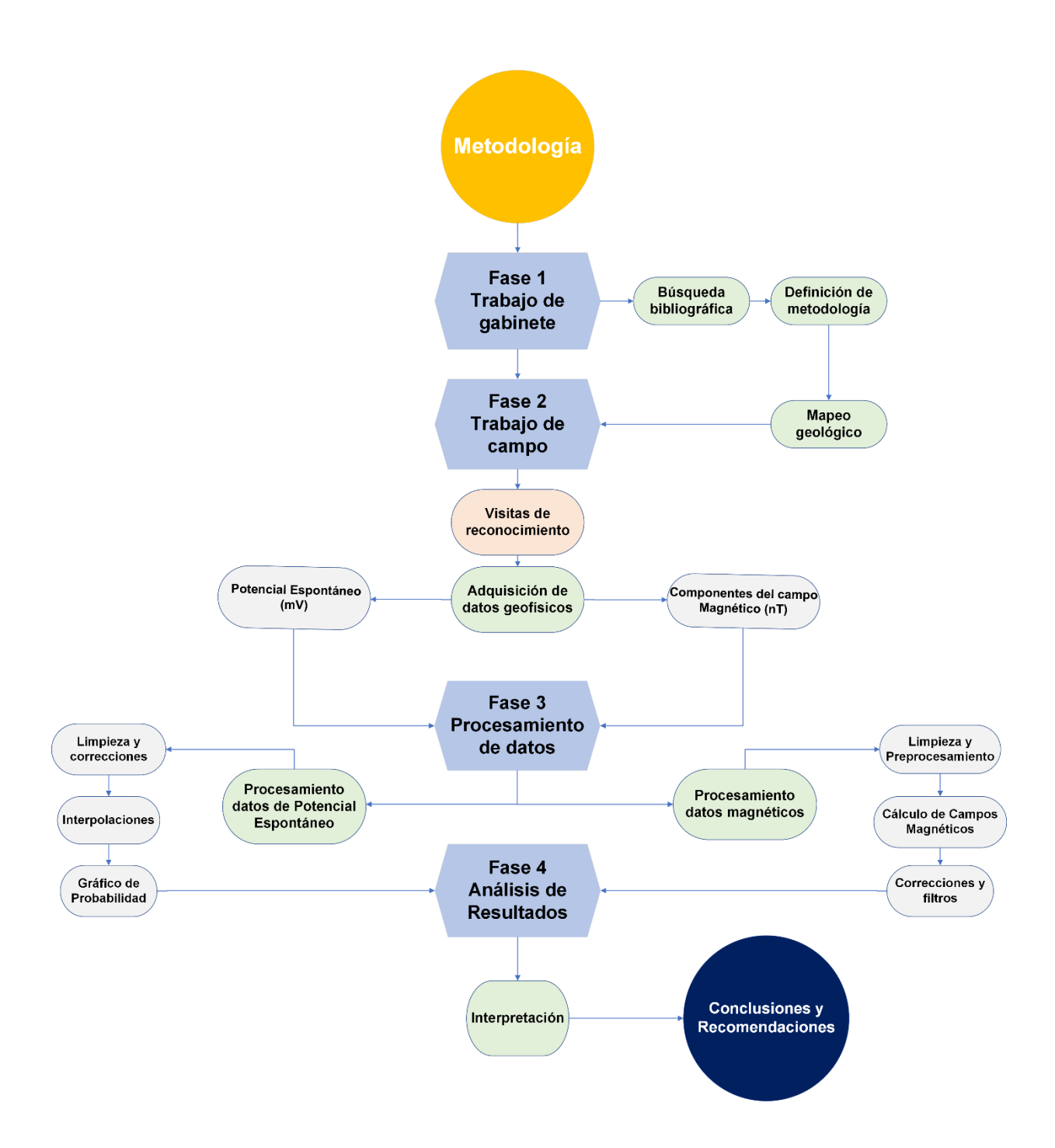

<span id="page-55-0"></span>Figura 24. Flujo de trabajo de la metodología propuesta para el estudio geofísico integral en la Laguna de Aramuaca con la implementación de métodos geofísicos potenciales.

#### 3.1. Trabajo de gabinete

Para la primera fase, se inició realizando una búsqueda bibliográfica sobre la Laguna de Aramuaca, su origen y sus productos, así como también su estado actual. En términos de fortalecimiento de capacidades, se participó en una capacitación de Prospección de Potencial Espontáneo en Entornos Geotérmicos (PROSPER) y en el uso de aeronaves no tripuladas para prospección magnética en el marco del Proyecto Identificación de Yacimientos Geotérmicos II del Instituto Federal de Geociencias y Recursos Naturales (BGR, por sus siglas en alemán).

En preparación de la campaña, se ha mapeado la información geológica con apoyo de los Sistemas de Información Geográficos (SIG) a partir del mapa geológico de escala 1:100,000 realizado por Bosse et al (1976), en conjunto con el shapefile de fallas activas actualizadas suministradas por Martínez-Díaz, et al. (2020). Posteriormente se diseñó una metodología de trabajo para el levantamiento geofísico, que consistió en delimitar la zona de estudio, mapear el alcance del levantamiento de Potencial Espontáneo y los vuelos de magnetometría.

## 3.2. Trabajo de campo

La fase de trabajo de campo inició con visitas de reconocimiento a la Laguna de Aramuaca, con el fin de identificar caminos y senderos para el mapeo de los perfiles cerrados de SP e identificar las áreas más altas para la ubicación de base y puntos de partida de los vuelos de magnetometría.

Posteriormente se planificaron las dos campañas para la adquisición de datos de potencial espontáneo y datos magnéticos. La [Figura 25](#page-57-0) muestra algunas de fotografías tomadas durante el trabajo de campo para ayudar a comprender el comportamiento de ambos métodos geofísicos, donde se pudo identificar las canteras para la extracción de material pétreo, zonas anegadas circundando a la laguna, estratos de rocas alteradas de un mismo miembro y estratos de caída de piroclastos como escoria y lapilli que rodean a la laguna.

<span id="page-57-0"></span>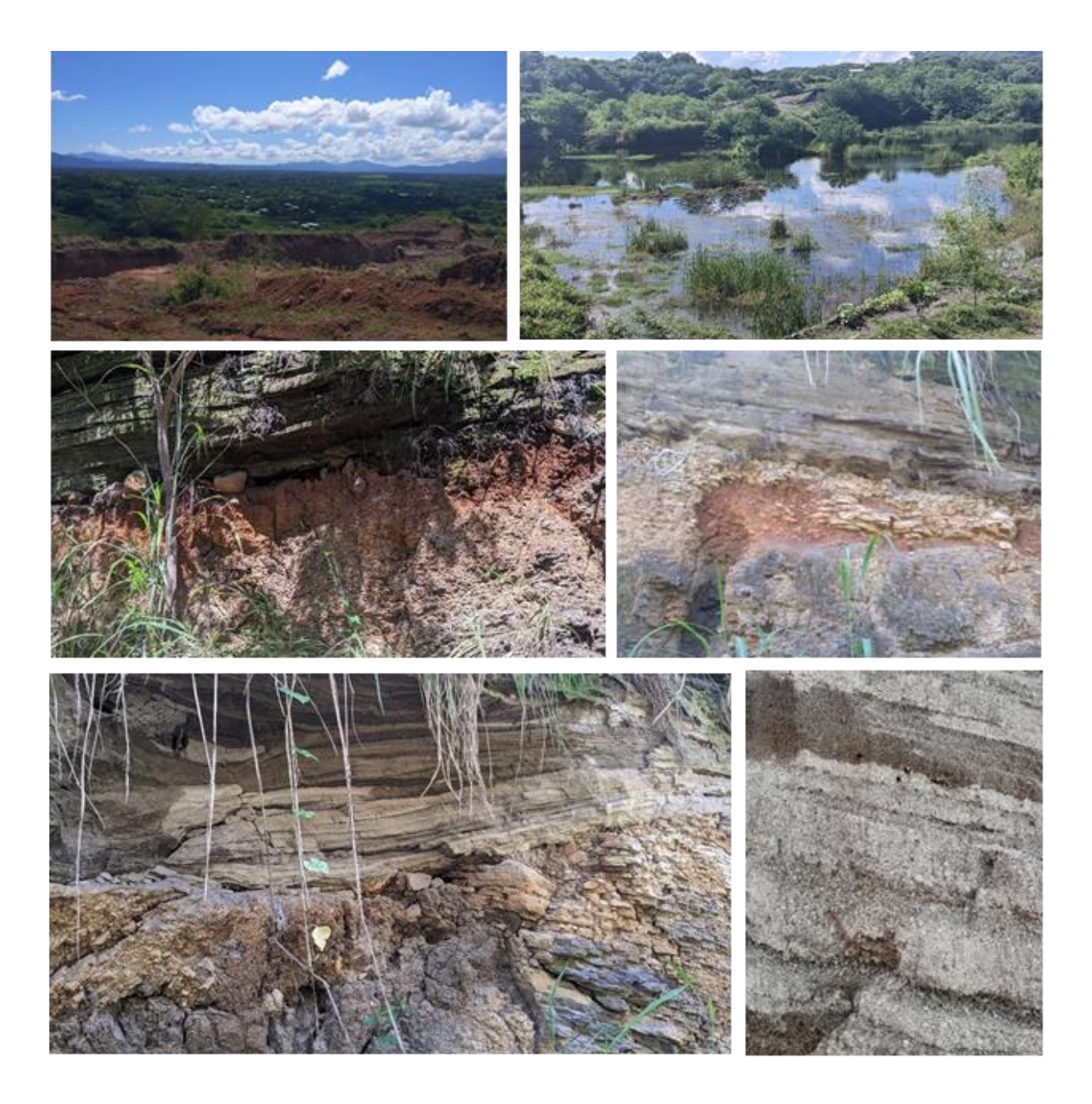

Figura 25. Fotografías de los materiales presentes en el área de estudio reconocidos durante las **a b** visitas. a) Vista desde la cantera, donde se visualiza el contacto de las ignimbritas (c1) con los productos piroclásticos del maar (s5b). b) Área anegada. c,d,e) Lavas estratificadas en lajas con presencia de alteración por meteorización y f) lapilli producto de la explosión del maar (s5b).

## 3.2.1. Adquisición de datos de Potencial Espontáneo

La adquisición de datos de Potencial Espontáneo es simple, no requiere una instrumentación de alto costo y permite obtener información del subsuelo (Barde-Cabusson, Finizola, & Grobbe, 2020) por lo que puede emplearse como método de reconocimiento en áreas que no han sido exploradas. Para el levantamiento de datos de SP en la Laguna de Aramuaca se utilizó un par de electrodos Cu/CuSO<sub>4</sub>, un voltímetro de alta impedancia (~ 10-100 MΩ), cable de cobre (200 m) con marcas cada 20 m, un pico para realizar agujeros, un GPS para georreferenciar cada punto de medición, adaptadores para conectar el voltímetro con el cable y los electrodos impolarizables, cinta aislante para mejorar cada conexión y evitar ruido ambiente, y libreta de campo (véase [Figura 26\)](#page-58-0).

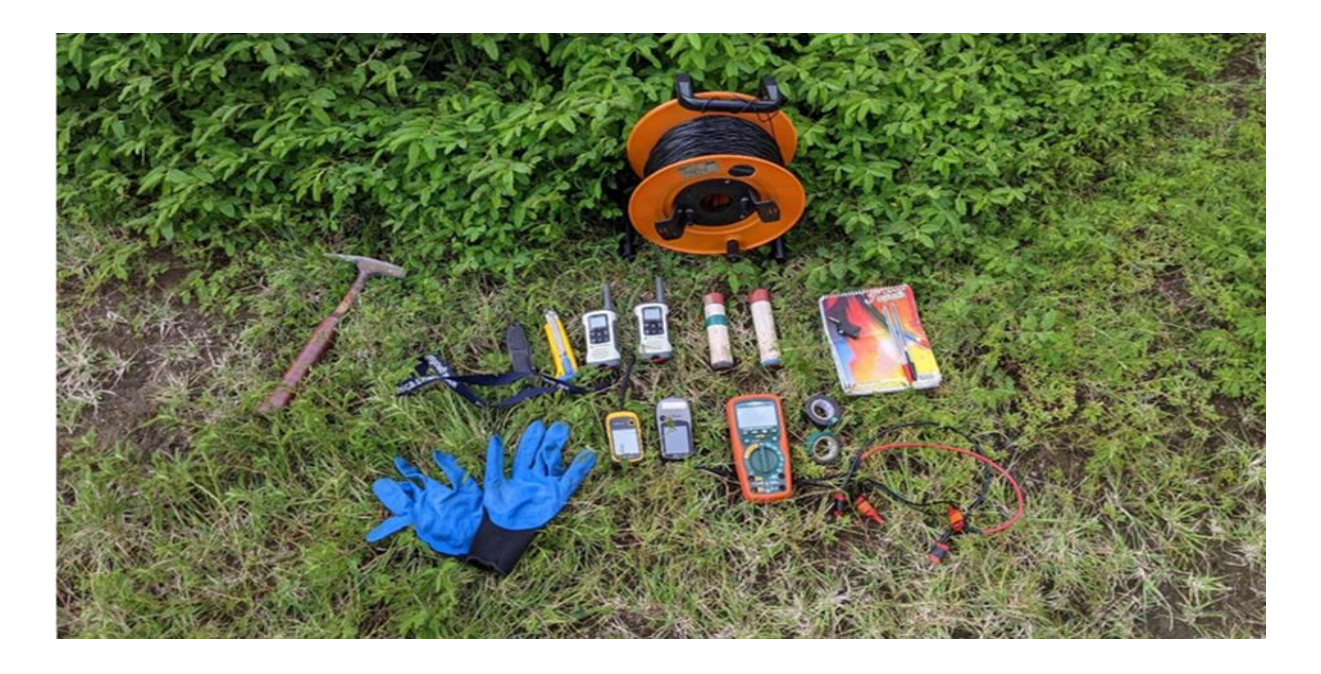

Figura 26. Instrumentación utilizada para la adquisición de datos de Potencial Espontáneo. (Fuente: Douglas Martí, 2022).

<span id="page-58-0"></span>La adquisición de datos se realizó en el mes de octubre del 2021, en época seca. Se conformaron cinco perfiles cerrados interconectados entre sí a través de puntos intercepto, con la configuración de electrodos de base fija, donde se obtuvieron 348 datos de PE medidos cada 20 metros aproximadamente, permitiendo cubrir mayor área en menor tiempo y reducir la deriva acumulada por la medición durante el procesamiento.

Cada perfil cerrado tenía por lo menos un punto intercepto con otros perfiles cerrados o polígonos (véase [Figura 28\)](#page-60-0), cubriendo aproximadamente un área de 803,223 m<sup>2</sup> en una semana de levantamiento de campo con un máximo de personal de tres personas (véase [Figura 27\)](#page-59-0). La [Tabla II](#page-59-1) detalla los rangos de datos que conforman los perfiles cerrados, donde de manera conveniente para facilitar las correcciones de datos se midió en dirección anti–horaria.

<span id="page-59-1"></span>Tabla II. Información de polígonos de potencial espontáneo en dirección antihorario. Elaboración propia.

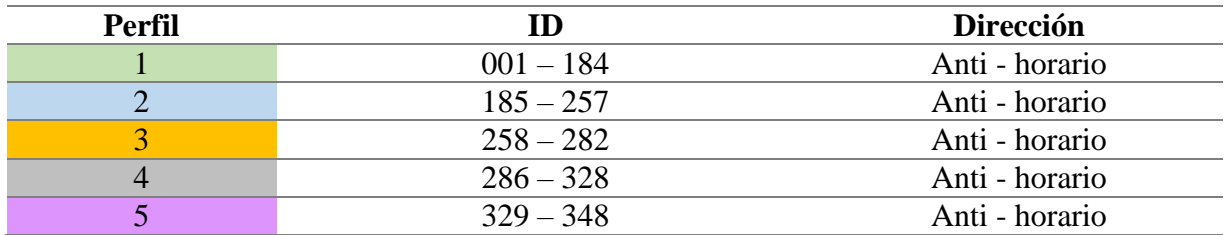

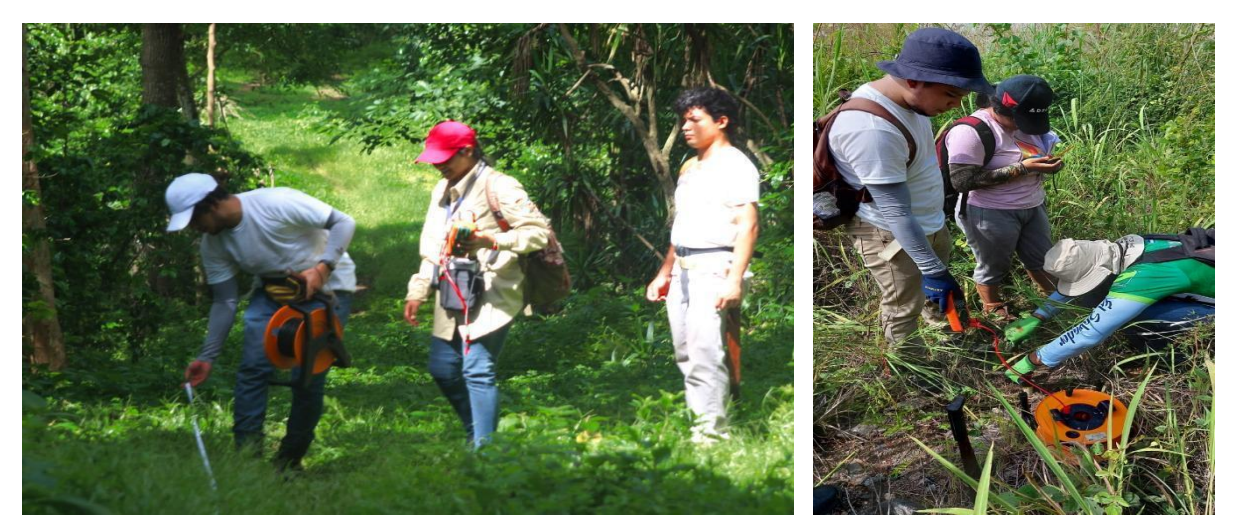

Figura 27. Fotografías obtenidas durante la adquisición de datos de potencial espontáneo en San

<span id="page-59-0"></span>Miguel, El Salvador (Fuente: Benítez, 2022).

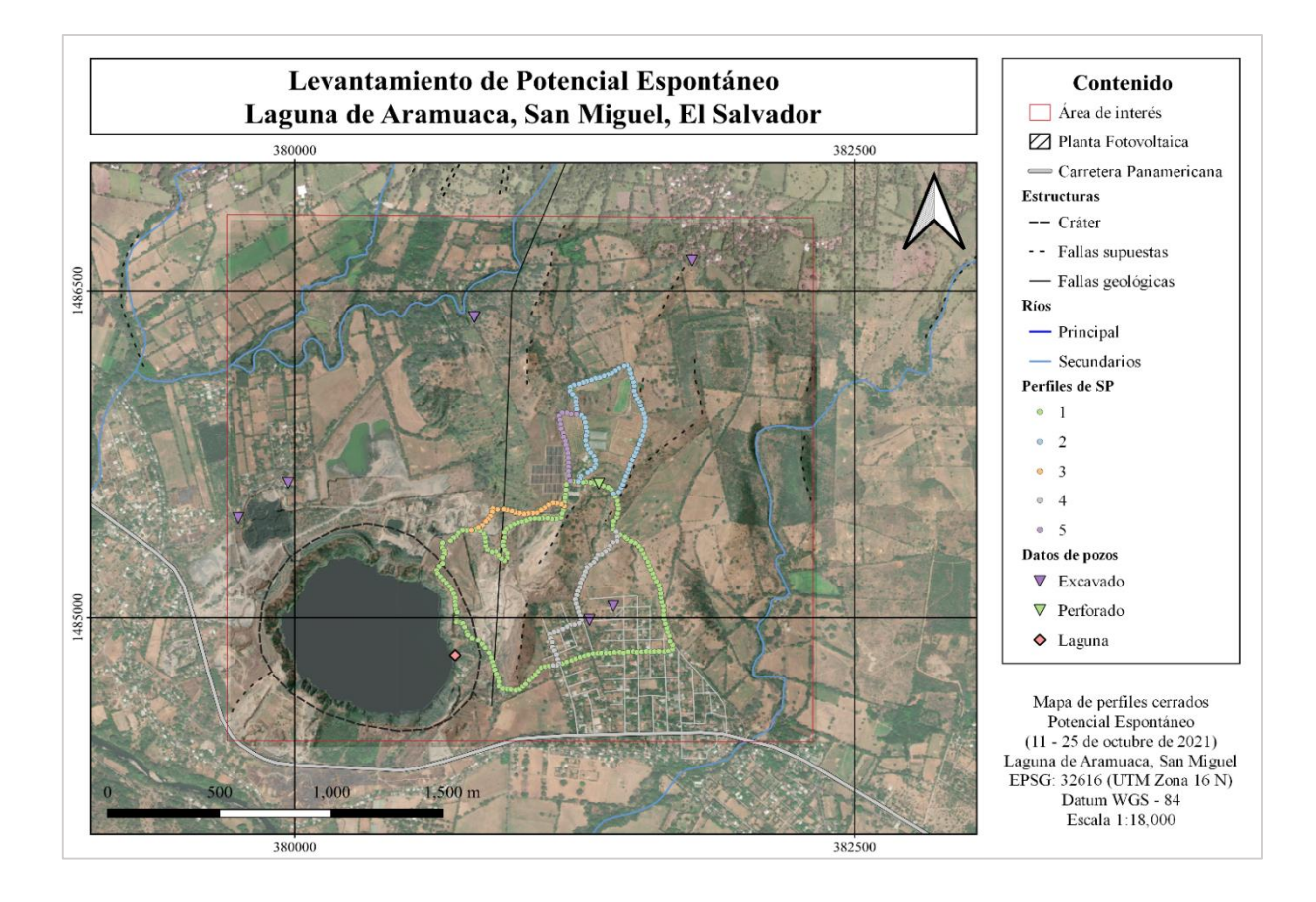

<span id="page-60-0"></span>Figura 28. Mapa de perfiles cerrados para la adquisición de Potencial Espontáneo con la configuración de base fija al NE de la Laguna de Aramuaca. Elaboración Propia.

## 3.2.2. Adquisición de datos magnéticos

Para la adquisición de datos magnéticos, se utilizó el dron Matrice 300 RTK desarrollado por DJI (véase [Figura 29\)](#page-61-0) el cual se caracteriza por contar con un tiempo de vuelo estimado de hasta 55 min (sin peso), una resistencia máxima al viento de 15 m/s, un distanciamiento máximo entre el control remoto y la aeronave de 8 km aproximadamente y con una capacidad de carga de más de 7 Kg (DJI, 2020).

El registro de datos magnéticos en este estudio se realizó con el instrumento MagDrone R3 desarrollado por Sensys, el cual consta de un registrador de datos y dos magnetómetros Fluxgate FGM3D/75, los cuales se encuentran a una distancia de un metro entre sí, pesando 880 g, con una duración de batería de hasta 5 horas, un rango de medición de 75.000 nT y 2 GB de almacenamiento interno (SENSYS, 2022).

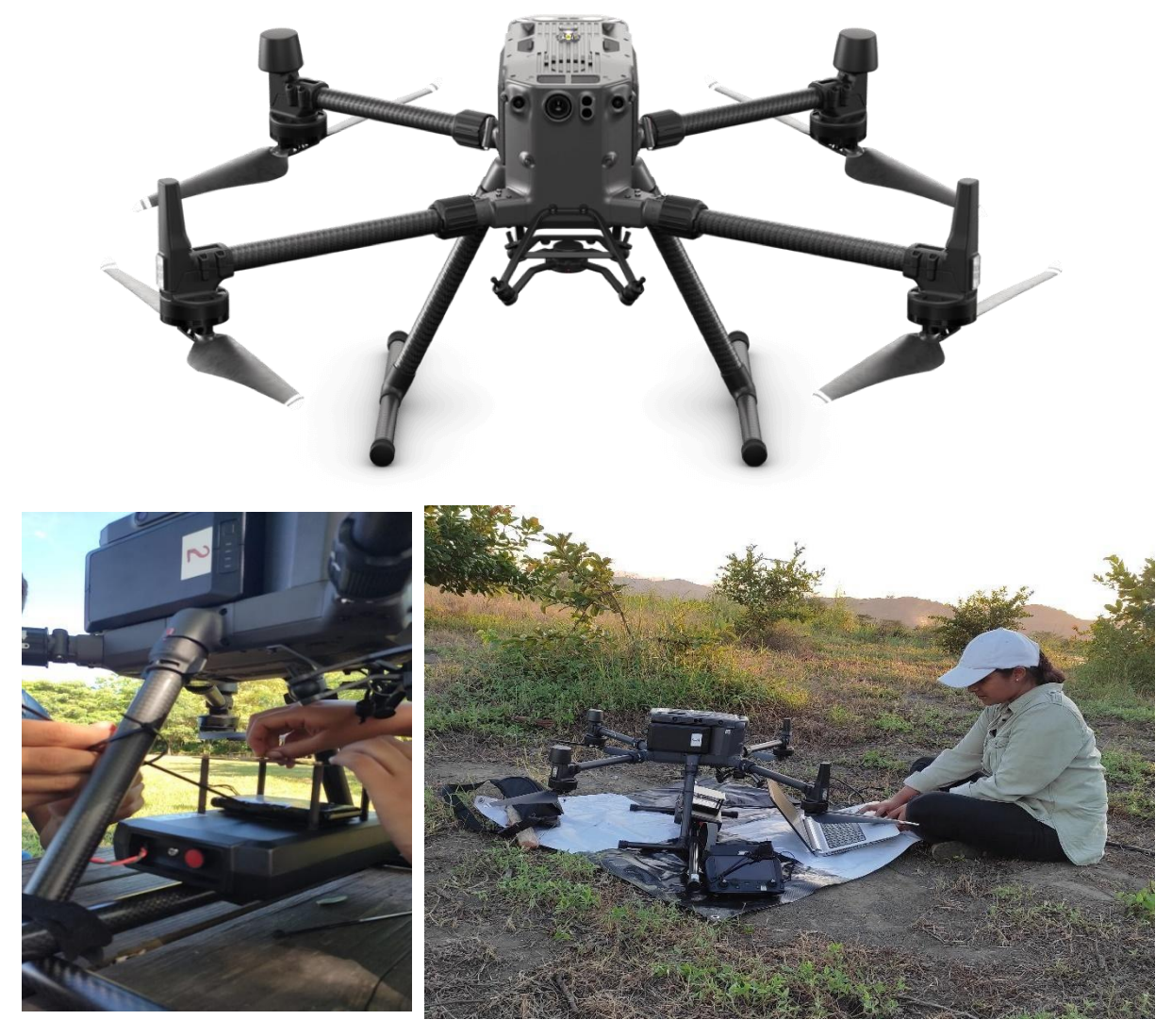

Figura 29. Aeronave industrial Matrice RTK 300 con avanzado controlador de vuelo, sistema de detección y posicionamiento en seis direcciones (DJI Enterprise, 2020). Las fotografías inferiores muestran el acoplamiento del MagDrone R3 a la Aeronave Matrice 300 RTKen su tren de aterrizaje para la adquisición de datos (Fuente: Ventura, 2022).

<span id="page-61-0"></span>El Magdrone R3 se acopló a los trenes de aterrizaje del Matrice 300 RTK, el cual funciona como transporte del instrumento geofísico (véase [Figura 29\)](#page-61-0). Se considera que los sensores tipo fluxgate son más baratos, ligeros, robustos y tienen mayor frecuencia de muestreo y menos consumo de energía (Aubert, 2022). Asimismo, el sensor cuenta con un GPS integrado que registra a una velocidad de 5 Hz las coordenadas con una marca de tiempo, el número de satélites y su respectivo indicador de calidad GPS (SENSYS, 2022).

#### 3.2.2.1.Tiempo de vuelo

Previo al levantamiento de campo se realizó una propuesta de mallado para cubrir la zona de estudio en base al tiempo estimado de carga del par de baterías para cada vuelo, por lo que definir la altura, el espaciamiento y la velocidad de vuelo, implicó un análisis cuidadoso. Según las estimaciones de duración de baterías, es por ello por lo que se estimaron los planes de vuelo con duración máxima de 30 min.

En Excel, se calculó el tiempo de vuelo en base a la distancia de los perfiles deseados y la velocidad máxima de 6 m/s, por lo que los planes de vuelo estimados se muestran en la [Tabla](#page-62-0)  [III.](#page-62-0) En base a los vuelos introducidos al control del Matrice 300 RTK, se realizaron seis vuelos, tres en dirección norte-sur y otros tres en dirección este-oeste (véase [Figura 30\)](#page-63-0) a una altura constante de 30 metros para volar sin percances por la vegetación presente en el área, permitiendo cubrir un área aproximada de 3,139,867 m<sup>2</sup>.

de 6 m/s para el levantamiento de datos aeromagnéticos en la Laguna de Aramuaca.

<span id="page-62-0"></span>Tabla III. Estimaciones de planes de vuelo en función de la longitud de los perfiles y la velocidad

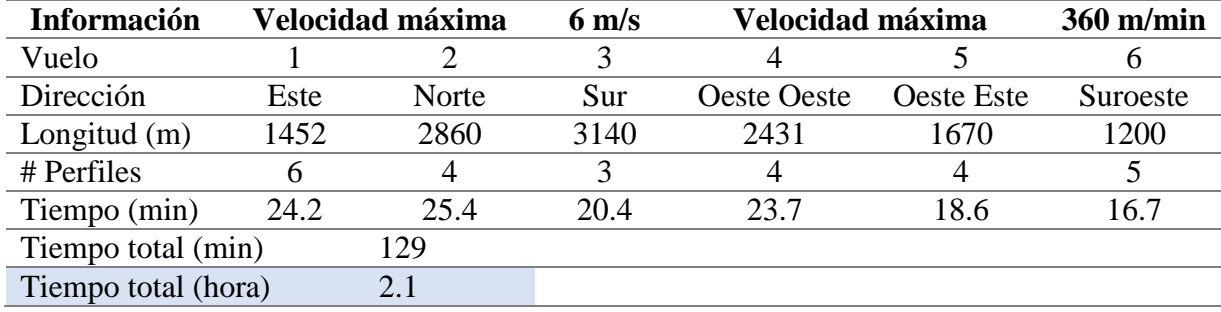

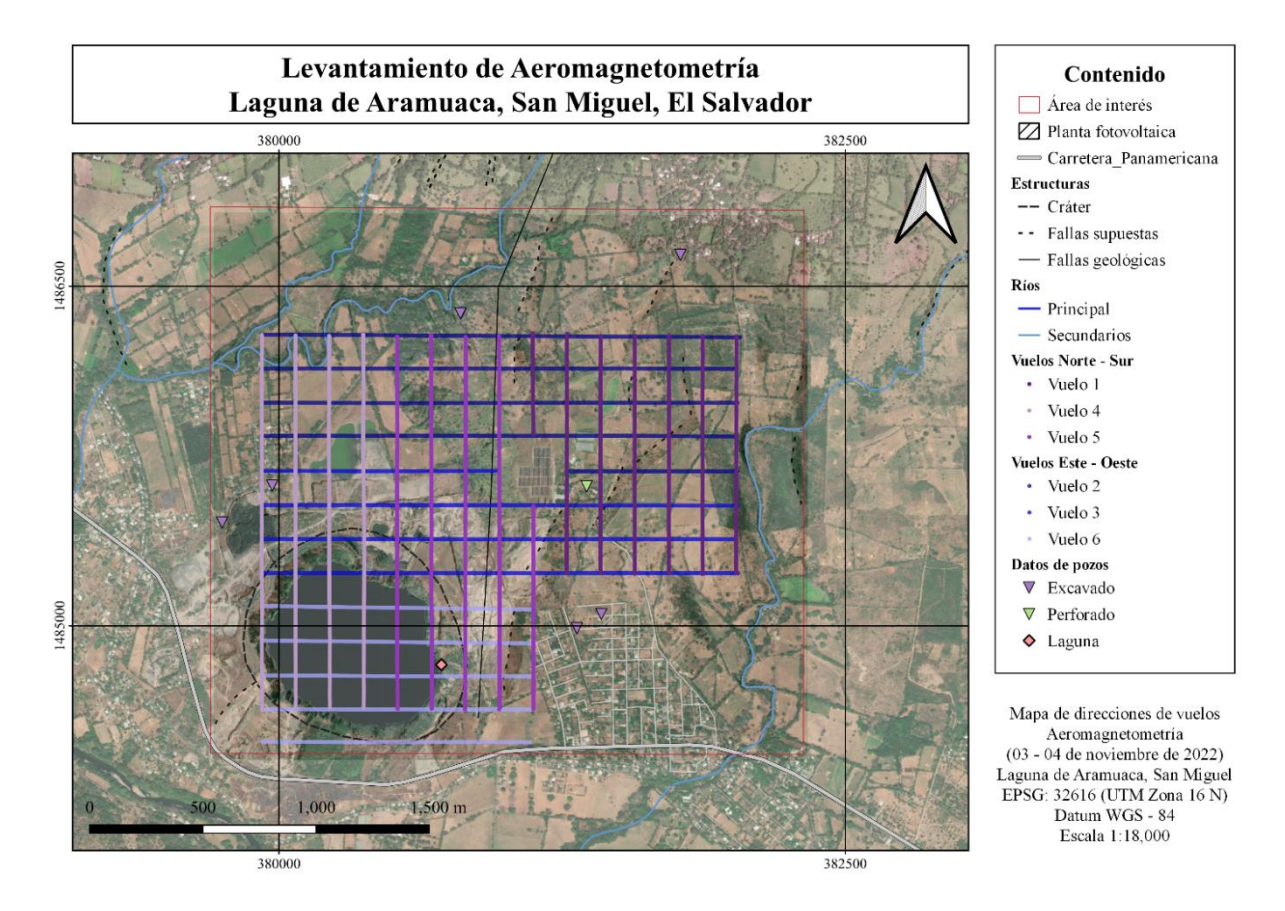

<span id="page-63-0"></span>Figura 30. Mapa de los seis vuelos realizados en dos direcciones (Norte - Sur, Este - Oeste) en la Laguna de Aramuaca, San Miguel, El Salvador. Elaboración propia.

# 3.3. Procesamiento de datos

En la siguiente sección se detalla el procesamiento aplicado a los datos adquiridos de Potencial Espontáneo y Aeromagnetometría para la Laguna de Aramuaca.

# 3.3.1. Procesamiento de Potencial Espontáneo

Posterior a la campaña de campo de Potencial Espontáneo (PE), se procedió a ordenar y limpiar los datos recolectados; en Excel se digitó la información recolectada, se extrajeron los datos de GPS, se identificaron los cambios de referencia con filas de color amarillo, los puntos de intercepto entre perfiles de color verde, y en una columna los perfiles cerrados de colores diferentes para su distinción. Es importante que para los datos de intercepto se utilicen el mismo par de coordenadas, ya que teóricamente deben ser el mismo punto (Véase [Tabla IV\)](#page-64-0)

Tabla IV. Tabla de datos de puntos intercepto ordenados con su simbología utilizada para la identificación de perfiles y cambios de referencia.

<span id="page-64-0"></span>

| $\mathbf X$ | Y              | <b>ID-Field</b> | ID  | <b>Distancia</b><br>Field (m) | Distancia (m)  | <b>Distancia</b><br>Acu (m) | Resistencia<br>$(K-Ohm)$ | <b>SP-Campo</b><br>(mV) | Descripción | <b>Intercepto</b> | $\mathbf{p_{0}}$ |
|-------------|----------------|-----------------|-----|-------------------------------|----------------|-----------------------------|--------------------------|-------------------------|-------------|-------------------|------------------|
| 381194      | 1485478        | 953             |     | $\overline{0}$                | $\overline{0}$ | $\overline{0}$              | 0                        | $\overline{0}$          | Inicio      | P <sub>0</sub>    | $\mathbf{1}$     |
| 380789      | 1485402        | 987             | 35  | 180                           | 680            | 680                         | $\mathfrak{2}$           | 9                       |             | P <sub>1</sub>    | $\mathbf{1}$     |
|             | 381154 1484782 | 52              | 97  | 60                            | 1920           | 1920                        | 3                        | $-20$                   | Tendido     | P <sub>2</sub>    | $\mathbf{1}$     |
|             | 381437 1485395 | 110             | 155 | 280                           | 3080           | 3080                        | $\overline{4}$           | 7                       | eléctrico   | P <sub>3</sub>    | $\mathbf{1}$     |
|             | 381424 1485571 | 120             | 165 | 180                           | 3280           | 3280                        | $\overline{2}$           | 10                      |             | P4                |                  |
|             | 381266 1485626 | 129             | 174 | 60                            | 3460           | 3460                        |                          |                         |             | P <sub>5</sub>    | $\mathbf{1}$     |
| 381231      | 1485629        | 131             | 176 | 100                           | 3500           | 3500                        | 4                        | $\overline{3}$          |             | P <sub>6</sub>    | 1                |
|             | 381204 1485511 | 138             | 182 | 220                           | 3620           | 3620                        | 3                        | 4                       |             | P7                | $\mathbf{1}$     |
|             | 381194 1485478 | 140             | 184 | 260                           | 3660           | 3660                        | 3                        | $-18$                   |             | P <sub>0</sub>    | $\mathbf{1}$     |
|             | 381424 1485571 | 120             | 185 | $\mathbf{0}$                  | $\overline{0}$ | 3680                        | $\overline{\phantom{0}}$ | $\overline{0}$          |             | P4                | $\overline{2}$   |
|             | 381258 1485933 | 194             | 238 | 160                           | 1060           | 4740                        | $\mathfrak{2}$           | 5                       |             | P <sub>8</sub>    | $\overline{2}$   |
|             | 381266 1485626 | 214             | 257 | 240                           | 1440           | 5120                        | $\overline{2}$           | $-23$                   |             | P <sub>5</sub>    | $\overline{2}$   |
|             | 381204 1485511 | 216             | 258 | $\mathbf{0}$                  | 0              | 5140                        |                          | $\overline{0}$          |             | P7                | 3                |
|             | 380789 1485402 | 245             | 282 | 180                           | 480            | 5620                        | $\overline{2}$           | $-2$                    |             | P <sub>1</sub>    | $\overline{3}$   |
|             | 381437 1485395 | 249             | 286 | $\overline{0}$                | $\overline{0}$ | 5700                        | -                        | $\overline{0}$          |             | P <sub>3</sub>    | $\overline{4}$   |
|             | 381154 1484782 | 292             | 328 | 240                           | 840            | 6540                        | 3                        | $-11$                   |             | P <sub>2</sub>    | $\overline{4}$   |
|             | 381258 1485933 | 294             | 329 | $\theta$                      | $\overline{0}$ | 6560                        | $\overline{\phantom{0}}$ | $\overline{0}$          |             | P <sub>8</sub>    | 5 <sup>5</sup>   |
|             | 381231 1485629 | 313             | 348 | 80                            | 380            | 6940                        | $\overline{4}$           | $-3$                    |             | P <sub>6</sub>    | 5                |

# 3.3.1.1.Correcciones para Potencial Espontáneo (PE)

El procesamiento ha sido realizado a partir del "Tutorial para el procesamiento de datos de Potencial Espontáneo" elaborado por Barde-Cabusson y Finizola (2013), donde se utiliza Excel para corregir datos y Surfer para interpolar los resultados<sup>1</sup>.

3.3.1.1.1. Corrección de referencia:

La primera corrección se realiza debido a que durante la recolección de datos se va intercambiando el electrodo fijo por el móvil cada vez que se termina la longitud del cable, por lo que cada 200 metros o menos, se tiene una nueva sección a la cual se le tiene que corregir para unir las secciones y formar perfiles cerrados (o polígonos). La corrección se realiza individualmente para cada polígono (Véase [Figura 31\)](#page-65-0).

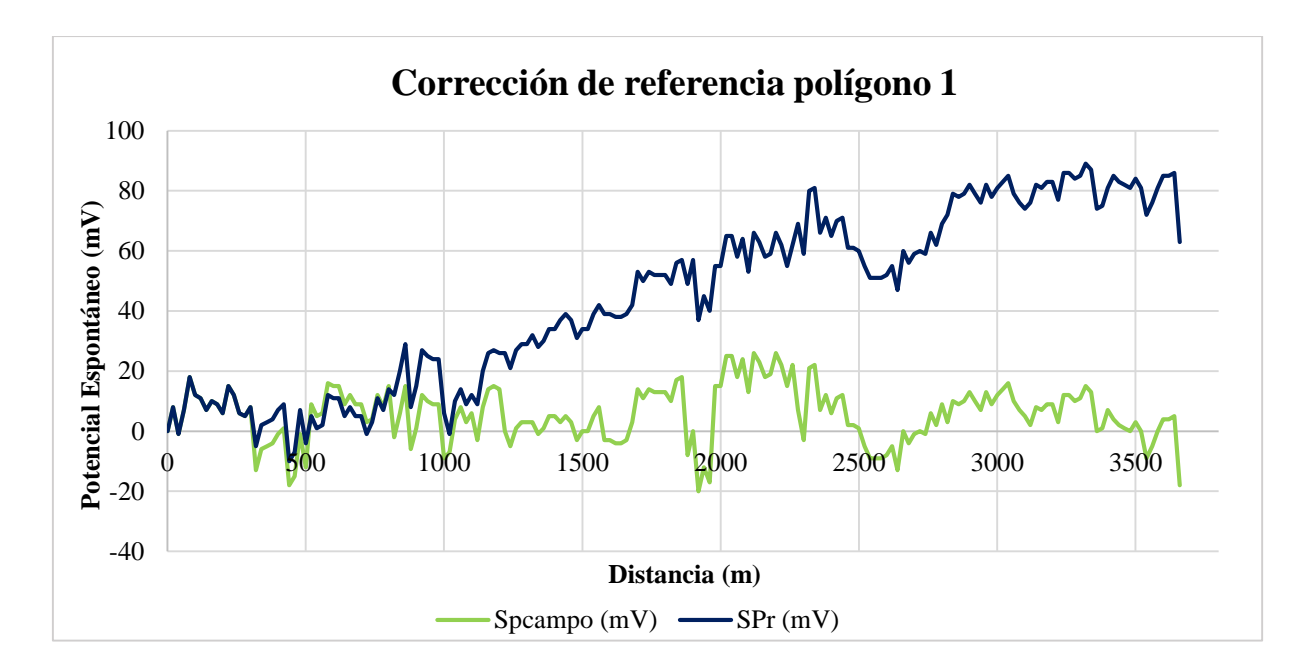

<span id="page-65-0"></span>Figura 31. Corrección de referencia para el primer polígono, los datos de campo de potencial espontáneo (color verde) y los datos posteriores a la corrección (color azul). Elaboración propia.

 $\overline{a}$ 

 $<sup>1</sup>$  (Visite el siguiente enlace:</sup>

https://docs.google.com/spreadsheets/d/1gRoxlCOnxVLhMluWVWi0NEVBwBch1Osp/edit?usp=drive\_link&ou [id=110494304001828785865&rtpof=true&sd=true,](https://docs.google.com/spreadsheets/d/1gRoxlCQnxVLhMluWVWi0NEVBwBch1Qsp/edit?usp=drive_link&ouid=110494304001828785865&rtpof=true&sd=true) para conocer los datos).

# 3.3.1.1.2. Corrección de bloque:

En preparación de la corrección de cierre, se realiza la corrección de bloque, en la cual la corrección para el polígono de referencia no es requerida, no obstante, si lo es para el resto de los polígonos; para realizarla el primer polígono debe estar corregido por cierre donde sus datos se vuelven inamovibles, y es requerido tener presente la dirección en la que se midió in situ en cada polígono para saber cuál será la nueva referencia de cada polígono.

Posterior a identificar los puntos intercepto del polígono de referencia, los valores intercepto se vuelven el valor inicial siguiendo la Ecuación 14 (donde los signos \$ corresponde a los valores dejados como constantes), y la formula se aplica para todos los valores del resto de cada polígono, y así sucesivamente (véase [Figura 32\)](#page-66-0).

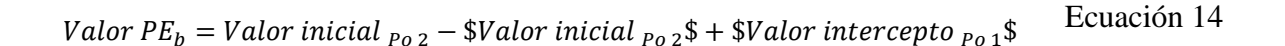

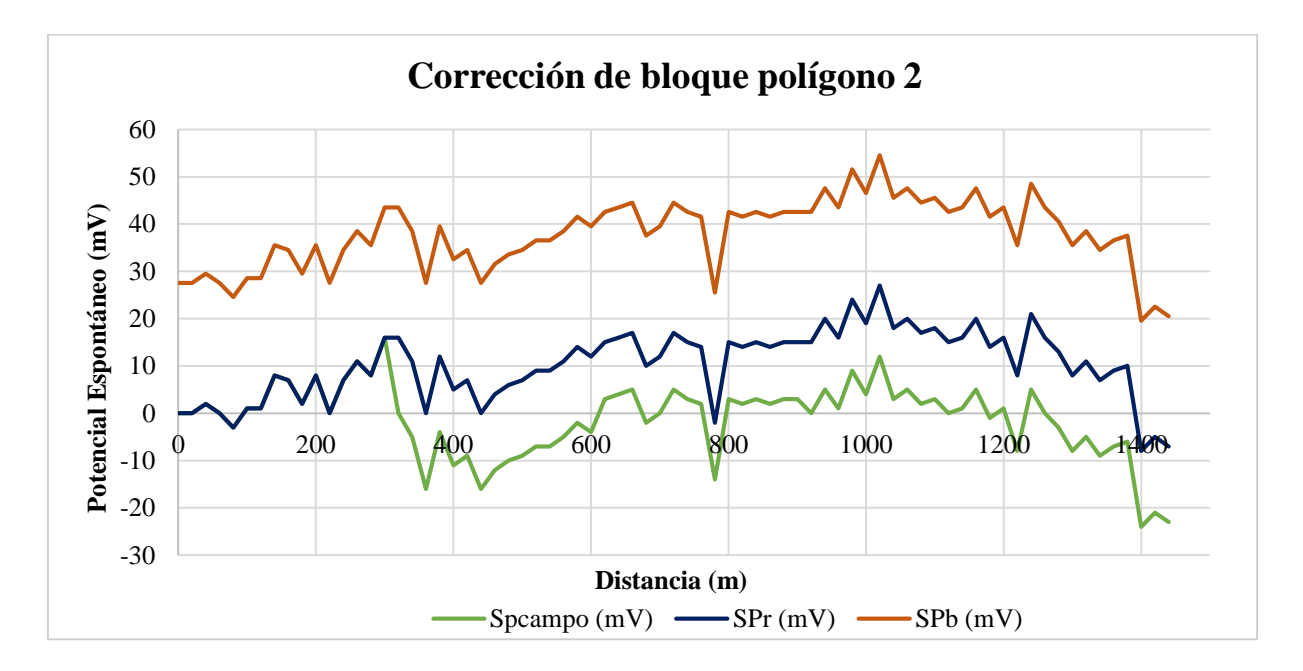

<span id="page-66-0"></span>Figura 32. Corrección de bloque (color naranja) para el polígono 2, donde el valor de corrección de bloque corresponde al intercepto del P4 del polígono de referencia. Elaboración propia.

## 3.3.1.1.3. Corrección de cierre**:**

Para el caso de los perfiles cerrados, se asume que el primer punto se ubica geográficamente en el mismo punto que el último punto del polígono, por lo cual el valor de SP es el mismo. A partir de esta asunción se le aplica la corrección de cierre al polígono de referencia siguiendo la Ecuación 15. Y posterior a la corrección de bloque se aplica la corrección de cierre al resto de los polígonos, donde se aplica respetando la posición de cada valor a lo largo del polígono para repartir equitativamente la deriva acumulada (véase [Figura 33\)](#page-67-0).

$$
PE_c = PE_r - \left(\frac{D}{N}\right) * n
$$
   
 Ecuador of 15

Donde  $SP_c$  es el valor de SP después de la corrección de cierre,  $PE_r$  es el valor de PE después de la corrección de referencia (o  $PE<sub>b</sub>$  para el resto de los poligonos), D es la deriva observada (valor constante),  $N$  es el número total de puntos (valor constante), y  $n$  representa la posición que ocupa el valor de PE en el polígono.

La [Figura 33,](#page-67-0) muestra de manera esquemática como se realiza la corrección de cierre del resto de polígonos a partir del polígono de referencia, y la [Figura 34](#page-68-0) representa la corrección de cierre aplicada al polígono 1.

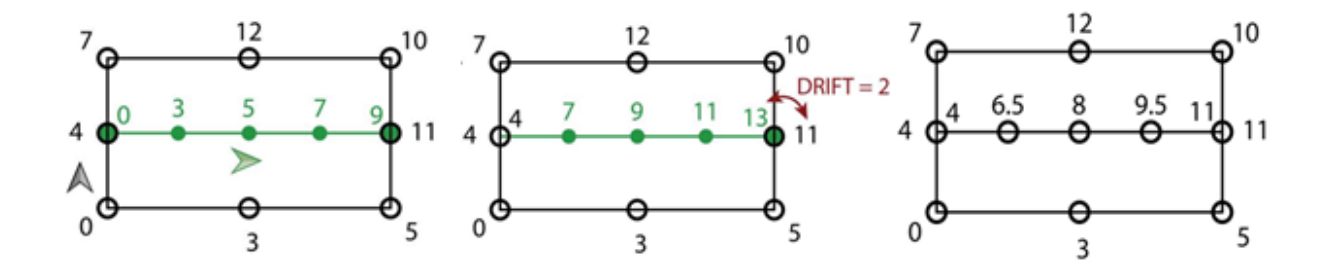

<span id="page-67-0"></span>Figura 33. Esquema de ejemplificación de la distribución de la deriva con la aplicación de la corrección de cierre (Barde-Cabusson, Finizola, & Grobbe, 2020).

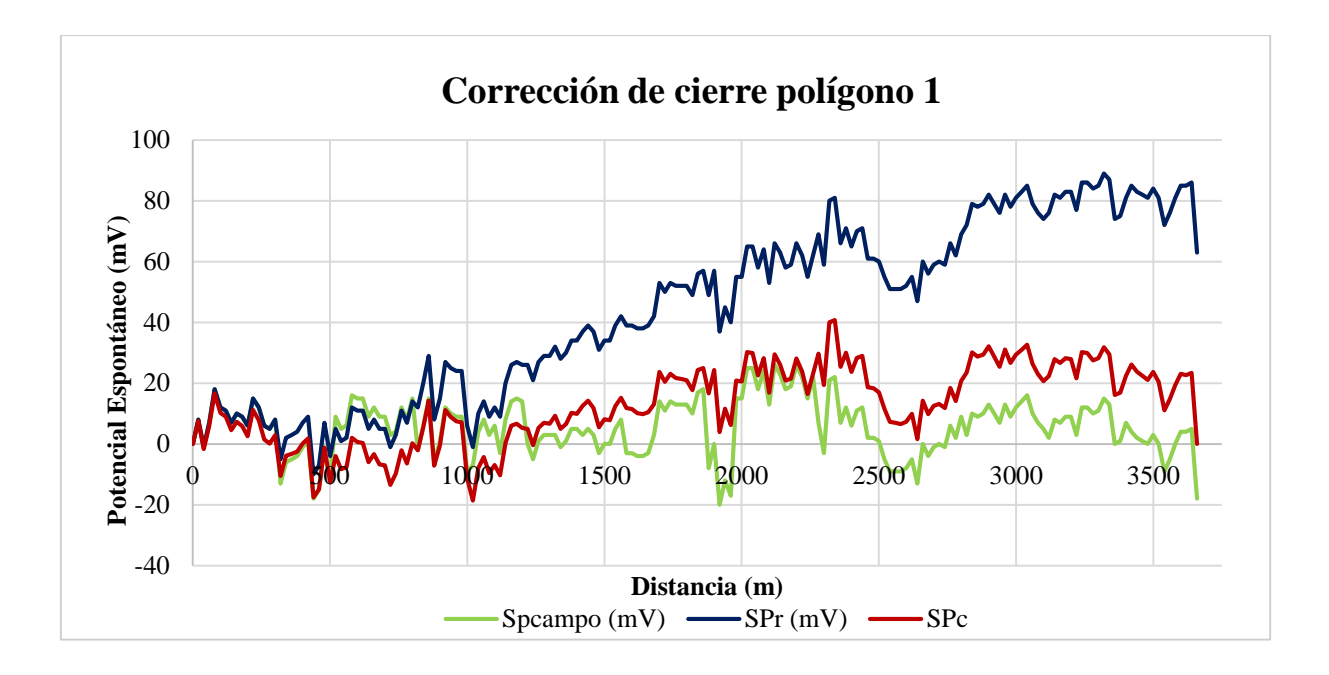

<span id="page-68-0"></span>Figura 34. Aplicación de la corrección cierre al polígono 1, donde el primer valor se ubica geográficamente igual que el último valor. Elaboración propia.

# 3.3.1.1.4. Interpolación regional y local

Para las interpolaciones de los datos de PE se utiliza el método de krigging el cual es un método geoestadístico de mallado flexible (Golden Software, s.f.); para los datos adquiridos en la Laguna de Aramuaca se realizó una doble interpolación: una regional de 100 x 100 metros, y a partir de los datos resultantes se realizó una interpolación local de 40 x 40 metros (Barde-Cabusson, Finizola, & Grobbe, 2020). La [Figura 35](#page-69-0) muestra los parámetros utilizados para crear el mallado de la interpolación regional en Surfer.

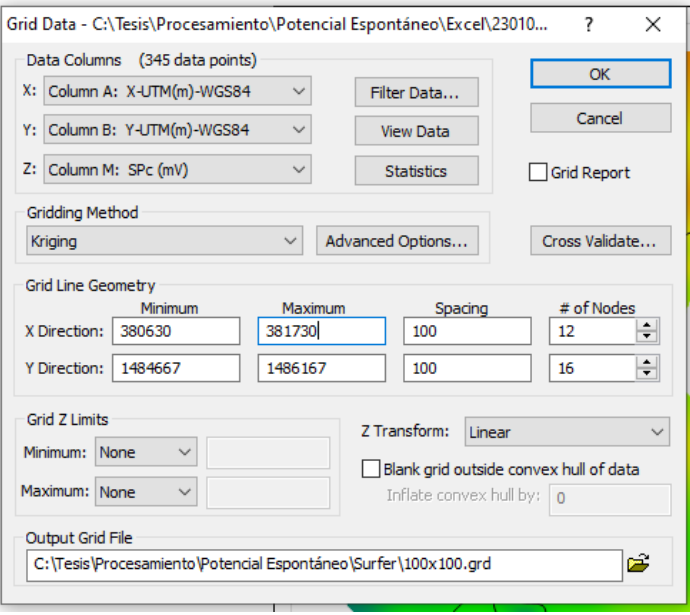

<span id="page-69-0"></span>Figura 35. Parámetros de mallado para las interpolaciones regionales (100 x 100) en Surfer.

A partir de los datos producto de la interpolación regional, se transformó el archivo a formato .dat\* para realizar la unión de los datos de la interpolación regional más los datos de potencial espontáneo corregido por cierre. Esto permite que no se pierda información durante las interpolaciones, y posteriormente se interpoló a 40 x 40 metros.

## 3.3.1.1.5. Suavizado Spline Smooth

Para el suavizado de anomalías de PE se aplica el Spline Smoth. Esta herramienta de interpolación simula una técnica de dibujo en la que se utiliza una curva flexible para dibujar una curva suave entre los puntos de datos. Este suavizado extrapola sin sobrepasar los límites del mallado original (Golden Software, s.f.). A partir del mallado de interpolación local de 40 x 40 se le aplicó este suavizado "spline" con el método para expandir la malla, donde se realiza con número de nodos para filas y columnas de 10 (ver [Figura 36\)](#page-70-0).

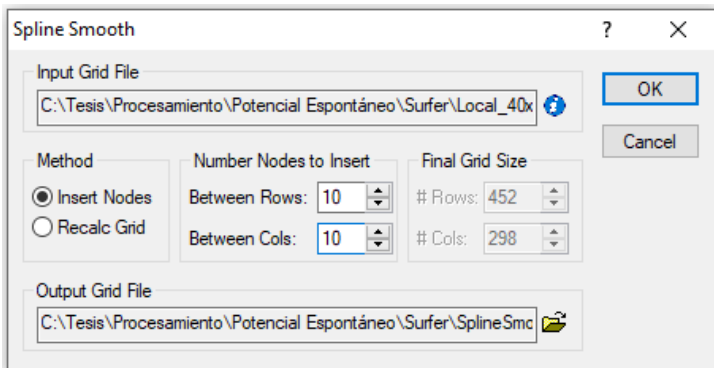

<span id="page-70-0"></span>Figura 36. Parámetros de mallado para la aplicación del suavizado Spline Smooth.

#### 3.3.1.1.6. Herramienta Blank

La malla resultante del suavizado Spline Smooth se considerará el primer resultado de las interpolaciones, por lo que es importante tomar en consideración sólo los valores de PE que se encuentran dentro del área cubierta durante el levantamiento de datos. Para ello se hace uso de la herramienta *Digitize*, la cual se encarga de digitalizar el par coordenado y el valor del PE y posteriormente ser utilizados como máscara de recorte con la herramienta de *Blank* para obtener el mapa de anomalías de potencial espontáneo final*.*

# 3.3.1.2. Análisis Gráfico de Probabilidad (Probability Plot)

Para el análisis de probabilidad, se ha utilizado la metodología sugerida por Finizola (2022) con el fin de identificar variaciones importantes en el mapa de anomalías de potencial espontáneo; el procedimiento para calcular la probabilidad acumulada de los datos ha sido (véase [Figura 37\)](#page-71-0):

- 1. Ordenar los datos de PE o SP (por sus siglas en inglés) corregidos por cierre de menor a mayor (columna D).
- 2. Asignarle una posición a cada valor de PE (columna E).
- 3. Calcular el incremento, el cual es un valor constante para todos los datos, y se obtiene del cociente de cien y el número total de datos (columna F).
- 4. Preparar los datos, eso implica restar el valor absoluto del valor mínimo de PE (18.56 mV) y sumarle la unidad (columna C).
- 5. Aplicarles la función de logaritmo natural a los valores de la columna C que serán los valores coordenados en Y (columna B).
- 6. Calcular la probabilidad acumulada a partir de la posición y el incremento que se les asignó a cada valor de PE, es decir multiplicar las columnas E y F, que servirá como los valores coordenados en X (columna A).

|    | A              | B                      | C                  | D            | E  | F          |
|----|----------------|------------------------|--------------------|--------------|----|------------|
| 1  | <b>ProbAcc</b> | $Ln[SPc + Spcmin + 1]$ | $SPc + Spcmin + 1$ | SPc (mV)     | #  | Incremento |
| 2  | 0.28985507     |                        |                    | $-18.557377$ | 1  | 0.28985507 |
| 3  | 0.57971014     | 0.684916681            | 1.983606557        | $-17.57377$  | 2  | 0.28985507 |
| 4  | 0.86956522     | 1.534573033            | 4.639344262        | $-14.918033$ | 3  | 0.28985507 |
| 5  | 1.15942029     | 1.818715279            | 6.163934426        | $-13.393443$ | 4  | 0.28985507 |
| 6  | 1.44927536     | 1.938859591            | 6.950819672        | $-12.606557$ | 5  | 0.28985507 |
| 7  | 1.73913043     | 2.121574152            | 8.344262295        | $-11.213115$ | 6  | 0.28985507 |
| 8  | 2.02898551     | 2.202674182            | 9.049180328        | $-10.508197$ |    | 0.28985507 |
| 9  | 2.31884058     | 2.227720214            | 9.278688525        | $-10.278689$ | 8  | 0.28985507 |
| 10 | 2.60869565     | 2.284387734            | 9.819672131        | -9.7377049   | 9  | 0.28985507 |
| 11 | 2.89855072     | 2.299301018            | 9.967213115        | $-9.5901639$ | 10 | 0.28985507 |
| 12 | 3.1884058      | 2.326677766            | 10.24385246        | $-9.3135246$ | 11 | 0.28985507 |
| 13 | 3.47826087     | 2.421460428            | 11.26229508        | $-8.295082$  | 12 | 0.28985507 |
| 14 | 3.76811594     | 2.455798566            | 11.6557377         | $-7.9016393$ | 13 | 0.28985507 |

<span id="page-71-0"></span>Figura 37. Cálculo de probabilidad acumulada para el análisis del gráfico estadístico aplicado en los datos de potencial espontáneo.

Al obtener las columnas de probabilidad acumulada y el logaritmo natural de los datos de PE corregidos por cierre (columnas A, B), se introdujeron en Grapher a través de una gráfica semilogarítmica para observar por cuatro secciones las tendencias presentes en los datos y determinar los puntos de inflexión que pueden brindar soporte para el análisis estadístico. Para el análisis de cada sección se utilizó el método gráfico de dibujar líneas tangenciales a la curva de estudio, con el fin de identificar las zonas de transición entre convexo y cóncavo en la curva (ver [Figura 38\)](#page-72-0). Posteriormente se obtuvieron los datos de potencial espontáneo con el procedimiento inverso los cuales se muestran en la [Tabla V.](#page-73-0)
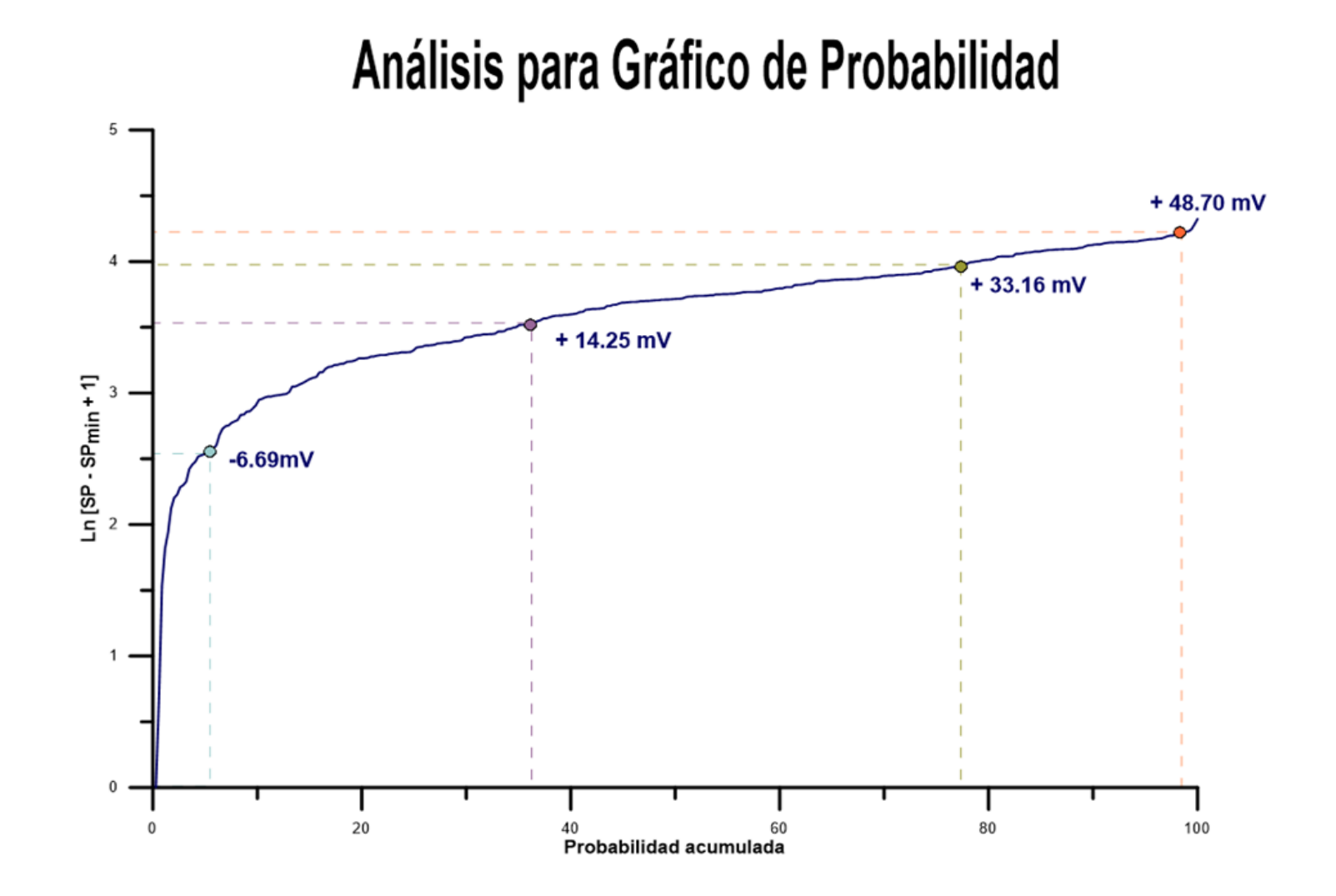

Figura 38. Curva de análisis de gráfico de probabilidad acumulada de los datos adquiridos al NE de la Laguna de Aramuaca.

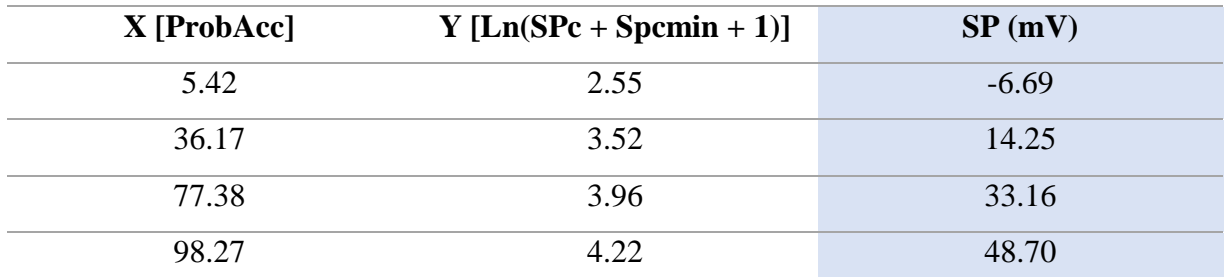

<span id="page-73-0"></span>Tabla V. Umbrales obtenidos del análisis gráfico probabilístico.

Paso 8: Digitar en Excel los valores obtenidos con la herramienta *digitize* sobre la curva en Grapher, y revertir el procedimiento de logaritmo, para ello, se le aplicará la función exponencial, se le sumará el valor de PE mínimo y se le restará la unidad como lo indica la Ecuación 16 para obtener los umbrales de potencial espontáneo (Véase [Tabla V\)](#page-73-0).

$$
SP(mV) = EXP[Ln(SPc + Spcmin + 1)] - 1
$$
 *Ecuación 16*

Paso 9: Basado en los datos obtenidos del paso 8, modificar en la escala de colores del mapa de anomalías de potencial espontáneo en Surfer (como se muestra en [Figura 39\)](#page-73-1).

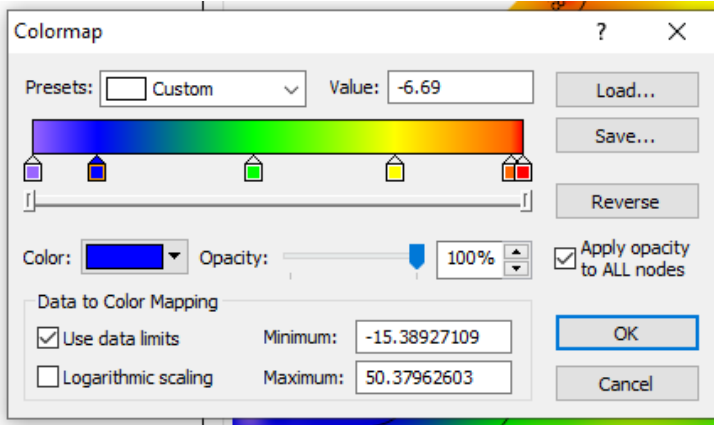

<span id="page-73-1"></span>Figura 39. Ajuste de rampa de color basado en los datos obtenidos del análisis de probabilidad.

#### 3.3.2. Procesamiento de Aeromagnetometría

Para el procesamiento de datos de magnetometría con Vehículo Aéreo No Tripulado de la Laguna de Aramuaca se ha buscado apoyo en la metodología paso a paso propuesta por Aubert (2022) y el procedimiento seguido por González (2010), por lo que en las siguientes secciones se muestra el procedimiento realizado<sup>2</sup>.

#### 3.3.2.1. Limpieza de datos

 $\overline{a}$ 

Posterior a la recolección de datos magnéticos, se utilizó el programa MagDrone Data Tool de SENSYS (véase [Figura 40\)](#page-74-0) para la extracción de cada conjunto de datos obtenido de los seis vuelos realizados, por lo que permitió guardar los seis archivos en formato \*.csv para su posterior limpieza.

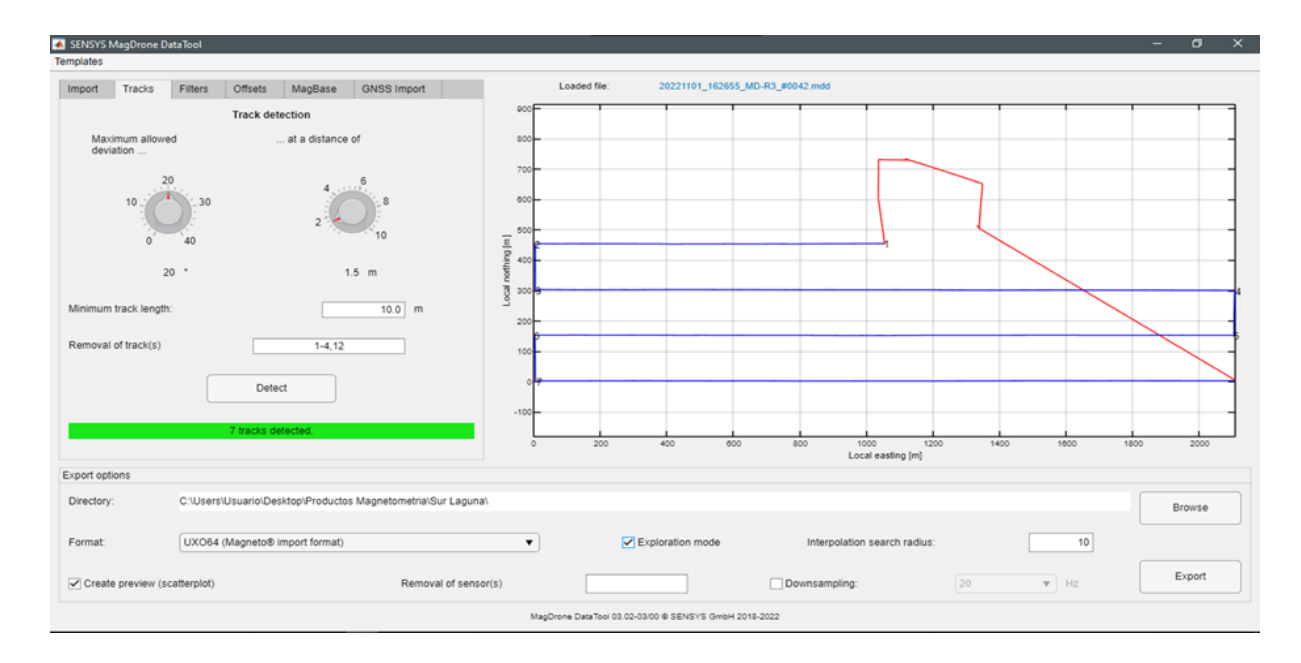

<span id="page-74-0"></span>Figura 40. Visualización de vuelo en el software MagDrone Data Tool para la extracción de datos en formato \*.csv.

La limpieza del conjunto de datos para este estudio inició con Excel, por lo que, debido al robusto conjunto de datos (más de 10,000 por vuelo) se ha trabajado en una hoja por cada

<sup>&</sup>lt;sup>2</sup> (Visite el siguiente enlace para conocer los datos[. https://docs.google.com/spreadsheets/d/1yd-jrrf1kmk](https://docs.google.com/spreadsheets/d/1yd-jrrf1kmk-kMUXKpiN8KmuDU7YV6bN/edit?usp=sharing&ouid=110494304001828785865&rtpof=true&sd=true)[kMUXKpiN8KmuDU7YV6bN/edit?usp=sharing&ouid=110494304001828785865&rtpof=true&sd=true\)](https://docs.google.com/spreadsheets/d/1yd-jrrf1kmk-kMUXKpiN8KmuDU7YV6bN/edit?usp=sharing&ouid=110494304001828785865&rtpof=true&sd=true).

vuelo, donde como primer filtro únicamente se ha considerado los datos con información GPS confiable (Aubert, 2022) y un segundo filtro para considerar únicamente los datos grabados por los sensores cada 2 milisegundos para un mejor manejo del robusto conjunto de datos. Por consiguiente, los datos se introdujeron en formato \*.csv a QGIS para identificar las líneas de inicio y final de los planes de vuelo que deben ser eliminados de la base de datos; con la herramienta de *selección de objetos por ubicación* (véase [Figura 41\)](#page-75-0).

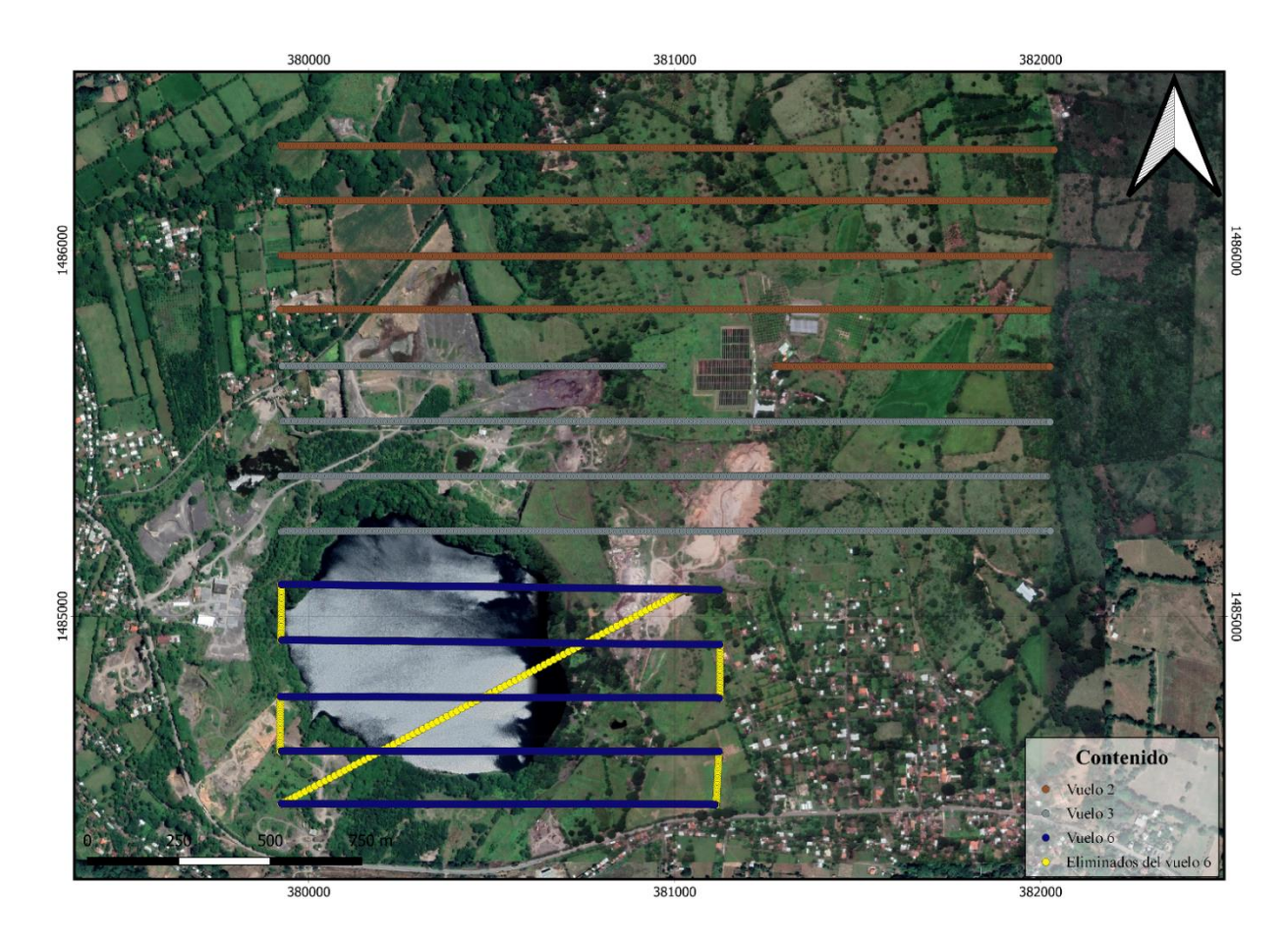

<span id="page-75-0"></span>Figura 41. Selección de objetos por ubicación de los puntos que deben eliminarse de la base de datos del vuelo SO. Elaboración propia.

# 3.3.2.2. Corrección de Rumbo

Para iniciar el procesamiento de correcciones necesarias se ha utilizado la compensación magnética o calibración escalar seguida por Aubert (2022) e implementada por Ventura (2023) para poder reducir las posibles fuentes de error originadas por el propio sensor, su aparato y su

soporte. Este procedimiento requiere un conjunto de datos con suficientes mediciones aleatorias de tres ejes en tantas combinaciones azimutales y de inclinación como sea posible en una posición para realizar una estimación de 9 parámetros de corrección a través de un problema inverso linealizado de mínimos cuadrados (Aubert, 2022). Para cada vuelo se seleccionaron datos de manera conveniente para calcular los parámetros de calibración bajo un valor de desviación menor al 15% (Ventura, 2023). Posteriormente, con ayuda del algoritmo desarrollado por (Aubert, 2022) en Matlab para minimizar el desajuste mínimo cuadrático, se calculó para cada vuelo el valor promedio (o valor absoluto) del campo magnético en el área, y fueron utilizados luego de convertir los archivos a formato \*.mat para inicializar el script del cálculo de parámetros de calibración (Ver Anexo 2 y [Figura 42\)](#page-76-0).

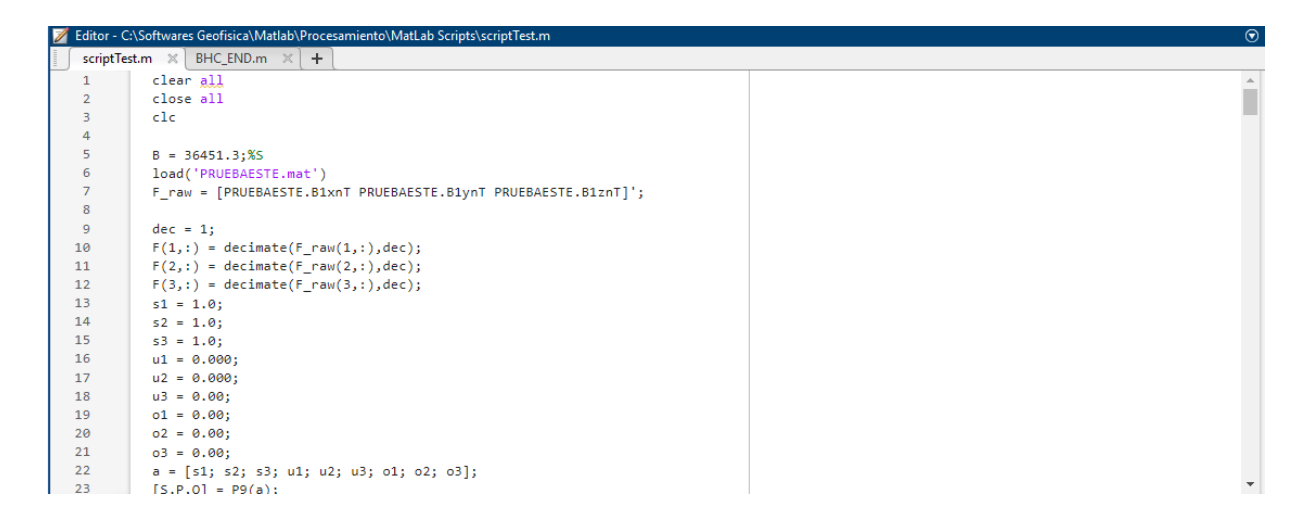

Figura 42. Visualización de ventana de Matlab que presenta el código utilizado para el cálculo de los parámetros de calibración de vuelo. Elaboración propia.

<span id="page-76-0"></span>Los parámetros de calibración obtenidos se utilizaron para calibrar y compensar los seis vuelos (véase [Figura 30\)](#page-63-0) para finalmente conocer el valor del campo magnético total para cada vuelo.

# 3.3.2.3. Cálculo de Campo Total Magnético

El campo B medido por el MagDrone R3 se registra en su forma vectorial en tres componentes de datos (x,y,z) por sensor requeridos para obtener un vector escalar, que contiene la dirección del campo total junto con su intensidad. Para el cálculo del campo total, ambos conjuntos vectoriales se convierten en conjunto de datos escalares a través de la Ecuación 7 el cual se llevó a cabo con apoyo de un script en Matlab para cada vuelo (véase Anexo 3).

# 3.3.2.4. Cálculo de IGRF

Para el cálculo del IGRF se recurrió a la herramienta de calculadora web (NOAA, s.f.) del campo magnético donde en función de la longitud, latitud y altitud de las bases seleccionadas para cada vuelo, se calculó el IGRF, los cuales se presentan en la [Tabla VI.](#page-77-0)

<span id="page-77-0"></span>Tabla VI. Cálculo de IGRF para cada vuelo basado en la longitud, latitud, y altura de los puntos tomados como base.

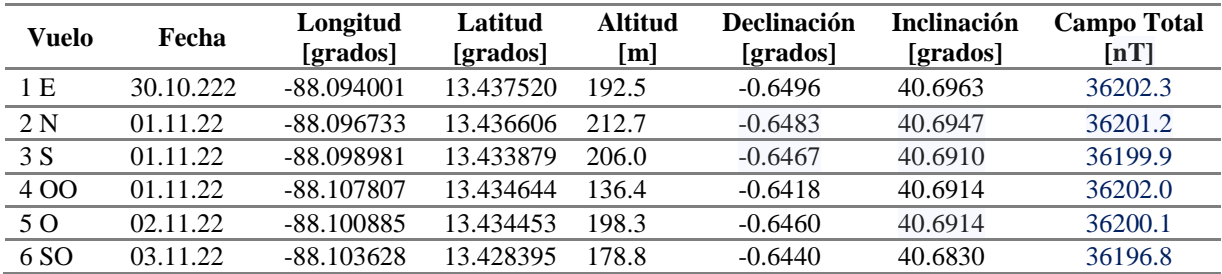

#### 3.3.2.5. Corrección Diurna

Para la corrección diurna se ha considerado que la duración de vuelos ha sido menor a una hora, por lo que las corrientes que circulan en la ionosfera resultan ser poco significativas (González, 2010), sin embargo, en los estudios donde se cuenta únicamente con un magnetómetro es recomendable volver al lugar de la base cada hora para registrar variaciones (Milsom, 2003). Para el caso de este estudio, la adquisición de datos se ha realizado durante tres días seguidos seis vuelos en jornadas por la mañana y por la tarde evitando las altas temperaturas de luz solar con duraciones máximas de 30 minutos. A partir de lo anterior, para realizar la corrección diurna se tomaron los datos de entrada y salida de los vuelos en un radio aproximado de un metro al punto de partida de la aeronave, siendo para este estudio el dato de primera lectura como valor base y el promedio del conjunto de datos como el valor estándar de referencia (véase [Tabla VII\)](#page-78-0).

<span id="page-78-0"></span>Tabla VII. Datos tomados como parámetros de las bases seleccionada para la corrección diurna implementada en cada vuelo.

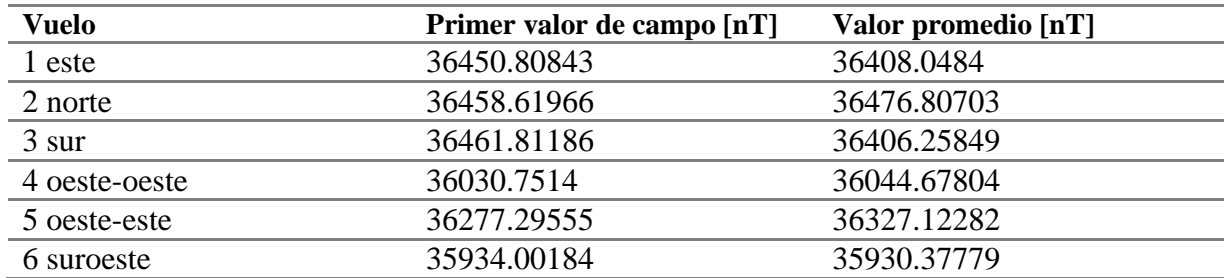

La Ecuación 17 ha sido utilizada para la corrección diurna de los seis vuelos realizados en la Laguna de Aramuaca, donde: B: es el valor de campo corregido por rumbo; Hbt: valor de campo magnético de la base de cada vuelo; SV: valor estándar promedio de cada vuelo.

$$
Br_{CD} = B - \$Hbt(primer\ valor\ de\ campo)* + \$SV(Valor\ promedio)*
$$
 Ecuación 17

# 3.3.2.6. Cálculo de Campo Remanente Magnético

Para la prospección aeromagnética se considera que la magnetización de las rocas depende principalmente del campo geomagnético presente y del contenido mineral magnético (Telford, Geldart, & Sheriff, 1990) por lo que se sabe que el campo magnético remanente  $[Br]$ puede ser obtenido al sustraer del campo magnético total  $[BT]$  el campo magnético interno  $[Bi]$ y externo  $[Be]$  que lo componen, véase Ecuación 18.

$$
Br = BT - Bi - Be
$$
 *Ecuación 18*

Simplificando la ecuación para calcular el Br considerando que la corrección diurna se estima teóricamente con  $B_{CD} = BT - Be$ ; y para este estudio  $B_{CD} = BT - Hbt + SV$ , se obtiene entonces que el Br se calcula con la Ecuación 19, la cual fue implementada al conjunto de datos de cada vuelo realizado en la Laguna de Aramuaca.

$$
Br = B_{CD} - IGRF
$$
 *Ecuación 19*

# 3.3.2.7. Interpolación de datos magnéticos

Posteriormente se unieron los conjuntos de datos, donde los vuelos 1, 4 y 5 conformaron los vuelos en dirección Oeste-Este y los vuelos 2, 3 y 6 los vuelos en dirección Norte-Sur (véase Figura 30). Esto permitió crear a través de WingLink las interpolaciones a 50 x 50 metros, de acuerdo con la longitud de líneas de vuelo y el espaciamiento entre líneas de vuelo, el mallado para el mapa de anomalía de campo magnético total y por consiguiente el campo magnético residual para ambos conjuntos de datos (véase Figura 43 y Figura 44).

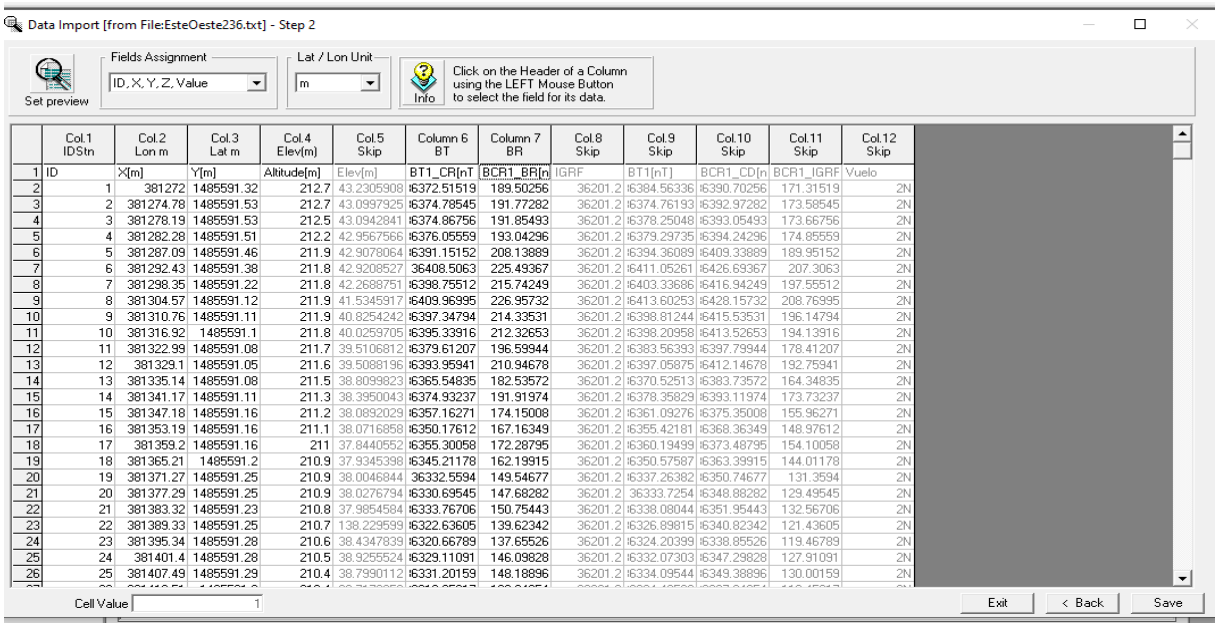

Figura 43. Importación de datos para campo magnético total y campo magnético remanente en

WingLink. Elaboración propia.

#### 3.3.2.8. Reducción al Polo Magnético

En WingLink, para poder observar la relación directa entre las anomalías y la posición de la fuente, a partir de las mallas generadas para el campo magnético residual, se aplicó la reducción al polo magnético para los vuelos en direcciones Oeste-Este y Norte-Sur (véase [Figura 44\)](#page-80-0); de tal forma que las anomalías magnéticas se sitúen sobre las fuentes que las causan, se utilizaron los datos de declinación e inclinación calculados con el IGRF (Pineda, 2019) presentados en la Tabla VI.

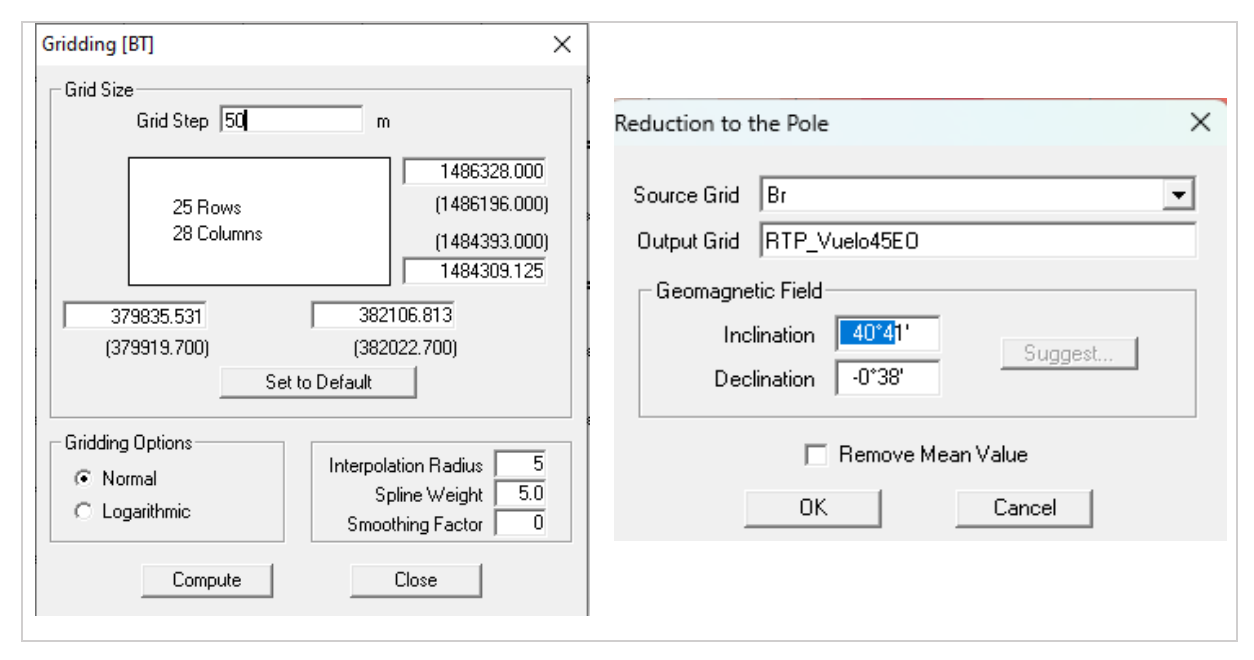

<span id="page-80-0"></span>Figura 44. Parámetros de mallado para el campo magnético total y campo magnético residual con espaciamiento de 50 metros (Izquierda). Parámetros de mallado para el campo magnético total y campo magnético residual con espaciamiento de 50 metros (Derecha). Elaboración propia.

3.3.2.9. Primeras derivadas

Con la finalidad de identificar fuentes someras de las anomalías magnéticas (Cantera, 2014), se han aplicado los filtros de primera derivada vertical y horizontal con ayuda del programa WingLink para identificar anomalías asociadas a estructuras geológicas.

# 3.3.2.10. Espectro de Potencia

Como último análisis de procesamiento se estimaron las profundidades alcanzadas con el uso de Wintrans, el cual, como único requisito, es introducir mallas cuadradas, por lo que preliminarmente se recurrió a Surfer para generar las mallas de entrada, donde se unieron los vuelos 2 y 3, los vuelos 4 y 5, dejando a los vuelos 1 y 6 como mallas individuales en función de la dirección de vuelo y la predisposición espacial de las líneas de vuelo (véase [Figura 45\)](#page-81-0)

Para realizar las mallas cuadradas en Surfer se ajustaron los límites, el espaciamiento y el número de nodos para crear convenientemente las mallas cuadradas.

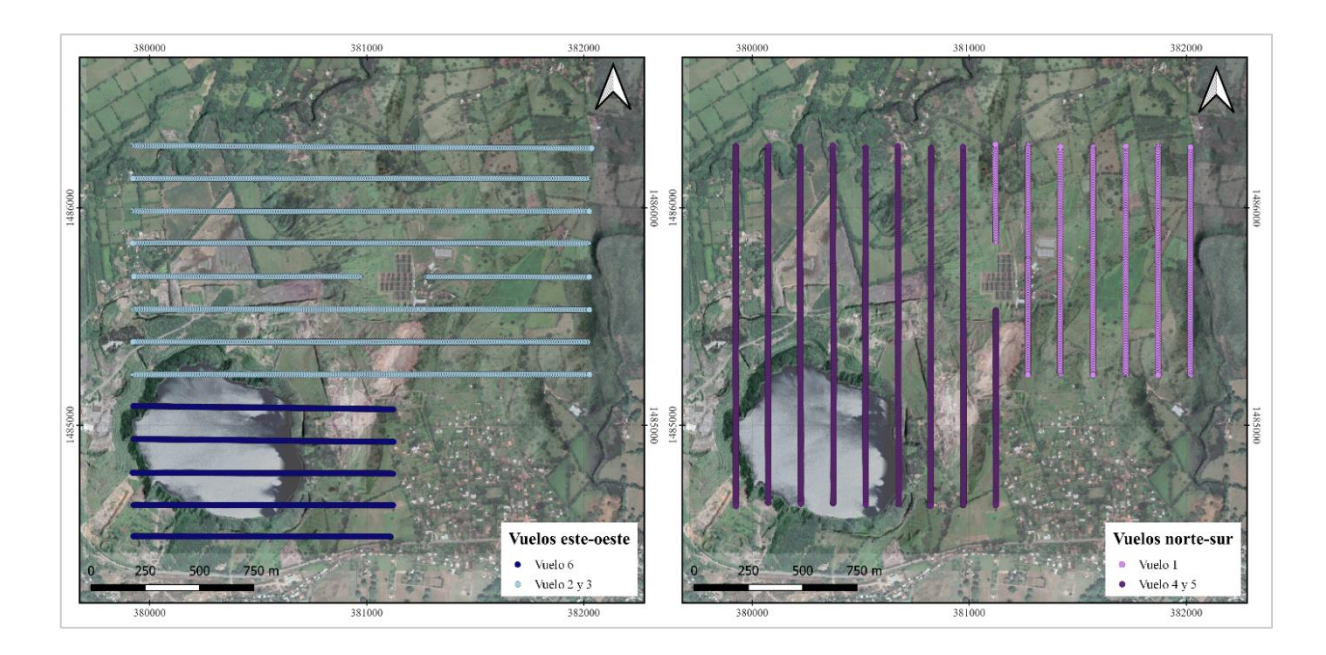

<span id="page-81-0"></span>Figura 45. Mallados cuadrados para realizar el espectro de potencia a los datos aeromagnéticos. Elaboración propia.

Posteriormente se introdujeron las cuatro mallas cuadradas a Wintrans para calcular el espectro de potencia radial, con el método mínima curvatura y bajo los parámetros seleccionados como lo indica la Figura 46.

Finalmente, para analizar la respuesta de la profundidad de las anomalías, se introdujeron los datos en Excel, donde se graficaron los ciclos/km, para identificar la pendiente de los datos que indican la profundidad de las anomalías con la Ecuación 20.

Fórmula aplicada para estimar las profundidades según la pendiente obtenida.

*Profundidad* [*m*] = 
$$
\frac{Pendiente [ciclos/km]}{4 x \pi} x 1000
$$
 *Ecuación 20*

Figura 46. Parámetros para el cálculo del espectro de potencia a los datos magnéticos realizado en Wintrans. Elaboración propia.

#### **Capítulo IV: Análisis y discusión de resultados**

La exploración de reconocimiento geofísico del presente estudio ha cubierto un área aproximada de 3 km<sup>2</sup> bajo el propósito de identificar zonas con variaciones de potencial espontáneo y propiedades magnéticas asociadas a las estructuras presentes que permitirán caracterizar a la Laguna de Aramuaca y sus alrededores. Dichos resultados serán analizados y discutidos en las secciones posteriores.

#### 4.1. Resultados de Potencial Espontáneo

El análisis de los datos de potencial espontáneo ha iniciado posterior a la preparación y corrección de datos, con las interpolaciones realizadas al conjunto de datos para identificar las anomalías en el área de estudio. Para ello, la [Figura 47,](#page-84-0) muestra la interpolación regional a 100 metros y la local a 40 metros las cuales han permitido que durante las interpolaciones no se pierda información de anomalías a escala regional ni local.

La interpolación local de 40 x 40 metros, brinda la primera vista de anomalías, sin embargo, se necesita la aplicación de un suavizado para ver como las anomalías se atenúan, por lo que la Figura 48 brinda el primer mapa de anomalía de potencial espontáneo, que a partir de la herramienta de corte *blank* se permite únicamente analizar las anomalías reales, es decir evitando ruido de las anomalías generadas en el proceso de interpolaciones, limitando el corte al área real de medición.

De acuerdo con el resultado del Spline Smooth [\(Figura 48\)](#page-85-0), se muestra una primera zona delimitada con la isopotencial de -15 mV a +5 mV al NE del límite cratérico del maar, zona también descrita en campo como posible zona de inundación debido a que los materiales geológicos presentes lo permiten, generando que durante la campaña de campo la adquisición de datos presentara valores altos de resistencia en relación con el contacto del electrodo y el suelo. Un segundo limite se ha identificado en el rango de  $+ 5$  mV a los  $+ 25$  mV al centro del mapa de anomalías de Potencial Espontáneo, correspondiendo a un contraste entre los valores negativos y positivos visibles en el área de estudio.

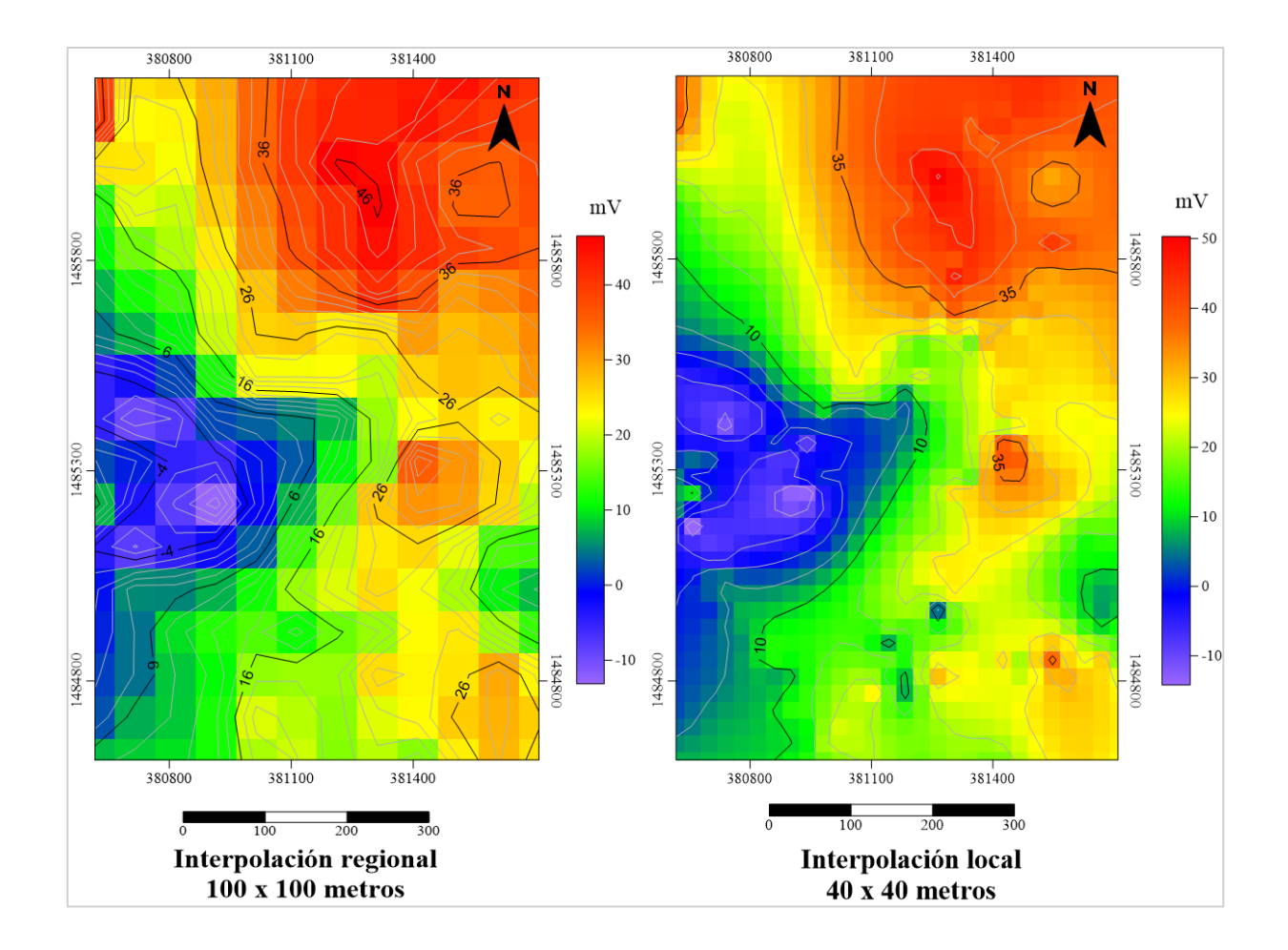

<span id="page-84-0"></span>Figura 47. Interpolaciones regional (izquierda) y local (local) para los datos adquiridos en la Laguna de Aramuaca. Elaboración propia.

Una tercera zona delimitada por valores entre  $\log + 14$  mV a  $\log + 33$  mV al SE del mapa de anomalía, ha sido distinguida de acuerdo con las observaciones en campo, como una zona con contacto difícil entre el electrodo móvil y el suelo, debido a materiales consolidados presentes en el área de estudio. Del rango de los +33 mV a las +48 mV se identifica una cuarta zona de valores positivos, que corresponde al área donde se ubica el pozo perforado de 180 m de profundidad, con anomalía de temperatura entre los 40 – 50 °C, indicando un cambio de permeabilidad a considerar en el mapa de anomalías de potencial espontáneo.

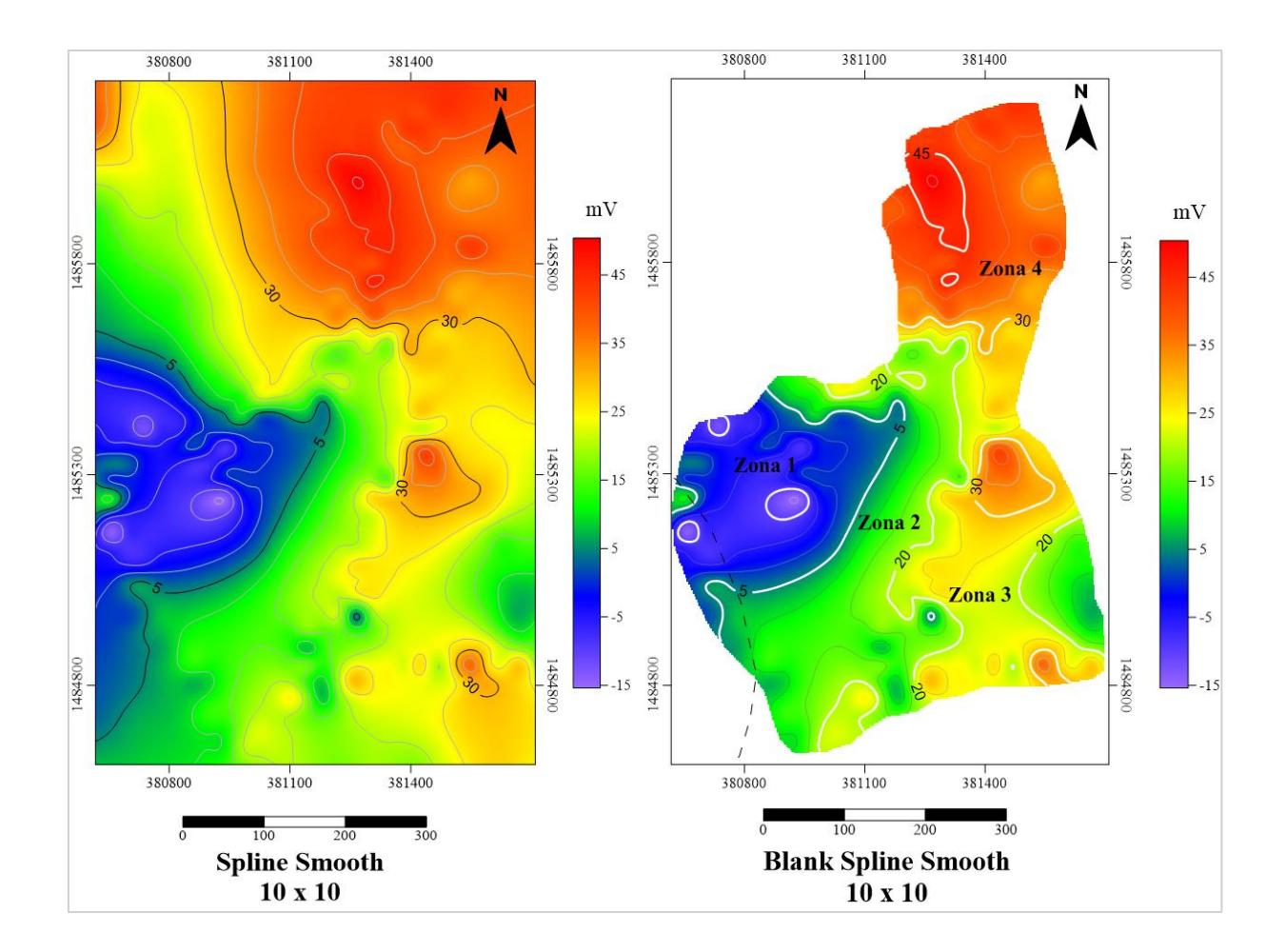

<span id="page-85-0"></span>Figura 48. Aplicación de suavizado de Spline Smooth (izquierda) y utilización de la herramienta de corte "blank" (derecha). Elaboración propia.

De acuerdo, al posterior análisis estadístico del gráfico de probabilidad, se han identificado y corroborado los umbrales -6.7, +14.3, +33.1, +48.7 mV (véase [Figura 49\)](#page-86-0) los cuales han permitido un análisis rápido para distinguir cuatros áreas con variación en la diferencia de potencial, por lo cual necesitan especial cuidado para comprender el área abarcada y analizar con la geología local.

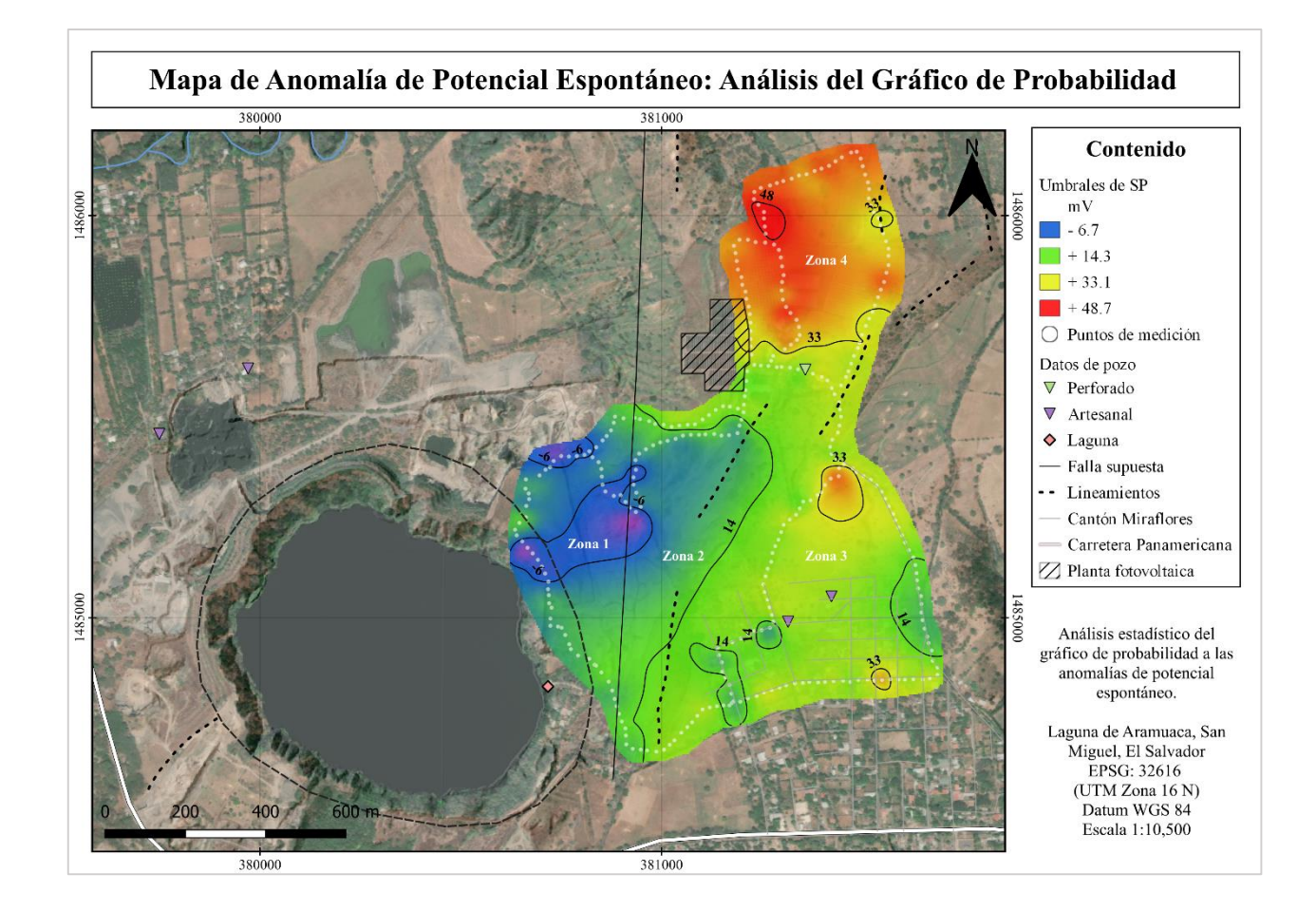

<span id="page-86-0"></span>Figura 49. Resultado de mapa de anomalía potencial espontáneo posterior al análisis de gráfico de probabilidad estadístico en la Laguna de Aramuaca, San Miguel, El Salvador. Elaboración propia.

#### 4.2. Resultados de Aeromagnetometría

El levantamiento aeromagnético ha permitido realizar la campaña de adquisición en un promedio de dos horas máximas de vuelo, obedeciendo con sus características de fácil adquisición en corto tiempo y a lugares de difícil acceso. Por lo que, a través de seis vuelos, se cubrió un área de  $3 \text{ km}^2$  aproximadamente.

Dentro de las consideraciones tomadas, durante el procesamiento y el análisis de resultados magnéticos, se han agrupado los vuelos medidos en dirección N-S y E-O respecto al norte geográfico, esto ya que siempre al iniciar la medición el sensor se orientaba al Norte. Por

lo que como primer resultado la [Figura 50,](#page-88-0) presenta el campo magnético total posterior a la corrección de rumbo para los vuelos en ambas direcciones, los cuales han presentado un comportamiento similar en su respuesta magnética, dando apertura para que a partir de esta sección únicamente se analicen los resultados en dirección de vuelo E-O de manera conveniente (véase Anexos para los mapas en dirección N-S).

Considerando que para el área de estudio según el IGRF se considera un valor de campo magnético total de 36,200 nT, por lo que para el mapa de anomalía de campo total en sentido E-O distingue un dipolo magnético importante sobre la extensión de la Laguna de Aramuaca que va desde los 35,850 nT hasta los 36,500 nT para el mapa de los vuelos en sentido N-S estas van desde los 35,750 nT hasta los 36,650 nT (Zona1).

Otra importante anomalía que cubre gran parte de la extensión del mapa en dirección E-O, se visualiza en el rango 36,150 nT hasta 36,450 nT al NE de la laguna, donde en los vuelos en dirección N-S rondan desde 36,300 nT hasta los 36,450 nT (Zona 2). Y finalmente una distinción evidente en el mapa en dirección N-S es la anomalía al NO que ronda entre los 36,100 y 36,300 nT (Zona 3), que dentro del mapa de anomalía E-O no es tan evidente sino más bien la información se atenúa en la Zona 2, antes descrita.

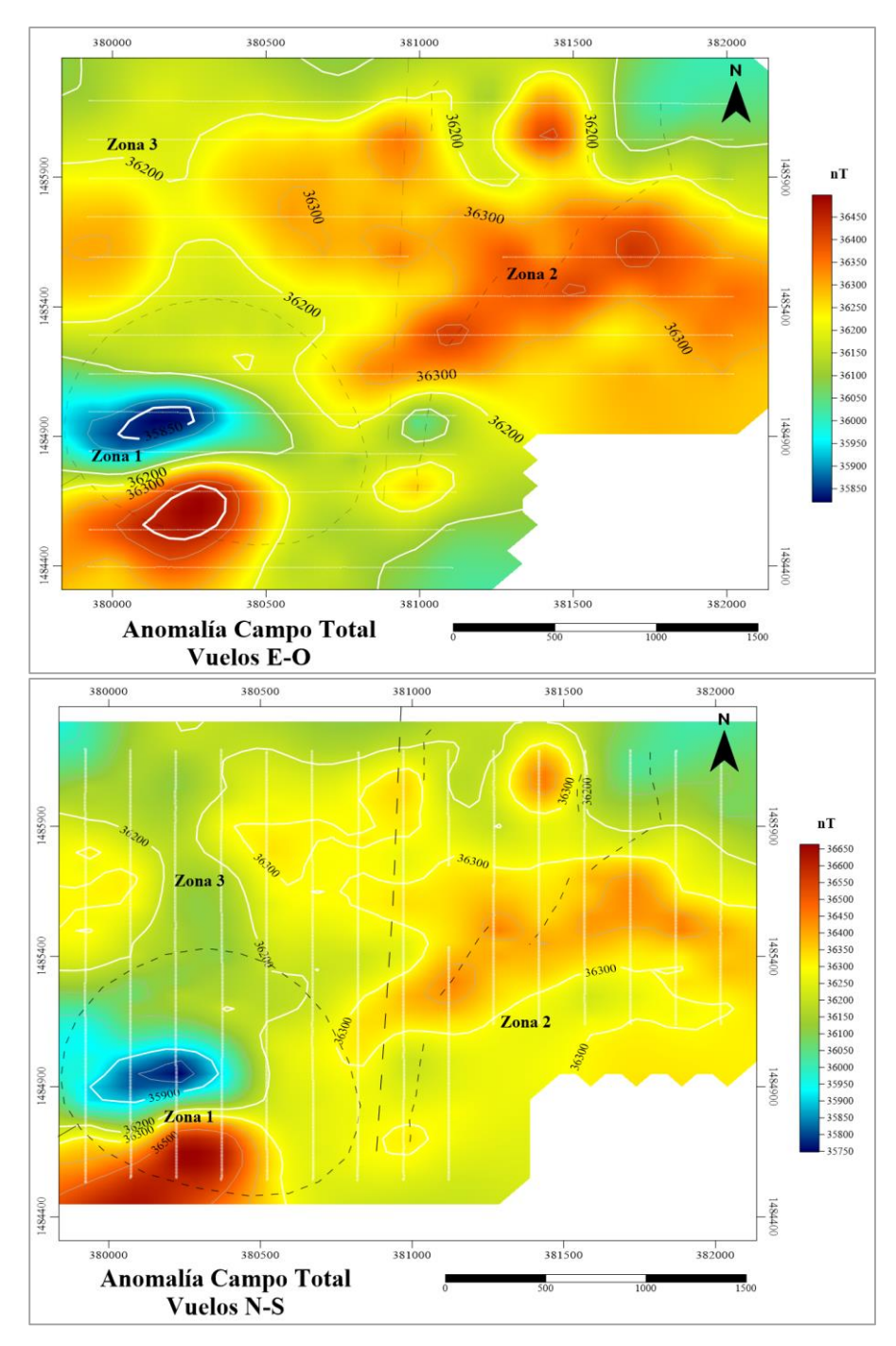

<span id="page-88-0"></span>Figura 50. Mapa de anomalía de Campo Total en los perfiles con dirección Este-Oeste (izquierda) y con dirección Norte-Sur (derecha). Las líneas punteadas blancas indican las direcciones medidas. Elaboración propia.

El cálculo para obtener el campo magnético residual del área de estudio se presenta en la Figura 51, permitiendo reafirmar las tres zonas anómalas descritas anteriormente. La primera zona anómala corresponde al dipolo magnético -350 nT a 270 nT (Zona 1), una gran anomalía positiva al NE alcanzando los + 250 nT (Zona 2) y rodeada por el contraste de 0 nT a -150 nT. Y, por último, se distingue también un pequeño dipolo de los -150 nT a 200 nT al sur del área de estudio.

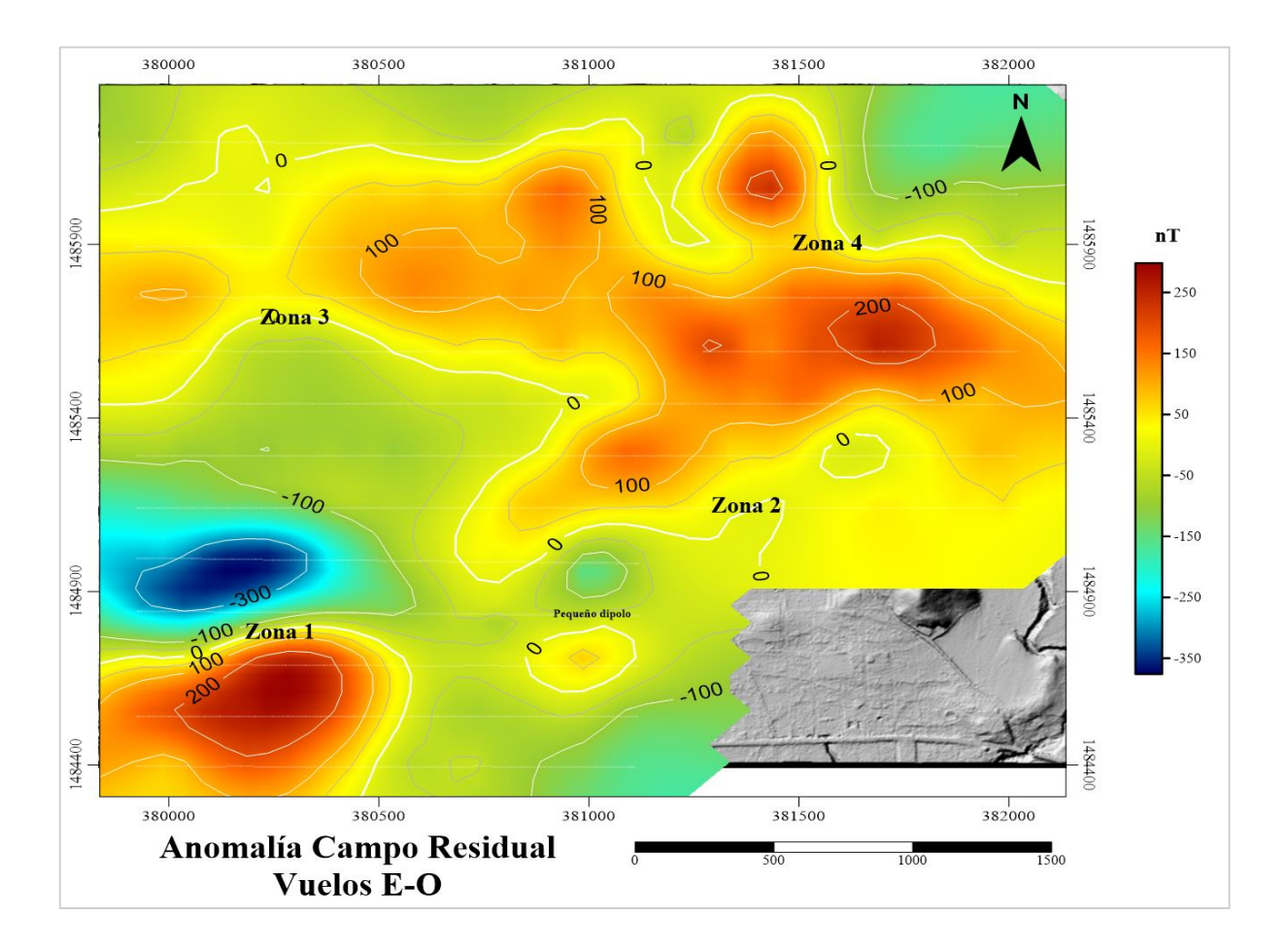

Figura 51. Mapa de anomalía de Campo Residual en los perfiles con dirección Este-Oeste. Elaboración propia.

La reducción al polo de los datos magnéticos presenta y confirma la anomalía positiva asociada a la Laguna de Aramuaca en la Zona 1 de la [Figura 52](#page-90-0) la cual, a pesar de su tipo de origen volcánico, no presenta indicios de que esté asociada a una fuente de calor superficial ya que no manifiesta una desmagnetización relacionada a ésta, no obstante sus valores positivos mayores a los +150 nT indican un cuerpo anómalo compuesto por materiales ferromagnéticos que permite plantear que posterior a la formación del maar, este estuvo sometido a períodos de distensión que favorecieron el ascenso de flujos de lavas basálticas-andesíticas los cuales afloran en el área acorde a lo planteado por Alas, Cañas, y Vásquez (2012) y han sido cubiertos por sedimentos posterior al origen del maar (Bolós, et al., 2012).

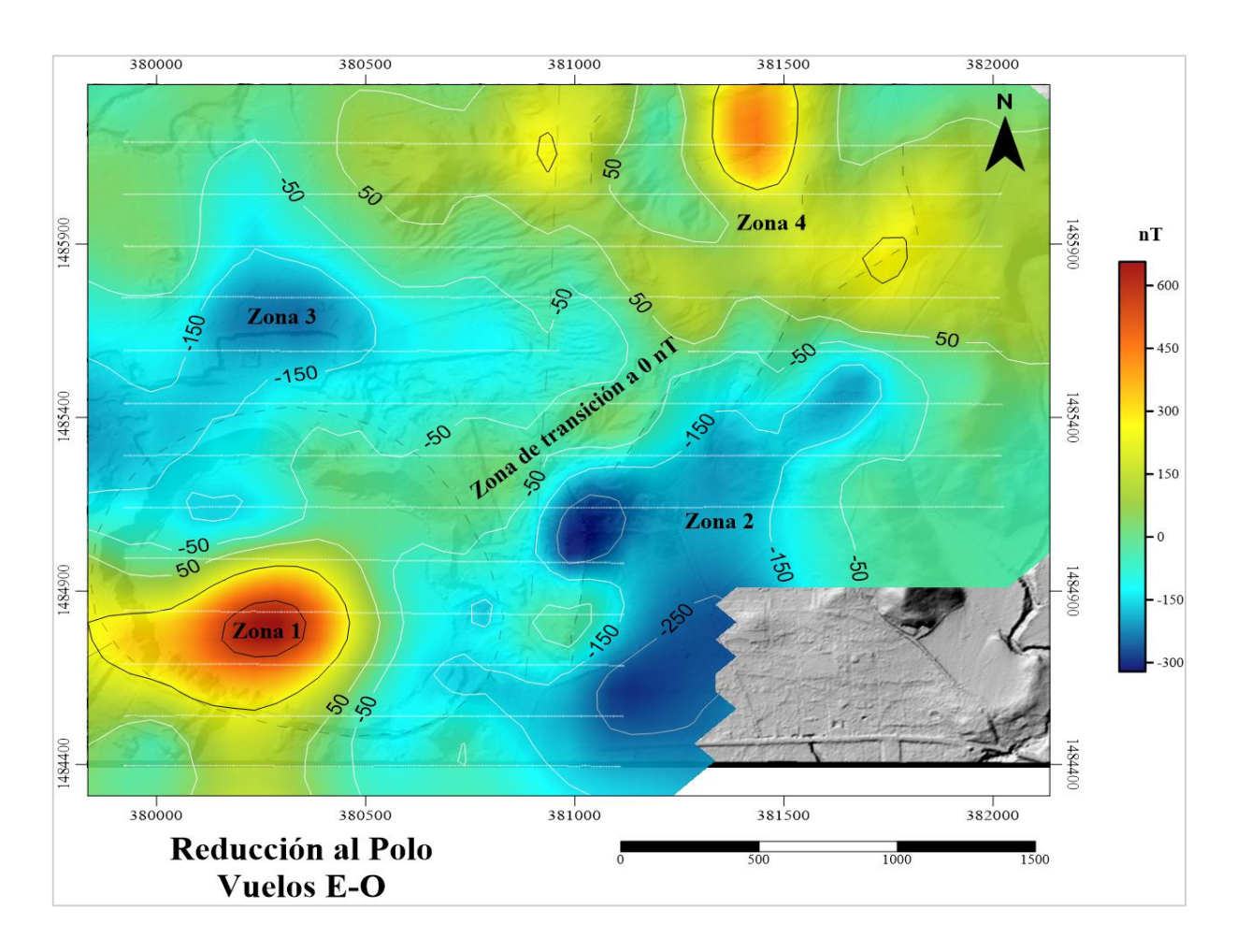

<span id="page-90-0"></span>Figura 52. Mapa de reducción al polo del Campo Residual en los perfiles con dirección Este-Oeste. Las líneas grises discontinuas representan el vuelo en dirección Este a Oeste. Elaboración propia.

La reducción al polo también ha mostrado una zona de transición correspondiente a 0 nT en dirección NE-SO bordeado por valores negativos que van desde los -50 nT a las -150 nT (de color celeste a azul) que conforman la Zona 2 y la Zona 3, y finalmente una Zona 4 positiva al NE del área que comprende valores desde los +50 nT hasta los 450 nT (véase Anexo 4-7 para visualizar los resultados de los vuelos en dirección N-S). El análisis de la reducción al polo magnético del mapa de anomalía residual ha permitido ubicar las posibles fuentes magnéticas del área de estudio que necesitan ser corroboradas con la geología debido principalmente a que la zona que vas desde -50 nT a los -150 nT sigue la dirección NE-SO correspondiente a los lineamientos trazados en el área de estudio.

Como método de corroboración, se obtuvo la primera derivada vertical de la reducción al polo, la cual sigue manifestando la anomalía ubicada sobre la Laguna de Aramuaca con valores menores a los -17.5 nT y lineamientos con direcciones N-S, NE-SO, y NO-SE predomina mente con valores menores a los -17 nT. Al NE del mapa de anomalía se ubica también parte de la anomalía de la Zona 4 con valores que rondan los -16 nT (véase Figura 53).

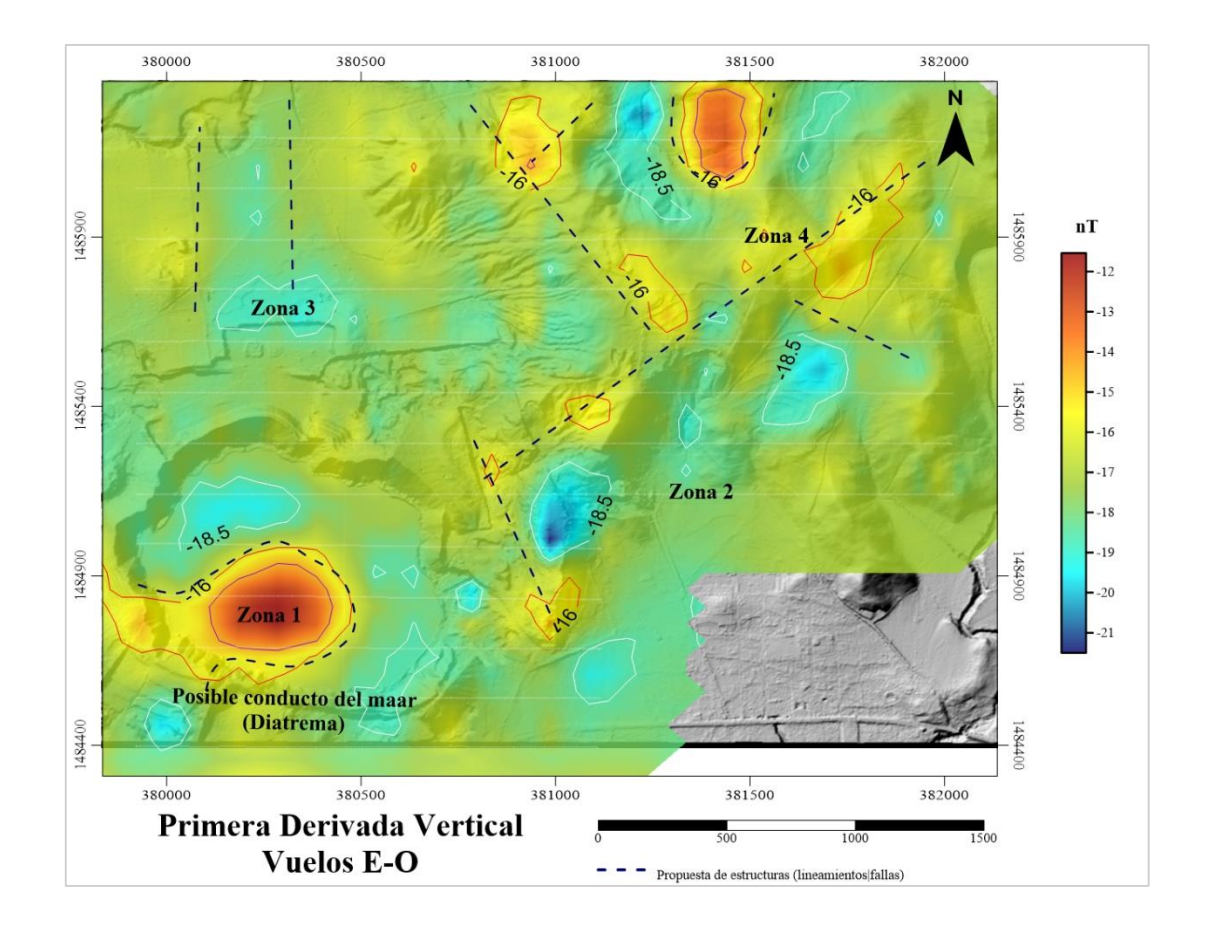

Figura 53. Mapa de primera derivada vertical de los perfiles con dirección Este-Oeste.

En el resultado de la primera derivada horizontal de los vuelos E-O, se han trazado lineamientos magnéticos propuestos respecto a los máximos que bordean los cuerpos anómalos; para la Zona 1, se bordea el máximo que releja la extensión de un cuerpo anómalo positivo dentro de la laguna, un lineamiento NE-SO que coincide con las estructura locales (Zona 2) en conjunto con otros lineamientos NO-SE, para la Zona 3 un patrón N-S de lineamientos y en la Zona 4, dos lineamientos en dirección NE-SO y otro NO-SE además de un cuerpo anómalo al norte (véase [Figura 54\)](#page-92-0).

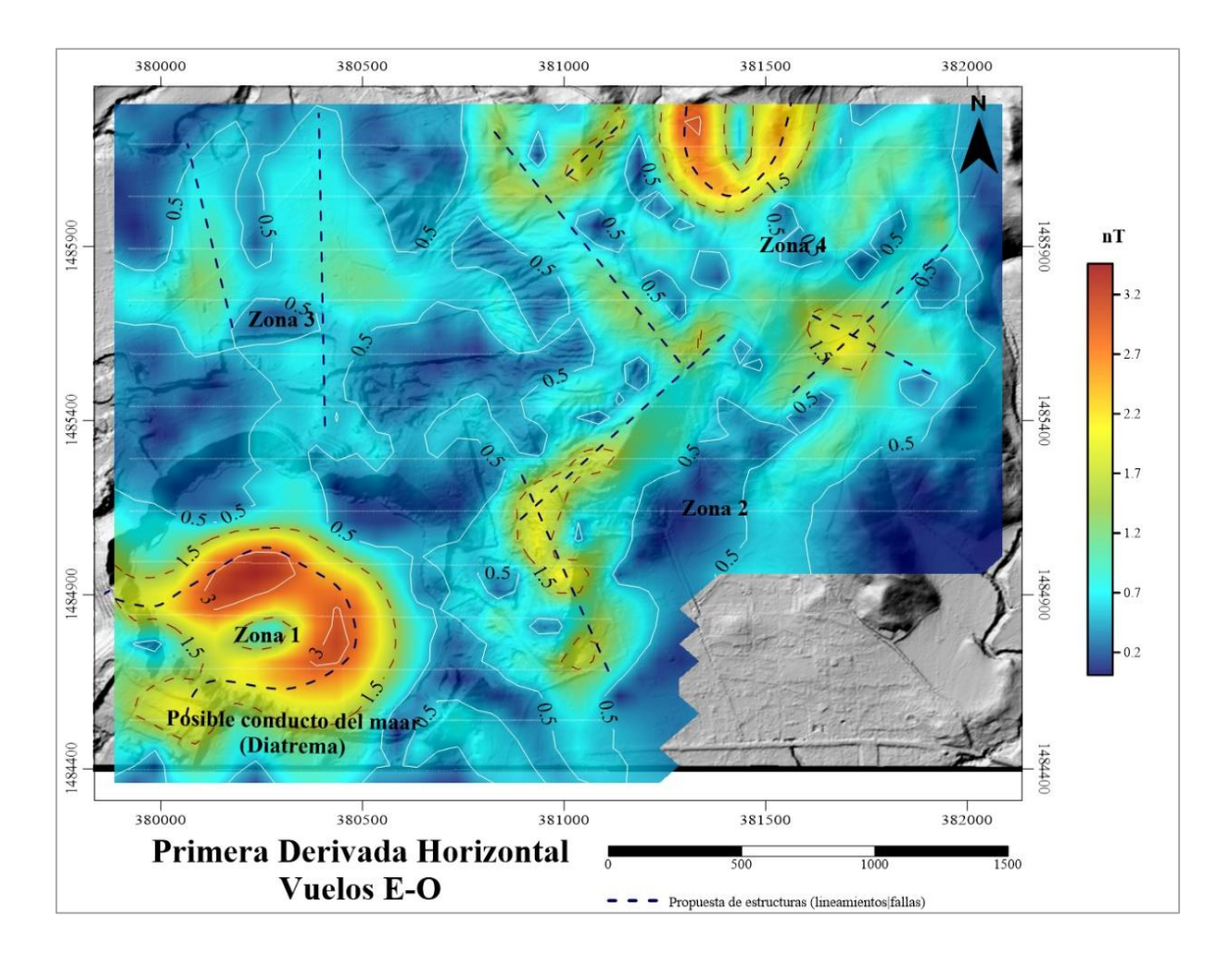

<span id="page-92-0"></span>Figura 54. Mapa de primera derivada horizontal de los perfiles con dirección Este-Oeste. Elaboración propia.

#### 4.2.1. Estimación de profundidad: espectro de potencia

El análisis espectral para conocer el alcance en profundidad de la prospección magnética realizada en la Laguna de Aramuaca ha permitido estimar tres rangos de profundidades asociadas a fuentes magnéticas para las cuatro mallas cuadradas realizadas (véase Figura 45). La [Figura 55](#page-93-0) presenta el análisis gráfico para la estimación de las pendientes relacionadas con los rangos de profundidades para los vuelos 2 y 3 en dirección E-O. Los demás datos del análisis espectral pueden ser encontrados en Anexo 8, Anexo 9 y Anexo 10.

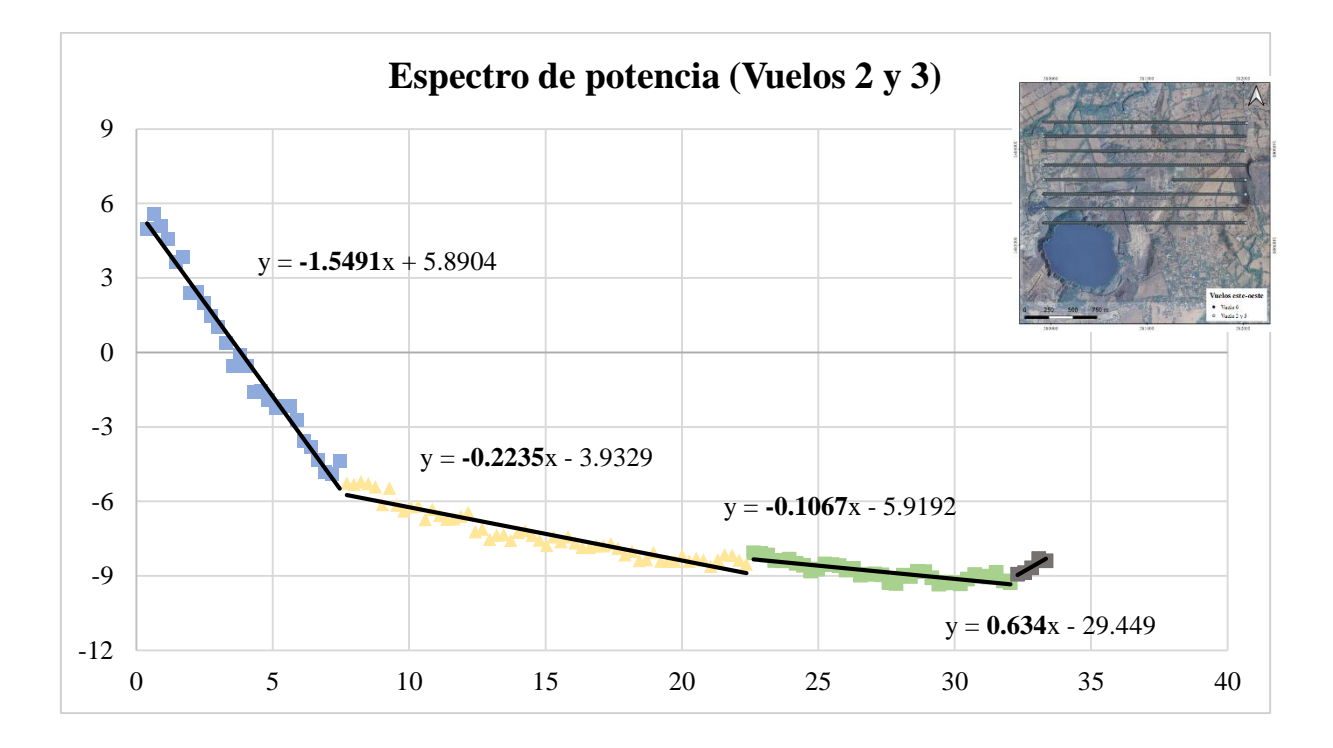

<span id="page-93-0"></span>Figura 55. Análisis espectral para la estimación de profundidades en la Laguna de Aramuaca, San Miguel. Elaboración propia.

La [Tabla VIII](#page-94-0) muestra los valores de las profundidades estimadas resultantes para el vuelo E-O, los cuales soportan la estimación de las profundidades de las anomalías en el área de estudio, distinguiendo una anomalía de baja frecuencia a una profundidad de 123 metros, y dos fuentes anómalas superficiales de alta frecuencia presentes a los 17 y 8 metros de profundidad, por último, se presenta el ruido de los datos en color gris, del cual se omitirá para el análisis.

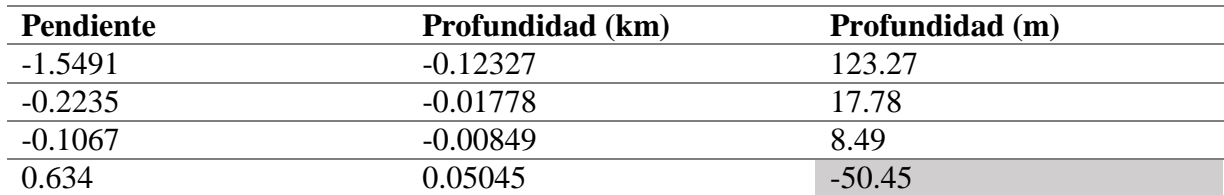

<span id="page-94-0"></span>Tabla VIII. Estimación de profundidad para la malla cuadrada de los vuelos 2 y 3.

Para las cuatro mallas cuadradas se han estimado cuatro rangos relacionados a las profundidades de las anomalías presentes, donde el último rango es asociado a ruido superficial y por lo tanto no se considera. La estimación de profundidades se presenta en la [Tabla IX,](#page-94-1) estimando una primera anomalía profunda en el rango de 94 a 123 metros, una anomalía intermedia ubicada entre los 17 a 33 metros y una anomalía superficial entre los 6 a los 8 metros.

<span id="page-94-1"></span>Tabla IX. Rangos de profundidades estimadas a través del análisis espectral.

|                    | Vuelo 1 Este | Vuelo 45 Este | Vuelo 23 NS | Vuelo 6 SE |
|--------------------|--------------|---------------|-------------|------------|
|                    | 94.81        | 118.81        | 123.27      | 122 12     |
| <b>Profundidad</b> | 33.15        | 31.11         | 17.78       | 28.61      |
| (m)                | 6.45         | 6.58          | 8.49        | 8.53       |
|                    | 0.22         | '7.86         | -50.45      | 3.69       |

## 4.3. Correlación y análisis de los resultados geofísicos con la geología local

La implementación de métodos geofísicos potenciales en el área de estudio ha permitido la exploración de reconocimiento de las propiedades eléctricas y magnéticas de la Laguna de Aramuaca, la cual como producto vulcanológico de origen freatomagmático presenta una geología compuesta de materiales relativamente jóvenes como los materiales de las Formaciones Cuscatlán y San Salvador, así como un cráter correspondiente geomorfológicamente a un maar y estructuras como lineamientos geológicos en dirección NE-SO que rigen el sistema.

El análisis de potencial espontáneo a partir del gráfico de probabilidad [\(Figura 56\)](#page-95-0) ha permitido identificar en su respuesta y transpuesto a la información geológica, un contacto de los materiales litológicos entre los miembros s5b (Formación San Salvador) y c1 (Formación Cuscatlán) con un límite de + 5 mV (véase en la transición de la Zona 2 a la Zona 3).

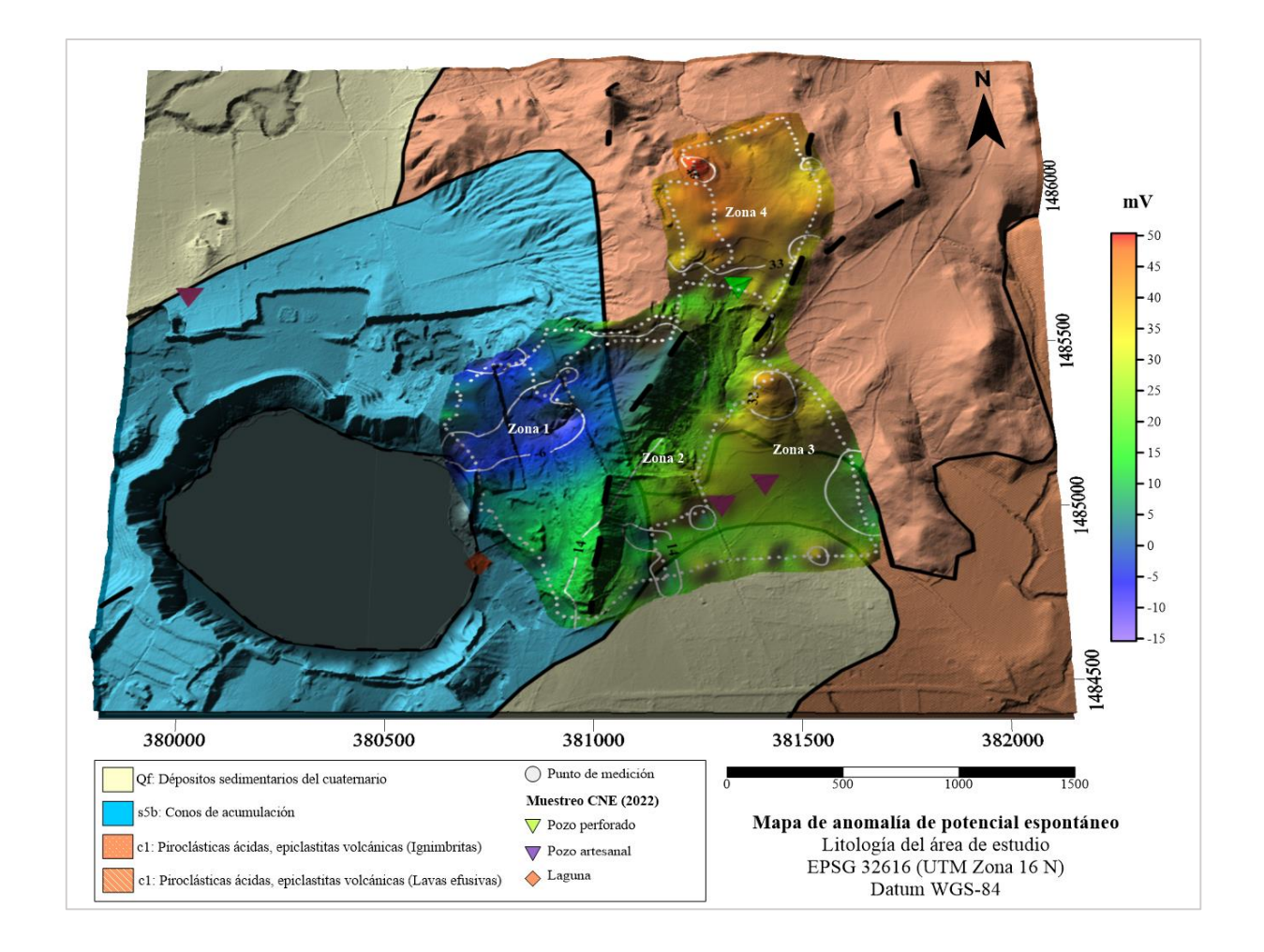

<span id="page-95-0"></span>Figura 56. Análisis de la respuesta de potencial espontáneo a los materiales geológicos presentes en el área de estudio. Elaboración propia.

Así como también debido a la sensibilidad del método, los valores positivos de potencial espontáneo responden a los materiales de ignimbritas del c1, con valores positivos máximos (mayores  $a + 30$  mV) y a valores positivos bajos (en el rango de +10 mV a +30 mV) a las lavas efusivas al SE del área de estudio. Y un área anómala circundante a la Laguna de Aramuaca dentro de la identificada Zona 1 que ha sido relacionada con la infiltración del agua.

Por otro lado, el mapa de anomalías magnéticas posterior a la reducción al polo [\(Figura](#page-96-0)  [57\)](#page-96-0) ha permitido delimitar la extensión de la anomalía magnética positiva correspondiente a la Laguna de Aramuaca (mayor a 300 nT) asociado a materiales de composición ferromagnética por la presencia de flujos de lava que ascendieron posterior a la formación del maar y por

sedimentos agregados del exterior (Zona 1) y descartando una fuente de calor superficial a alta temperatura.

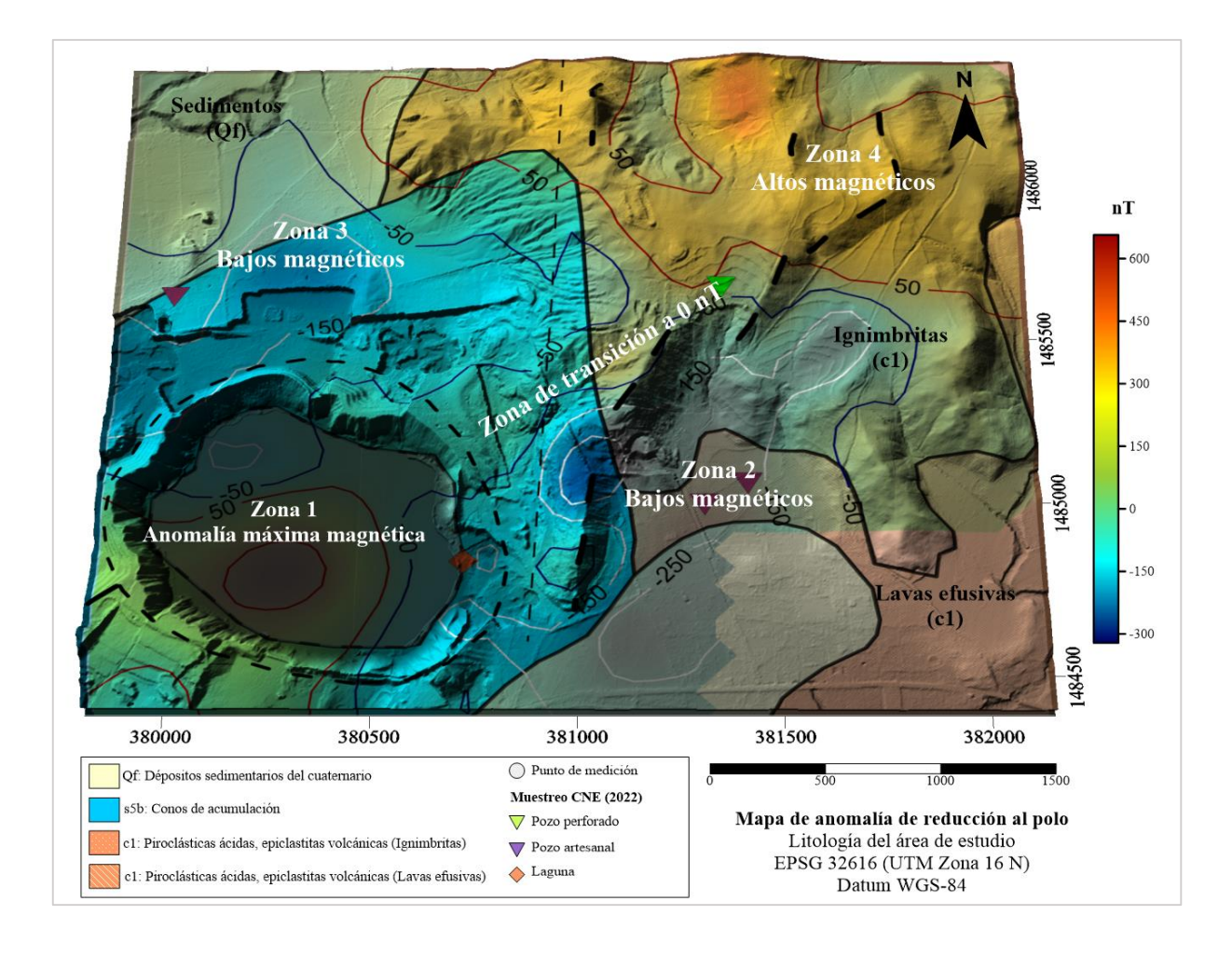

<span id="page-96-0"></span>Figura 57. Análisis de la anomalía de reducción al polo de aeromagnetometría a los materiales geológicos presentes en el área de estudio. Elaboración propia.

Así como identificar una zona de transición a 0 nT interpretado como lineamiento magnético en dirección NE-SO que es delimitado por valores negativos desde los -150 nT hasta los -50 nT correspondiente a las Zonas 2 y 3. Sobre la Zona 2 se observan valores que disminuyen al sur por el cambio de materiales de las ignimbritas a las lavas efusivas del miembro c1.

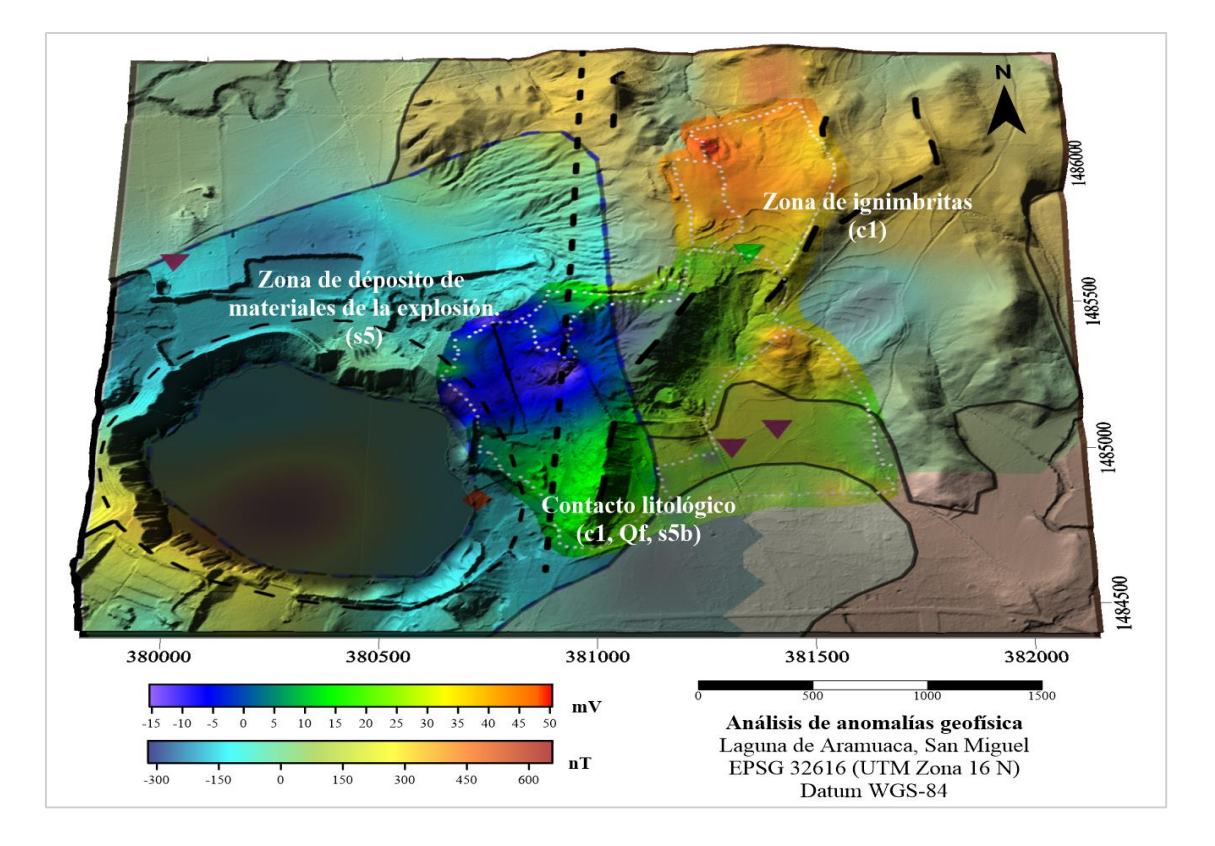

<span id="page-97-0"></span>Figura 58. Mapas de anomalías geofísicas de la Laguna de Aramuaca, San Miguel, El Salvador. Elaboración propia.

De acuerdo con el mapa de anomalía magnética se muestra que este método también responde al contacto litológico entre las formaciones de Cuscatlán y San Salvador con una transición entre valores negativos a positivos que van desde los -150 nT hasta los 300 nT (Zona 2 a Zona 4). Por otro lado, la integración de ambos métodos (véase [Figura 58\)](#page-97-0) ha permitido comprender que el sistema de la Laguna de Aramuaca no presenta ascenso de fluidos hidrotermales ni se encuentra afectada por una fuente de calor superficial, sin embargo, ambos confirman un área permeable en la zona de depósitos de los materiales de la exploración del maar correspondiente al miembro s5b. Asimismo, al sur del área sucede un contacto litológico entre los miembros c1, Qf y s5b que es reconocido por ambos métodos, al igual que al norte por las ignimbritas del miembro c1.

#### **Capítulo V: Conclusiones y Recomendaciones**

## 5.1. Conclusiones

La implementación de los métodos geofísicos pasivos de potencial espontáneo y aeromagnetometría ha permitido realizar un estudio superficial del comportamiento de las propiedades eléctricas y magnéticas de los materiales localizados en la Laguna de Aramuaca.

El análisis de potencial espontáneo ha permitido identificar y analizar cuatro zonas relacionadas con cambios en las propiedades eléctricas debido a los materiales geológicos presentes, que a su vez han servido para realizar un análisis gráfico de probabilidad para identificar la tendencia del conjunto de datos y priorizar las áreas anómalas importantes las cuales se presentan con los umbrales de -6 mV,  $+14$  mV,  $+33$  mV y  $+48$  mV.

La aeromagnetometría con Vehículo Aéreo No Tripulado (VANT) para el reconocimiento de áreas de complejo acceso, ha permitido caracterizar las anomalías magnéticas asociadas a la geología presente del área en estudio, donde se han obtenido tres anomalías importantes, la primera anomalía magnética positiva (mayor a los +150 nT) asociada a un cuerpo compuesto por materiales ferromagnéticos ubicado en el interior de la geoforma correspondiente a la laguna, la cual descarta la presencia de una fuente de calor superficial; una zona de transición (a 0 nT) en dirección noreste-suroeste delimitada por dos zonas de bajos magnéticos (menor a los -150 nT) que sigue la dirección de los lineamientos mapeados y una tercera anomalía positiva (mayor a los 50 nT) al noreste del área de estudio que se localiza sobre el miembro c1 correspondiente a las ignimbritas.

Las profundidades estimadas reconocen un cuerpo profundo (entre los 94 - 123 metros), un cuerpo intermedio (17 - 33 metros) y un cuerpo anómalo superficial (6 - 8 metros), según lo indicado por Alas, Cañas, & Vásquez (2012) basado en el Diagnóstico Ambiental de la Laguna de Aramuaca y su Entorno (2011), la capa superficial se conforma por estratos de escorias volcánicas de alta permeabilidad, la capa intermedia por lavas basálticas-andesíticas alteradas donde se ubica el acuífero superior y la capa profunda compuesta por lavas alteradas, fracturadas y saturadas correspondiendo a un acuífero subterráneo.

Ambos métodos han integrado una metodología novedosa, fácil de implementar y procesar para obtener resultados que complementan a la información geológica del área a través de una caracterización cualitativa de sus propiedades físicas.

#### 5.2. Recomendaciones

Para la implementación de potencial espontáneo en áreas cercanas a una superficie equipotencial como lagos, lagunas o ríos es fundamental realizar un perfil de potencial espontáneo que esté conectado a esta superficie para poder realizar la corrección hidrogeológica, y tener más información sobre la respuesta del flujo subterráneo.

En referencia a la implementación de magnetometría con VANT, se recomienda utilizar una estación base para reducir la afectación por variaciones diurnas, especialmente en áreas donde no se tiene ninguna información previa. Para el procesamiento de datos, se recomienda el uso de códigos de programación, para el fácil tratamiento de los conjuntos de datos robustos adquiridos en cada vuelo. Asimismo, tener precaución en la medición para poder reducir el uso de correcciones necesarias debido a las fuentes de ruido por el equipo y el sensor.

Para continuar con la investigación de reconocimiento de la Laguna de Aramuaca en San Miguel, se recomienda extender el área cubierta por potencial espontáneo al oeste de la laguna y al noreste del área medida, debido a la respuesta que el método presenta actualmente. Asimismo, por la facilidad de la adquisición de datos magnéticos, se debería extender el área de medición, así como complementar con métodos de resistividad eléctrica para delimitar en profundidad las anomalías identificadas actualmente.

Finalmente, en la misma línea de recomendaciones es necesario realizar un estudio hidrogeológico del área para comprender el flujo subterráneo y permitir obtener un modelo conceptual del área.

# **Referencias**

- Aguirre, F. J. (2005). Caracterización de la fracción líquida de condensados de emisiones fumarólicas y sedimentos en varios puntos de la cadena volcánica activa de El Salvador. *Tesis de grado.* Universidad de El Salvador, Ciudad Universitaria, San Salvador, El Salvador.
- Alas, J. A., Cañas, J. J., & Vásquez, V. M. (2012). Determinación de la resistencia a compresión de morteros para mampostería utilizando especímenes cilíndricos y cubos, con agregados del banco de arena: Laguna de Aramuaca en San Miguel. *Tesis de Pregrado.* Universidad de El Salvador, San Miguel, El Salvador.
- Alken, P., Thébault, E., Beggan, C., Amit, H., Aubert, J., Baerenzung, J., . . . Kuang, W. (2021). *International Geomagnetic Reference Field: The 13th generation.* Retrieved from https://doi.org/10.1186/s40623-020-01288-x
- Alonso-Henar, J., Schreurs, G., Martínez-Díaz, J., Álvaro-Gómez, J., & Villamor, P. (2015). Neotectonic development of the El Salvador Fault Zone and implications for deformation in the Central America Volcanic Arc: Insights from 4-D analog modeling experiments. *Tectonics, 34*, 133-151. doi:10.1002/2014TC003723.
- Aubert, F. (2022). *Airborne geomagnetic mapping with an unmanned aerial vehicle: development of a sensor calibration scheme. Tesis de maestria.* Zürich.
- Ball, J. (2012). *Magma Cum Laude*. Obtenido de Minimars: https://blogs.agu.org/magmacumlaude/2012/08/10/mini-maars/
- Banco Interamericano de Desarrollo. (2014). *La Energía Geotérmica: Una nueva serie sobre la innovación de energía.* Obtenido de https://www2.congreso.gob.pe/sicr/cendocbib/con4\_uibd.nsf/E7713931728D6F4D052 57D64005C7577/\$FILE/1\_pdfsam\_El\_calor\_de\_la\_Tierra\_fuente\_inagotable\_de\_ener g%C3%ADa\_sostenible.pdf
- Barde-Cabusson, S., Finizola, A., & Grobbe, N. (2020). A practical approach for self-potential data processing, and elements of interpretation for volcanic and other environments. *Interpretation*.
- Baxter, S. (1984). *Léxico estratigráfico de El Salvador.* Comisión Ejecutiva Hidroelétrica del Río Lempa.
- Bennati, L., Finizola, A., Walker, J., Lopez, D., Higuera, I. C., Schütze, C., . . . Rios, C. (2011). Fluid circulation in a complex volcano-tectonic setting, inferred from self-potential and soil CO2 flux surveys: The Santa María-Cerro Quemado-Zunil volcanoes and Xela caldera (Northwesterns Guatemala). *Journal of Volcanology and Geothermal Research*, 216-229. doi:http://dx.doi.org/10.1016/j.jvolgeores.2010.11.008
- Bolós, X., Barde-Cabusson, S., Pedrazzi, D., Martí, J., Casas, A., Himi, M., & Lovera, R. (2012, August 18). Investigation of the inner structure of La Crosa de Sant Dalmai maar (Catalan Volcanic Zone, Spain). *Journal of Volcanology and Geothermal Research*, 37- 48. doi:https://doi.org/10.1016/j.jvolgeores.2012.08.003
- Calderón, L. (2018). El uso de la geomática en la caracterización geométrica y morfológica de la Caldera de Ilopango, República de El Salvador. *Tesis de postgrado.* Universidad Autónoma de San Luis Potosí, San Luis Potosi.
- Cano-Cruz, M., & Carrasco-Núñez, G. (2008). Evolución de un cráter de explosión (maar) riolítico: Hoya de Estrada, campo volcánico Valle de Santiago, Guanajuato, México. *Revista Mexicana de Ciencias Geológicas, 24*(3), 549 - 564.
- Canora, C., Villamor, P., Martínez-Díaz, J., Berryman, K., Álvarez-Gómez, J., Capote, R., & Hernández, W. (2012, June). Paleoseismic analysis of the San Vicente segment of the El Salvador Fault Zone, El Salvador, Central America. *Geologica acta*, 103-123. doi: 1 0 . 1 3 4 4 / 1 0 5 . 0 0 0 0 0 1 7 0 0
- Cantera, J. (2014). Exploración Geofísica en el Complejo Alcalino, El Picacho. *Tesis de grado.* Universidad Nacional Autónoma de México. Facultad de Ingeniería., México, D.F.

Cantos, J. (1973). *Tratado de Geofísica Aplicada.* Madrid.

- Castro, R., & Gutiérrez, E. (2021). *Monitoreo volcánico y evaluación de amenaza en El Salvador.* VOLCÁNICA. doi:https://doi.org/10.30909/vol.04.S1.183201
- Chesner, C., Pullinger, C., & Escobar, D. (2004). Physical and chemical evolution of San Miguel volcano, El Salvador. . *Geological Society America. Special Paper 375*. doi:http://dx.doi.org/10.1130/0-8137-2375-2.213
- Clima Pesca. (05 de julio de 2017). *Laguna de Aramuaca*. Obtenido de Clima pesca: https://climapesca.org/2017/07/laguna-de-aramuaca/
- CNE UES. (2022). *Inventario de Identificación de Manifestaciones Termales en el Municipio de San Miguel, Departamento de San Miguel, El Salvador.* Proyecto de Cooperación Técnica Exploración de Yacimientos de Energía Geotérmica para el Desarrollo Municipal en Centroamérica , San Salvador.
- Corwin, R., & Hoover, D. (February de 1979). The Self-Potential Method in Geothermal Exploration. *GEOPHYSICS, 44*(2), 226-245.
- DJI. (2020). *Matrice 300 RTK. Manual de usuario.*
- DJI Enterprise. (2020). *DJI Enterprise*. Obtenido de Matrice 300 RTK: https://enterprise.dji.com/matrice-300
- Finizola, A. (2022). Capacitación Prospección con Potencial Espontáneo en áreas geotérmicas (PROSPER). *Interpretación de los datos de SP. Análisis de Probability Plot y Análisis de gradiente.* Cooperación Alemana. Université de la Réunion. BGR. SICA.
- Galván, J. (2016). Métodos potenciales y electromagnéticos aplicados a la modelación bidimensional del volcán tipo maar "La Joyuela", San Luis Potosí, México. *Tesis de maestría.* Instituto Potosino de Investigación Científica y Tecnológica, A.C.
- Geólogos del Mundo. (2004). *Caracterización de amenazas geológicas en la ladera suroccidental del volcán Chaparrastique.*
- GIZ. (2020). *Fomento de la Geotermia en Centroamérica.*
- Golden Software. (s.f.). *Surfer Help*. Recuperado el 2022, de Grid Spline Smooth: https://surferhelp.goldensoftware.com/gridmenu/idm\_splinesmooth.htm
- González, D. (2010). *La exploración magnética aérea en la prospección de yacimientos de oro y plata: caso Peña de Bernal, Querétaro.* Instituto Potosino de Investigación Científica y Tecnológica, A.C., San Luis Potosí, México.
- Gutiérrez, M. J. (2018). Aplicación de Potencial Espontáneo (SP) en campos geotérmicos. Caso en el Campo Geotérmico Cerritos Colorados, México. *(Tesis de pregrado).* Universidad Nacional Autónoma de México, Ciudad Universitaria, México.
- Hernández, J. A. (2016). Mapeo de Potencial Espontáneo y Temperatura en zona hidrotermal en el flanco este del volcán Conchagua, La Unión, El Salvador. *Mapeo de Potencial Espontáneo y Temperatura en zona hidrotermal en el flanco este del volcán Conchagua, La Unión, El Salvador.* Universidad de El Salvador, Ciudad Universitaria, El Salvador.
- Hinze, W. J., Von Frese, R., & Saad, A. (April de 2012). *Gravity and Magnetic Exploration: Principles, practices and applications.* doi:ISBN 9780521871013
- IDAE. (2008). *Manual de Geotermia.* Instituto para la Diversificación y Ahorro de la Energía (IDAE) y el Instituo Geológico y Minero de España (IGME).
- Isles, D. J., & Rankin, L. R. (2013). *Geological Interpretation of Aeromagnetic Data.* Australian Society of Exploration Geophysicists.
- JICA. (2004). *Estudio sobre desarrollo económico enfocado en la región oriental de la República de El Salvador.* Informe final. Recuperado el junio de 2023, de https://openjicareport.jica.go.jp/pdf/11766979.pdf

Kearey, P., Brooks, M., & Hill, I. (2022). *An introduction to Geophysical Exploration.*

- Lexa, J., Sebesta, J., Chavez, J., Hernández, W., & Pécskay, Z. (2011). Geology and volcanic evolution in the southern part of the San Salvador Metropolitan Area. (P. Hradecky, Ed.) *Journal of Geosciencies, 56*, 105-140. doi:10.3190/jgeosci.088
- MARN. (2018). *Inventario Nacional de Humedales, El Salvador.* Ministerio de Medio Ambiente y Recursos Naturales, San Salvador.
- Marroquin, K., & Vásquez, C. (2008). *Estudio de la erupción freatomagmática del Plan de la Laguna.* Obtenido de https://portafolio.snet.gob.sv/digitalizacion/pdf/spa/doc00243/doc00243-contenido.pdf
- Marroquín, K., & Vásquez, C. R. (2007). *Estudio geotécnico de la erupción freatomagmática del Plan de la Laguna, Antiguo Cuscatlán, La Libertad.* Universidad Centroamericana José Simeón Cañas.
- Martínez-Díaz, J. J., Álvarez-Gómez, J. A., Staller, A., Alonso-Henar, J., Canora, C., Insúa-Arévalo, J. M., . . . Mixco , L. (2020, November 30). Active faults of El Salvador. *Journal of South American Earth Sciences*. Retrieved from https://doi.org/10.1016/j.jsames.2020.103038
- Milsom, J. (2003). Magnetic method. En J. Milsom, *Field Geophysics: The geological field guide series* (págs. 65-84). doi:10.1002/9780470972311.ch3
- Minsley, B. (2007). Modeling and Inversion of Self-Potential Data. *Modeling and Inversion of Self-Potential Data. .* B.S. Applied Physics, Purdue University.
- Narváez, L. (2012). Modelo de fuentes de anomalías geomagnéticas de Campo Total asociadas al estado de la cámara magmática del volcán Galeras. *Tesis de maestría.* Universidad Nacional de Colombia, Bogotá, Colombia.
- NOAA. (s.f.). *National Centers For Enviromental Information*. Recuperado el 2023, de Magnetic **Field** Field Calculators: https://www.ngdc.noaa.gov/geomag/calculators/magcalc.shtml?useFullSite=true#igrfw mm
- Ortiz, R. A. (2018). *Lagunetas, El Salvador*. Obtenido de https://es.scribd.com/document/391562573/Lagunetas-El-Salvador#
- Pérez, M., Ángel, D., & Villanueva, E. (2021). *Caracterización geofísica mediante el método de potencial espontáneo en el área de interés geotérmico Cerro Pacho, Coatepeque, Santa Ana, El Salvador.* Universidad de El Salvador, El Salvador.
- Pineda, K. (2019). Mapeo geofísico integrado del área asociada al enjambre sísmico de abril del 2017 en el flanco sur del volcán de San Salvador. *Tesis de pregrado.* Universidad de El Salvador, Ciudad Universitaria.
- Prol-Ledesma, R. M. (1998). *IV. Exploración de los recursos geotérmicos*. (R. M. Prol-Ledesma, Productor) Recuperado el 11 de Octubre de 2022, de http://bibliotecadigital.ilce.edu.mx/sites/ciencia/volumen2/ciencia3/058/htm/sec\_7.htm
- Revil, A., & Jardani, A. (2013). *The Self-Potential Method. Theory and applications in Environmental Geosciences.* Cambridge University Press.
- Revil, A., Finizola, A., & Gresse, M. (2023). Self-potential as a tool to assess groundwater flow in hydrothermal systems: a review. *Journal of Volcanology and Geothermal Research.*

SENSYS. (2022). *Manual MagDrone R3.* Manual, Sensorik & Systemtechologie GmbH.

- Sinclair, A. J. (1974). Selection of threshold values in geochemical data using probability graphs. *Journal of Geochemical Exploration, 3*, 129-149.
- SNET. (s.f). *Perfil climatológico.* Obtenido de Servicio Nacional de Estudios Territoriales: http://www.snet.gob.sv/meteorologia/Perfiles.pdf
- Soengkono, S. (2016). Airborne Magnetic Surveys to Investigate High Temperature Geothermal Reservoirs. In (Ed.). *Advances in Geothermal Energy. IntechOpen*. doi: https://doi.org/10.5772/61651
- Stirton , A., & Gealey, W. (1949). Reconnaissance geology and vertebrate paleontology of El Salvador, Central America. *Bulletin of the Geological Society of America*, 1731-1764.
- Telford, W., Geldart, L., & Sheriff, R. (1990). *Applied Geophysics Second Edition.* (L. o. Data, Ed.) Cambridge University Press.
- USGS. (2015). *Volcano hazards program*. Obtenido de Glossary Maar: https://volcanoes.usgs.gov/vsc/glossary/maar.html
- Vásquez, L. E. (2012). *Aplicación geofísica de métodos potenciales en el área geotérmica Paipa-Iza.* Servicio Geológico Colombiano, Bogotá.
- Ventura, K. (2023). *Seminario de Investigación. Implementación de Aeromagnetometría con un Vehículo Aéreo no Tripulado para la identificación de zonas con anomalías magnéticas asociadas a alteración hidrotermal en cantón Miraflores, San Miguel, El Salvador.* Universidad de El Salvador.
- White, J., & Ross, P. (2011). Maar-diatreme volcanoes: a review. *Journal of Volcanology and Geothermal Research, 201*, 1-29.
- Wiley, J., & Sons. (2011). Magnetic method. (J. M. Eriksen, Ed.) *Field Geophysics*.

# **ANEXOS**
Anexo 1. Código en matlab para determinar parámetros de calibración escalar para un sensor.

```
% Modificado por Ventura (2022)
 % Calibración escalar por Franco Aubert (2022)
 % Basado en las ecuaciones de Olsen et al. (2003)
 Inicio
 clear all 
 close all 
 clc
 % Seleccionar el conjunto de datos para la calibración
 B = 36451.3; % Promedio del campo total del conjunto de datos
 load('VueloEste.mat')
 F_raw = [PRUEBAESTE.B1xnT PRUEBAESTE.B1ynT PRUEBAESTE.B1znT]'; 
 dec = 1; % Factor de 1 para la no decimación
 F(1,:) = decimate(F_name(1,:),dec);F(2,:) = decimate(F_{raw}(2,:), dec);
 F(3,:) = decimate(F_{raw}(3,:)), dec);% Entrada de parámetros
 s1 = 1.0;
 s2 = 1.0;
 s3 = 1.0;
 u1 = 0.000;u2 = 0.000;u3 = 0.00;
 01 = 0.00;o2 = 0.00;
 o3 = 0.00;
 % Vector para alojar los 9 parámetros
 a = [s1; s2; s3; u1; u2; u3; o1; o2; o3];[5, P, 0] = P9(a);xhi1 = f_xhi(B,F,S,P,0);Variables auxiliares para el bucle
a2 = a;a3 = a;xhi2 = xhi1;xhi3 = xhi1;step1 = 0.01;step2 = 0.01; 
step3 = 0.01; 
step4 = 0.01;step5 = 0.01; 
step6 = 0.01;step7 = 10; 
step8 = 10; 
step9 = 10; 
M_9p = \{ [ ]; [ ]; [ ]; ] \};
d = zeros(9,1); % Vector para guardar los dígitos de cada parámetro 
d(1) = numel(num2str(s1));d(2) = numel(num2str(s2));d(3) = numel(num2str(s3));d(4) = numel(num2str(u1));d(5) = numel(num2str(u2));d(6) = numel(num2str(u3));
```

```
d(7) = numel(num2str(o1))+3;d(8) = numel(num2str(o2)) + 3;d(9) = numel(num2str(o3)) + 3;D = max(d);Bucle para la reducción de parámetros
loop =200; % Número de cuentas de bucle (se modifica)
for l = 1:loop % Bucle interno para cada uno de los 9 parámetros considerando una reducción individual 
     for z = 1:9 % Parámetro s1 
        if z == 1 && d(1) <= D % Generar parámetro xhi con la menor diferencia -
            a2(z) = a2(z) - step1;[52, P2, 02] = P9(a2); xhi2 = f_xhi(B, F, S2, P2, 02); disp(['s1 xhi - : ',num2str(xhi2)]) 
             % Generar xhi con la menor diferencia + 
            a3(z) = a3(z) + step1;[53, P3, 03] = P9(a3); xhi3 = f_xhi(B,F,S3,P3,O3); 
            disp([ 's1 xhi + : ', num2str(xhi3)] ) if xhi2 < xhi1 
                S = S2;P = P2;0 = 02; diff = xhi1-xhi2; 
                a3 = a2; elseif xhi3 < xhi1 
                S = S3;P = P3;0 = 03;diff = xhi1-xhi3;a2 = a3; else % Deshacer el paso realizado y reducir el paso en un factor de 10
                a2(z) = a2(z) + step1;a3(z) = a3(z) - step1;step1 = step1/10; d(1) = d(1)+1; % Actualizar la cantidad de dígitos del parámetro 
             end 
             % Generar xhi con los parámetros decrecientes correctos
            xhi1 = f_xhi(B,F,S,P,0); % Parámetro s2 
        elseif z == 2 && d(2) <= D % Generar xhi con la menor diferencia de parámetros -
            a2(z) = a2(z)-step2;
            [S2, P2, O2] = P9(a2);
```

```
xhi2 = f_xhi(B,F,S2,P2,02); disp(['s2 xhi - : ',num2str(xhi2)]) 
    % Generar xhi con la menor diferencia de parámetros + 
   a3(z) = a3(z) + step2; [S3,P3,O3] = P9(a3); 
    xhi3 = f_xhi(B,F,S3,P3,O3); 
    disp(['s2 xhi + : ',num2str(xhi3)]) 
    if xhi2 < xhi1 
        S = S2; P = P2; O = O2; diff = xhi1-xhi2; 
        a3 = a2; elseif xhi3 < xhi1 
        S = S3; P = P3; O = 03; diff = xhi1-xhi3; 
        a2 = a3; else 
        a2(z) = a2(z) + step2;a3(z) = a3(z) - step2; step2 = step2/10; 
         d(2) = d(2)+1; % Actualizar la cantidad de dígitos del parámetro 
    end 
    % Generar xhi con los parámetros decrecientes correctos 
    xhi1 = f_xhi(B,F,S,P,0); % Parámetro s3 
elseif z == 3 && d(3) <= D % Generar xhi con la menor diferencia de parámetros -
   a2(z) = a2(z) - step3; [S2,P2,O2] = P9(a2); xhi2 = f_xhi(B,F,S2,P2,O2); 
    disp(['s3 xhi - : ',num2str(xhi2)]) 
    % Generar xhi con la menor diferencia de parámetros + 
   a3(z) = a3(z) + step3; [S3,P3,O3] = P9(a3); 
   xh13 = f_xh1(B,F,S3,P3,03); disp(['s3 xhi + : ',num2str(xhi3)]) 
    if xhi2 < xhi1 
        S = S2; P = P2; O = 02;diff = xhi1-xhi2;a3 = a2; elseif xhi3 < xhi1 
        S = S3; P = P3; O = 03; diff = xhi1-xhi3; 
        a2 = a3; else 
        a2(z) = a2(z) + step3;a3(z) = a3(z) - step3;
```

```
step3 = step3/10; d(3) = d(3)+1; % Actualizar la cantidad de dígitos del parámetro 
     end 
     % Generar xhi con los parámetros decrecientes correctos 
    xhi1 = f_xhi(B,F,S,P,0); % Parámetro u1 
elseif z == 4 && d(4) <= D % Generar xhi con la menor diferencia de parámetros -
    a2(z) = a2(z)-step4;
    [52, P2, 02] = P9(a2); xhi2 = f_xhi(B,F,S2,P2,02);
     disp(['u1 xhi - : ',num2str(xhi2)]) 
     % Generar xhi con la menor diferencia de parámetros + 
    a3(z) = a3(z) + step4;[53, P3, 03] = P9(a3); xhi3 = f_xhi(B, F, S3, P3, 03); disp(['u1 xhi + : ',num2str(xhi3)]) 
     if xhi2 < xhi1 
        S = S2; P = P2; O = O2;
         diff = xhi1-xhi2; 
        a3 = a2; elseif xhi3 < xhi1 
        S = S3; P = P3; O = 03;diff = xhi1-xhi3;a2 = a3; else 
        a2(z) = a2(z) + step4;a3(z) = a3(z) - step4;step4 = step4/10; d(4) = d(4)+1; % Actualizar la cantidad de dígitos del parámetro 
     end 
     % Generar xhi con los parámetros decrecientes correctos
    xhi1 = f_xhi(B,F,S,P,0); % Parámetro u2 
elseif z == 5 && d(5) <= D % Generar xhi con la menor diferencia de parámetros - 
    a2(z) = a2(z)-step5;
    [S2, P2, 02] = P9(a2); xhi2 = f_xhi(B, F, S2, P2, 02); disp(['u2 xhi - : ',num2str(xhi2)])
     % Generar xhi con la menor diferencia de parámetros + 
    a3(z) = a3(z) + step5;[53, P3, 03] = P9(a3); xhi3 = f_xhi(B, F, S3, P3, 03); disp(['u2 xhi + : ',num2str(xhi3)]) 
     if xhi2 < xhi1 
        S = S2; P = P2; O = 02; diff = xhi1-xhi2; 
        a3 = a2;
```

```
 elseif xhi3 < xhi1 
        S = S3; P = P3; O = 03;
         diff = xhi1-xhi3; 
        a2 = a3; else
        a2(z) = a2(z) + step5;a3(z) = a3(z) - step5;step5 = step5/10; d(5) = d(5)+1; % Actualizar la cantidad de dígitos del parámetro
    end 
    % Actualizar la cantidad de dígitos del parámetro
   xhi1 = f_xhi(B,F,S,P,0); % Parámetro u3 
elseif z = 6 && d(6) < 0 % Generar xhi con la menor diferencia de parámetros -
   a2(z) = a2(z) - step6;[52, P2, 02] = P9(a2); xhi2 = f_xhi(B, F, S2, P2, 02); disp(['u3 xhi - : ',num2str(xhi2)]) 
    % Generar xhi con la menor diferencia de parámetros + 
   a3(z) = a3(z) + step6;[53, P3, 03] = P9(a3); xhi3 = f_xhi(B,F,S3,P3,03);
    disp(['u3 xhi + : ',num2str(xhi3)]) 
    if xhi2 < xhi1 
        S = S2; P = P2; O = 02; diff = xhi1-xhi2; 
        a3 = a2; elseif xhi3 < xhi1 
        S = S3; P = P3; O = 03;diff = xhi1-xhi3;a2 = a3; else 
        a2(z) = a2(z) + step6;a3(z) = a3(z) - step6; step6 = step6/10; 
         d(6) = d(6)+1; % Actualizar la cantidad de dígitos del parámetro 
    end 
    % Generar xhi con los parámetros decrecientes correctos 
   xhi1 = f_xhi(B,F,S,P,0); % Parámetro o1 
elseif z == 7 && d(7) <= D % Generar xhi con la menor diferencia de parámetros -
   a2(z) = a2(z) - step7;[52, P2, 02] = P9(a2); xhi2 = f_xhi(B, F, S2, P2, 02); disp(['o1 xhi - : ',num2str(xhi2)]) 
    % Generar xhi con la menor diferencia de parámetros +
```

```
a3(z) = a3(z) + step7;[53, P3, 03] = P9(a3); xhi3 = f_xhi(B, F, S3, P3, 03); disp(['o1 xhi + : ',num2str(xhi3)]) 
    if xhi2 < xhi1 
        S = S2; P = P2; O = 02;diff = xhi1-xhi2;a3 = a2; elseif xhi3 < xhi1 
        S = S3; P = P3; O = 03; diff = xhi1-xhi3; 
        a2 = a3; else 
        a2(z) = a2(z) + step7;a3(z) = a3(z) - step7; step7 = step7/10; 
         d(7) = d(7)+1; % Actualizar la cantidad de dígitos del parámetro
     end parámetros decrecientes correctos 
    xhi1 = f_xhi(B,F,S,P,0); % Parámetro o2 
elseif z == 8 && d(8) <= D % Generar xhi con la menor diferencia de parámetros -
    a2(z) = a2(z)-step8;
    [52, P2, 02] = P9(a2); xhi2 = f_xhi(B, F, S2, P2, 02); disp(['o2 xhi - : ',num2str(xhi2)]) 
     % Generar xhi con la menor diferencia de parámetros + 
    a3(z) = a3(z) + step8;[53, P3, 03] = P9(a3); xhi3 = f_xhi(B, F, S3, P3, 03); disp(['o2 xhi + : ',num2str(xhi3)]) 
    if xhi2 < xhi1 
        S = S2; P = P2; O = 02;diff = xhi1-xhi2;a3 = a2; elseif xhi3 < xhi1 
        S = S3; P = P3; O = 03;diff = xhi1-xhi3;a2 = a3; else 
        a2(z) = a2(z) + step8;a3(z) = a3(z) - step8;step8 = step8/10; d(8) = d(8)+1; % Actualizar la cantidad de dígitos del parámetro 
     end
     % Generar xhi con los parámetros decrecientes correctos 
    xhi1 = f_xhi(B,F,S,P,0); % Parámetro o3
```

```
elseif z == 9 && d(9) <= D % Generar xhi con la menor diferencia de parámetros -
            a2(z) = a2(z) - step9;[52, P2, 02] = P9(a2); xhi2 = f_khi(B, F, S2, P2, 02); disp(['o3 xhi - : ',num2str(xhi2)]) 
             % Generar xhi con la menor diferencia de parámetros + 
            a3(z) = a3(z) + step9;[53, P3, 03] = P9(a3);xh13 = f_xhi(B,F,S3,P3,03); disp(['o3 xhi + : ',num2str(xhi3)]) 
             if xhi2 < xhi1 
                S = S2; P = P2; O = 02;diff = xhi1-xhi2;a3 = a2; elseif xhi3 < xhi1 
                S = S3; P = P3; O = 03;diff = xhi1-xhi3;a2 = a3; else 
                a2(z) = a2(z) + step9;a3(z) = a3(z) - step9; step9 = step9/10; 
                 d(9) = d(9)+1; % Actualizar la cantidad de dígitos del parámetro 
             end 
             % Generar xhi con los parámetros decrecientes correctos
            xh1 = f_xh1(B,F,S,P,0); end % Fin del bucle if para la ejecución de parámetros 
        if (d(1)=D+1) && (d(2)=D+1) && (d(3)=D+1) && (d(4)=D+1) &&...
                (d(5)=-D+1) &((d(6)=-D+1) &((d(7)=-D+1) &((d(8)=-D+1) &((d(8)=-D+1)(d(9) == D + 1) D = D + 1; % Bucle de incremento por igual en todos los parámetros 
         end 
         v_xhi(z,l)=xhi1; 
         disp([num2str('xhi retained: '),num2str(xhi1),...
             num2str(' loop N°: '),num2str(l)]) 
     end % Fin del segundo bucle (1:9) 
    M_9p{1,1} = S; M_9p{2,1} = P; M_9p{3,1} = 0;end % Fin del bucle principal % Al final, guardar los parámetros en un archivo de texto
writematrix(a2,'parameters_for_calibration');
```

```
Función en Matlab para calcular el desajuste
function [xhi] = f_xhi(B,F,S,P,0)signal_b = 1;B_t = zeros(3, length(F));
for i = 1: length(F)
   B_ttemp(:,i) = inv(P)*inv(S)*(F(:,i)-0);end
```

```
B_scalar = sqrt(B_temp(1,:).^2 + B_temp(2,:).^2 + B_temp(3,:).^2);
xhi = sum((-B_scalar + B / sigmas B_s).^2);
end
Función matlab para generar las matrices y el vector
function [S, P, 0] = P9(A)pj = 3.14159265359;
s1 = A(1);s2 = A(2);s3 = A(3);u1 = A(4)*pj/180;u2 = A(5)*pj/180;u3 = A(6)*pj/180;01 = A(7);o2 = A(8);
o3 = A(9);S = [s1 0 0; \dots] 0 s2 0;...
     0 0 s3];
P = [1 0 0; \dots] -sin(u1) cos(u1) 0;...
     sin(u2) sin(u3) sqrt(1-(sin(u2)^2)-(sin(u3)^2))];
0 = [01; \dots]02; \ldots o3];
end
```
Anexo 2. Código en Matlab para la corrección de rumbo a los datos de magnetometrías

```
load('VueloEste.mat') % Cargar archivo
% Se transpone la matriz con apostrofe % F_Data es una matriz que contiene los datos crudos del MAGDRONE
F_Data = [PRUEBAOESTEESTE.B1xnT PRUEBAOESTEESTE.B1ynT PRUEBAOESTEESTE.B1znT]';
% Parámetros de corrección brindados por el programa
s1 = 1;s2 = 1.00092;
s3 = 0.99998;
u1 = -0.00264;
u2 = -0.00114;
u3 = -0.0004;
01 = 0;02 = 0;o3 = 0;
% Se crea una matriz de sensibilidad S
S = [s1 0 0; 0 s2 0; 0 0 s3];% Se crea una matriz de transformación P
P = [1 0 0; -sin(01) cos(01) 0; sin(02) sin(03) sqrt(1-(sin(02)^2))-(sin(03)^2))];
% Se crea el vector de offset O
0 = [01;02;03];% Se crea la matriz B con valor cero para almacenar cálculos por iteración
B = zeros(3,length(F_Data));
for i = 1:length(F_Data)
    B(:,i) = inv(P)*inv(S)*(F Data(:,i)-0);End
```
Anexo 3. Código en Matlab para el cálculo del campo magnético total

% Se crea vector que contiene intensidad campo magnético corregido. BHC = sqrt(B(1,:).^2 + B(2,:).^2 + B(3,:).^2);  $B_F$ inal =  $BHC$ ;

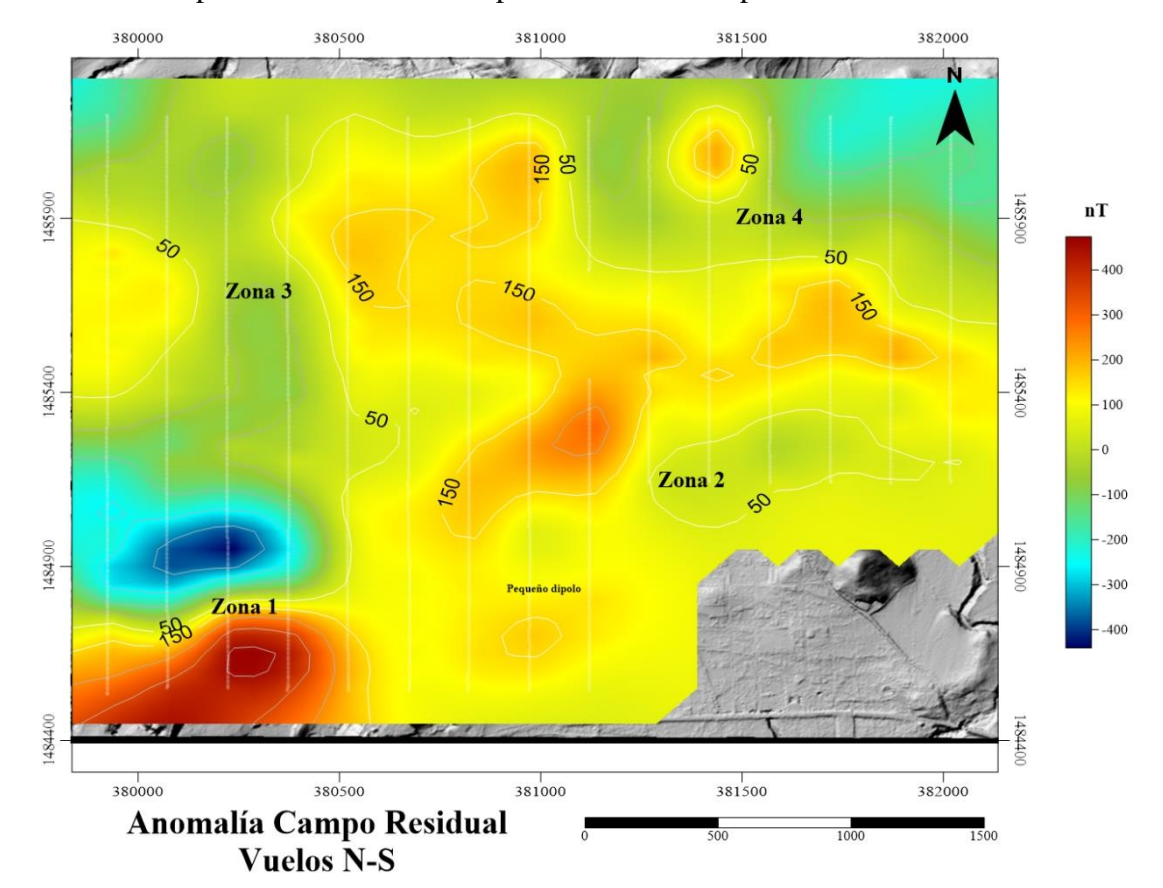

Anexo 4. Mapa de anomalía de Campo Residual en los perfiles con dirección Norte-Sur.

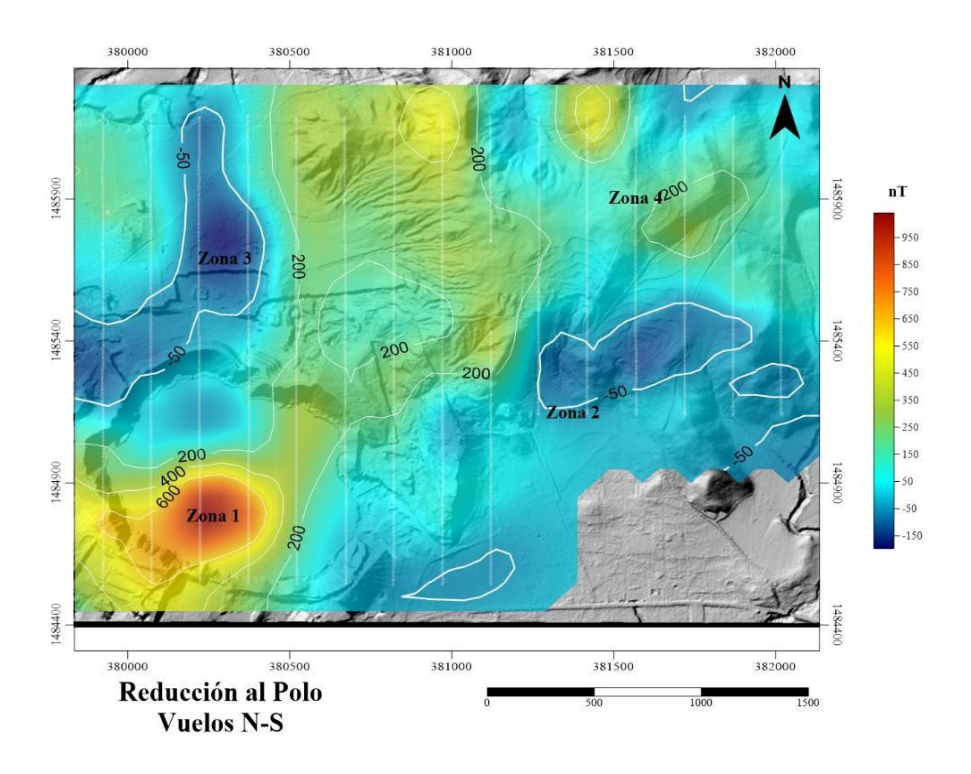

Anexo 5. Mapa de reducción al polo del campo residual en los perfiles con dirección N-S.

Anexo 6. Mapa de primera derivada vertical de la reducción al polo en los perfiles N-S.

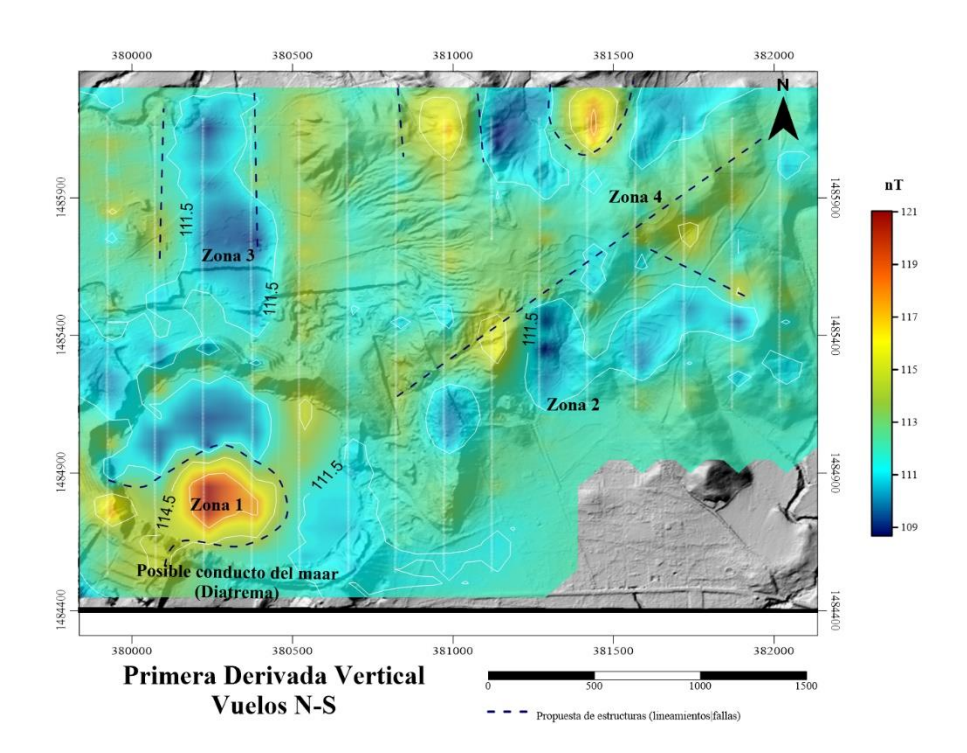

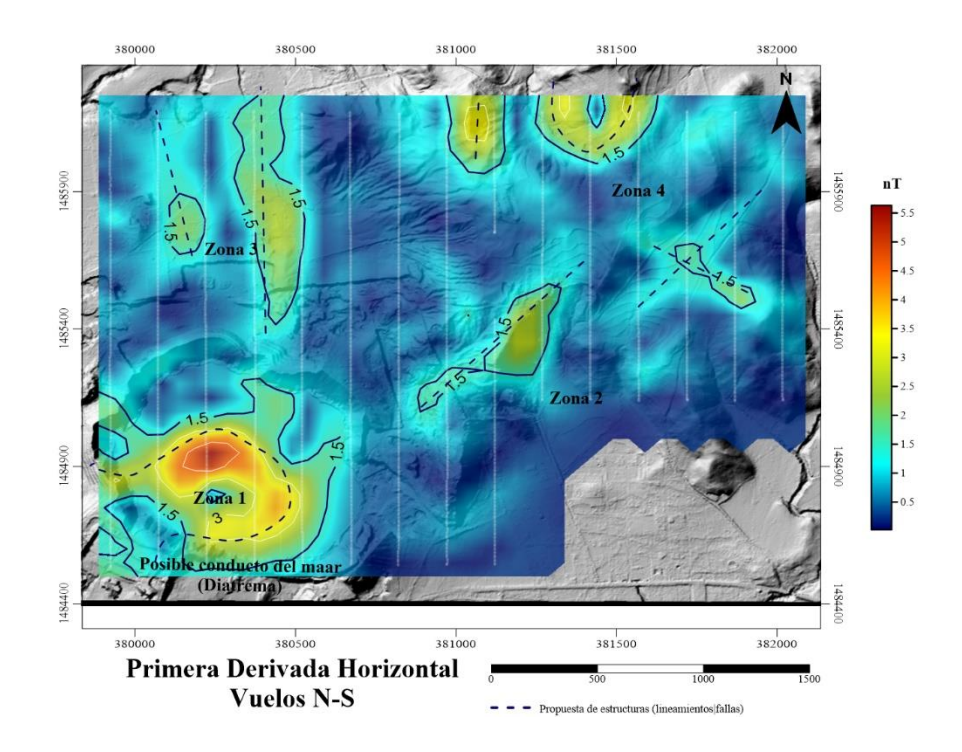

Anexo 7. Mapa de primera derivada horizontal de la reducción al polo en los perfiles N-S.

Anexo 8. Análisis espectral de los vuelos 4 y 5 (dirección este-oeste) para la estimación de profundidades en la Laguna de Aramuaca, San Miguel.

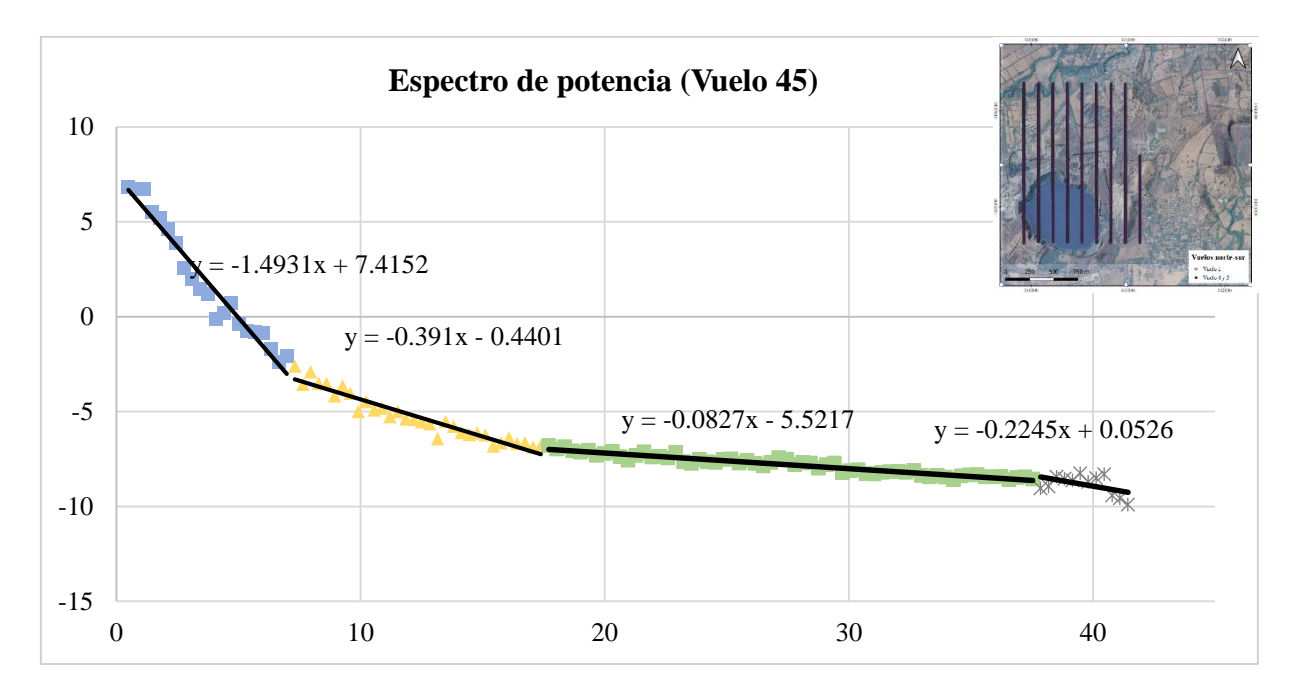

Anexo 9 Análisis espectral del vuelo 6 (dirección suroeste) para la estimación de profundidades en la Laguna de Aramuaca, San Miguel.

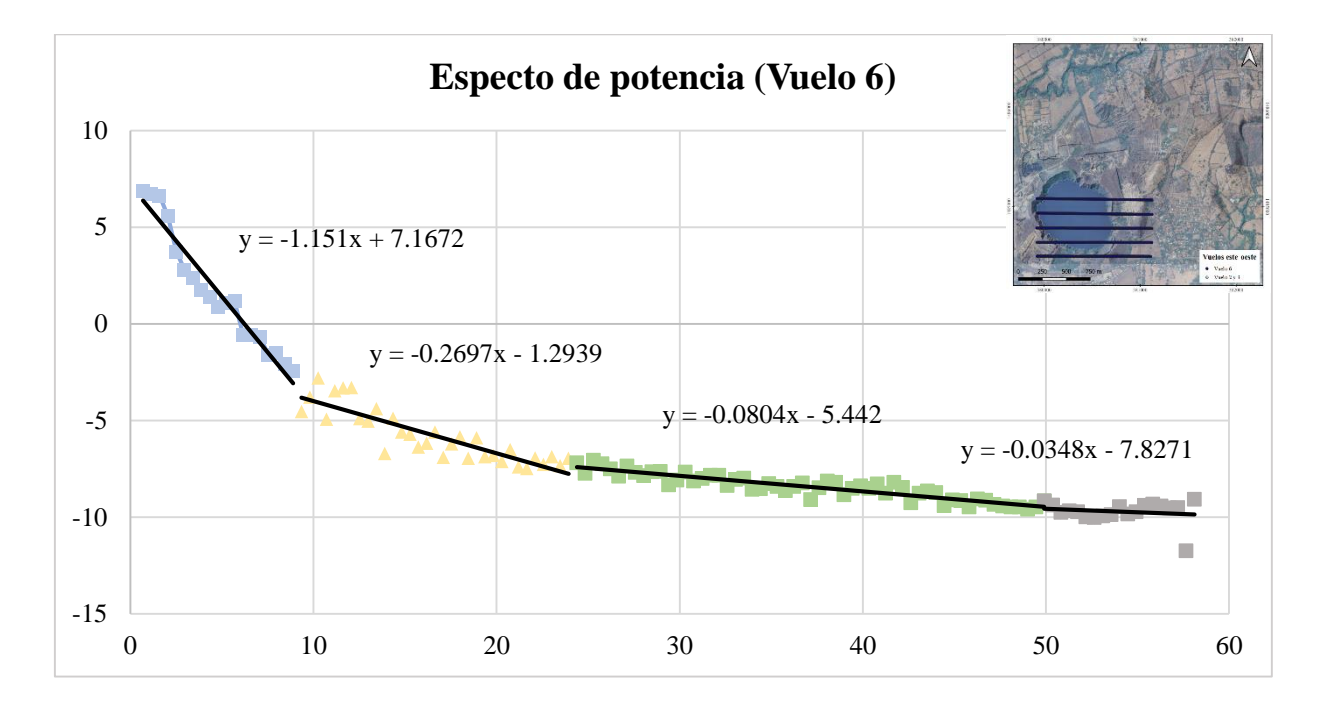

Anexo 10 Análisis espectral del vuelo 1 (dirección este) para la estimación de profundidades en la Laguna de Aramuaca, San Miguel.

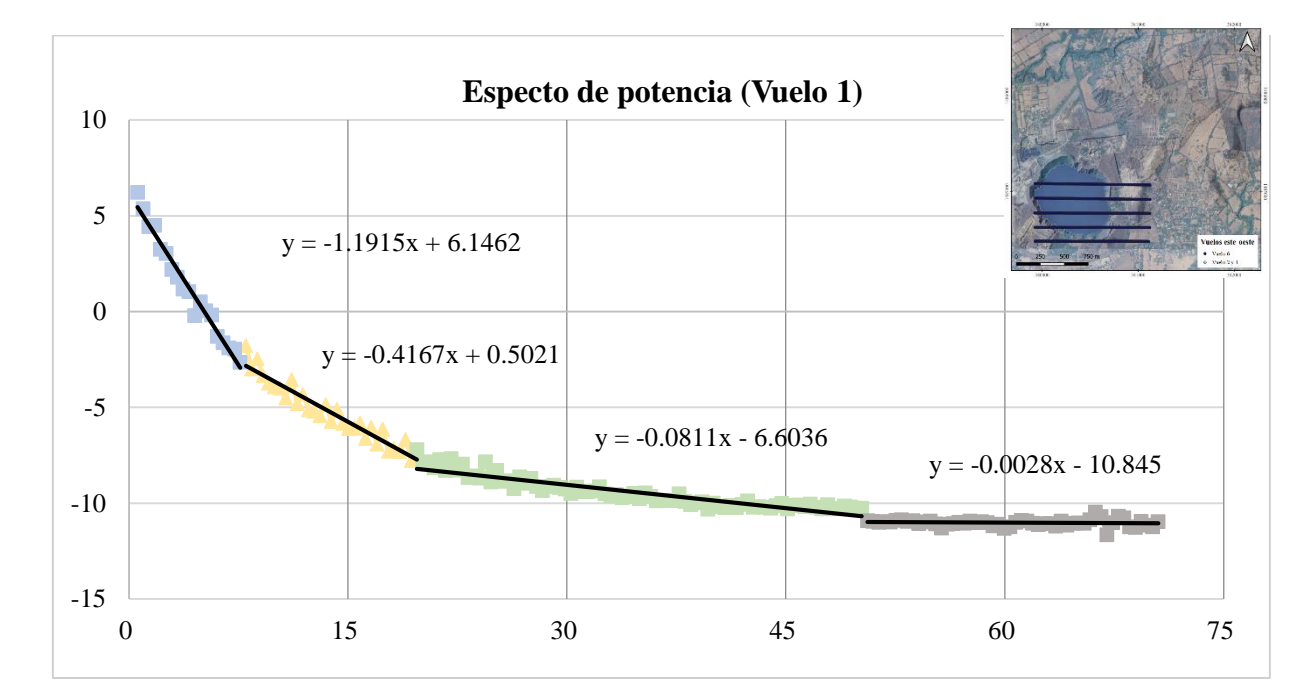